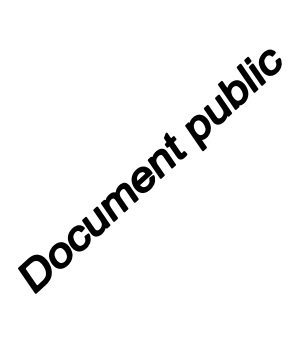

**Modélisation 3D des écoulements en Zone Non Saturée avec le code de calcul MARTHE** h<sub>3a-b</sub> **version 7.5**  $h3c$ 

#### de-hia  $\tilde{d}$ hib h2  $h_{2n-1}$  $ds - h$ **BRGM/RP-64495-FR** Décembre 2015 **Dominique Thiéry** $h_{1b-2}$  $d$ 7-hta de-his frib

89 3740 46 -625.5

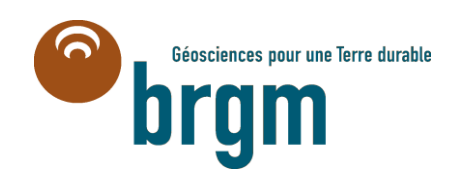

2113.21.6766.130

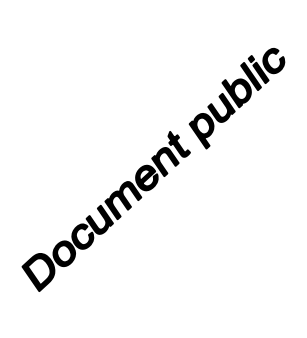

# **Modélisation 3D des écoulements en Zone Non Saturée avec le code de calcul MARTHE version 7.5**

### **BRGM/RP-64495-FR**

Décembre 2015

Rapport écrit dans le cadre des projets « maturation » du BRGM 2015

#### **Dominique Thiéry**

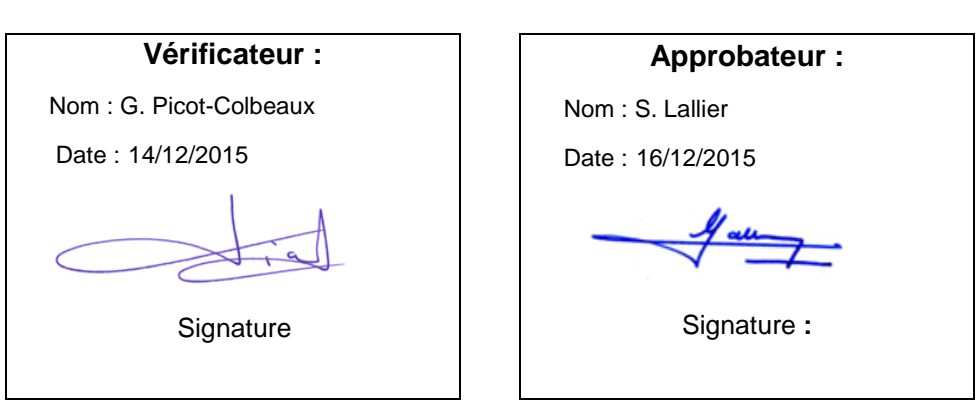

**Le système de management de la qualité et de l'environnement est certifié par AFNOR selon les normes ISO 9001 et ISO 14001.**

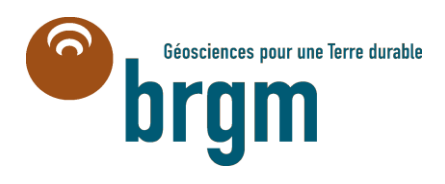

**Mots-clés** : Modélisation des écoulements souterrains, Zone Non Saturée, MARTHE, Notice d'utilisation

En bibliographie, ce rapport sera cité de la façon suivante :

**Thiéry D.** (2015) – Modélisation 3D des écoulements en Zone Non Saturée avec le code de calcul MARTHE - version 7.5. BRGM/RP- 64495-FR, 87 p., 35 fig., 4 tabl.

© BRGM, 2015, ce document ne peut être reproduit en totalité ou en partie sans l'autorisation expresse du BRGM.

# **Synthèse**

Ce rapport présente le calcul des écoulements à travers la Zone Non Saturée du sol avec le code de calcul MARTHE ®, version 7.5 de Décembre 2015.

Il présente en détail la manière de modéliser les écoulements en 3D à travers un sol ou un milieu poreux non saturé, en régime permanent ou en régime transitoire.

Les écoulements et transfert de masse ou de chaleur peuvent être simulés en régime permanent ou transitoire, en zone saturée ou non saturée, en 3D, en 2D, en coupe ou en symétrie cylindrique (maillage radial), ou en 1D.

Les calculs de transfert de masse ou de chaleur sont intégralement couplés au calcul hydrodynamique du champ de charge hydraulique ou de pression hydraulique, y compris dans le cas où ces écoulements dépendent d'un gradient de densité ou d'un gradient thermique.

- Les variables et les termes utilisés sont présentés dans le chapitre n°3.
- Les lois caractéristiques des sols sont décrites dans les chapitres n°4 à 6.
- Le principe de la modélisation avec le code de calcul MARTHE ainsi que les conditions aux limites et les schémas de résolution sont présentés dans le chapitre n°7.
- La description détaillée des paramètres est présentée dans le chapitre n°8.
- Le chapitre n°9 présente cinq exemples d'applications qui servent à la fois de validation du code de calcul MARTHE, par rapport à des solutions analytiques ou à des simulations de référence, et d'illustration des possibilités de modélisation.

La version décrite dans ce rapport est la version 7.5 de Décembre 2015.

Des informations détaillées sur le code MARTHE ® du BRGM sont disponibles sur le site : <http://marthe.brgm.fr/>

## **Sommaire**

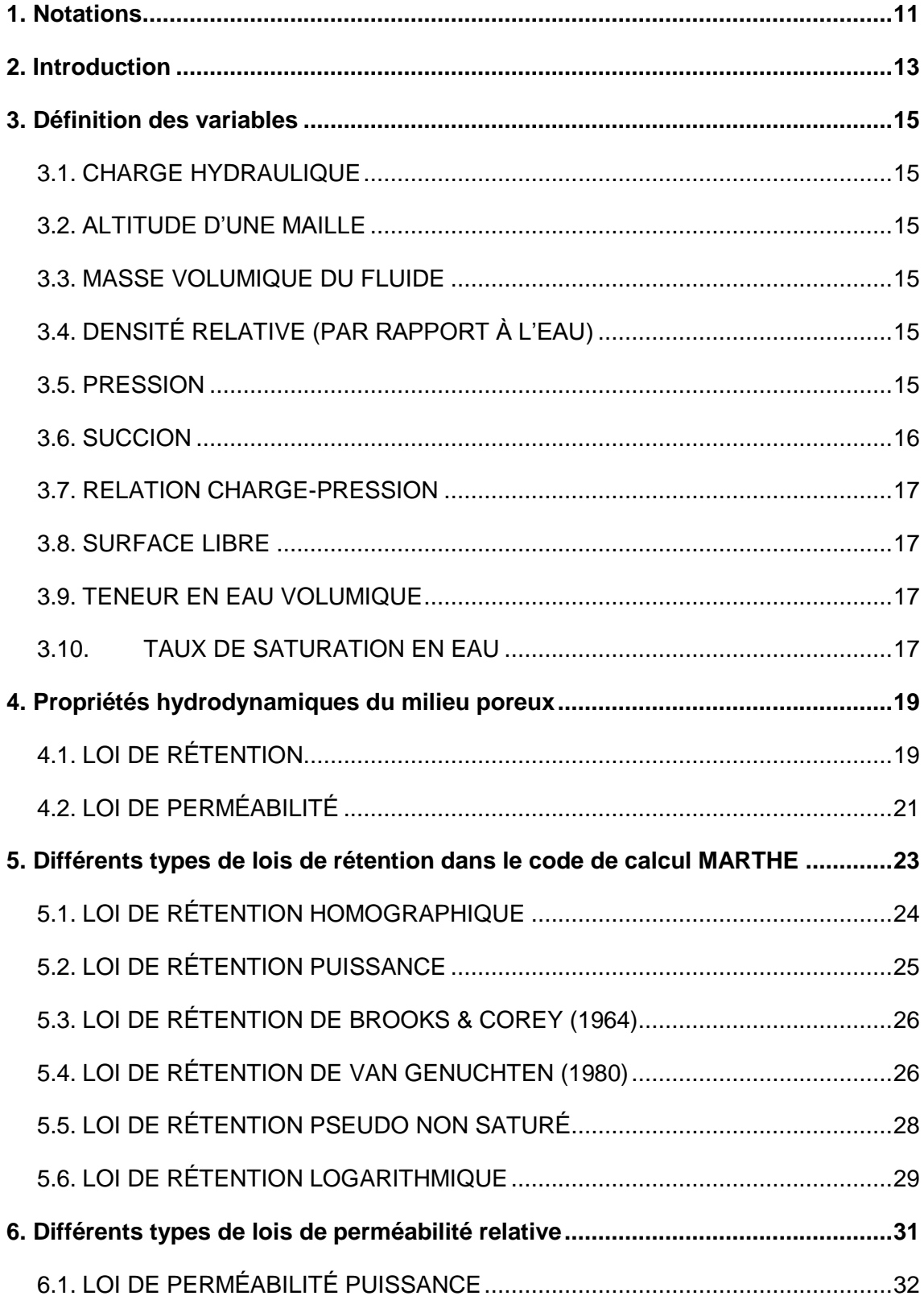

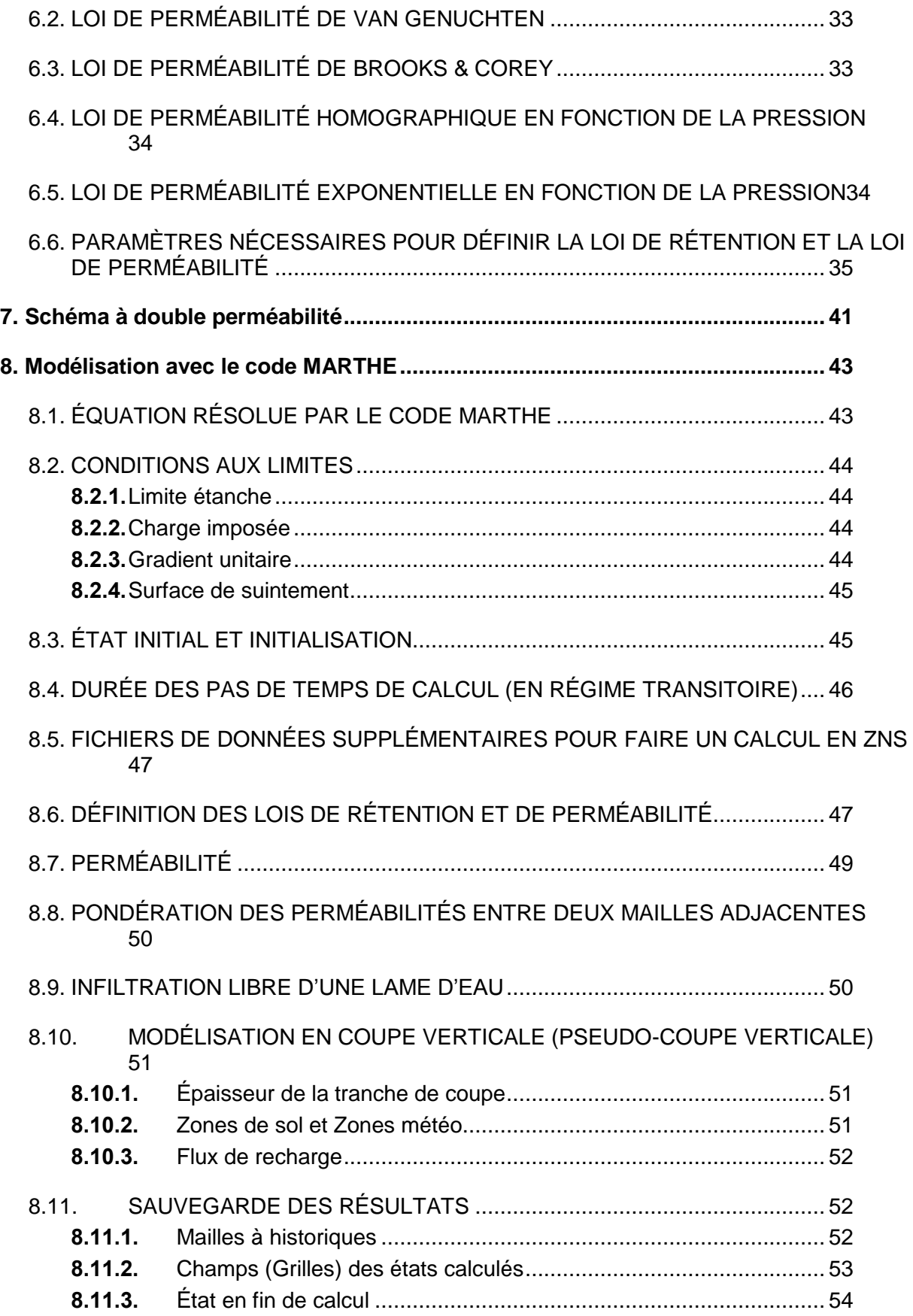

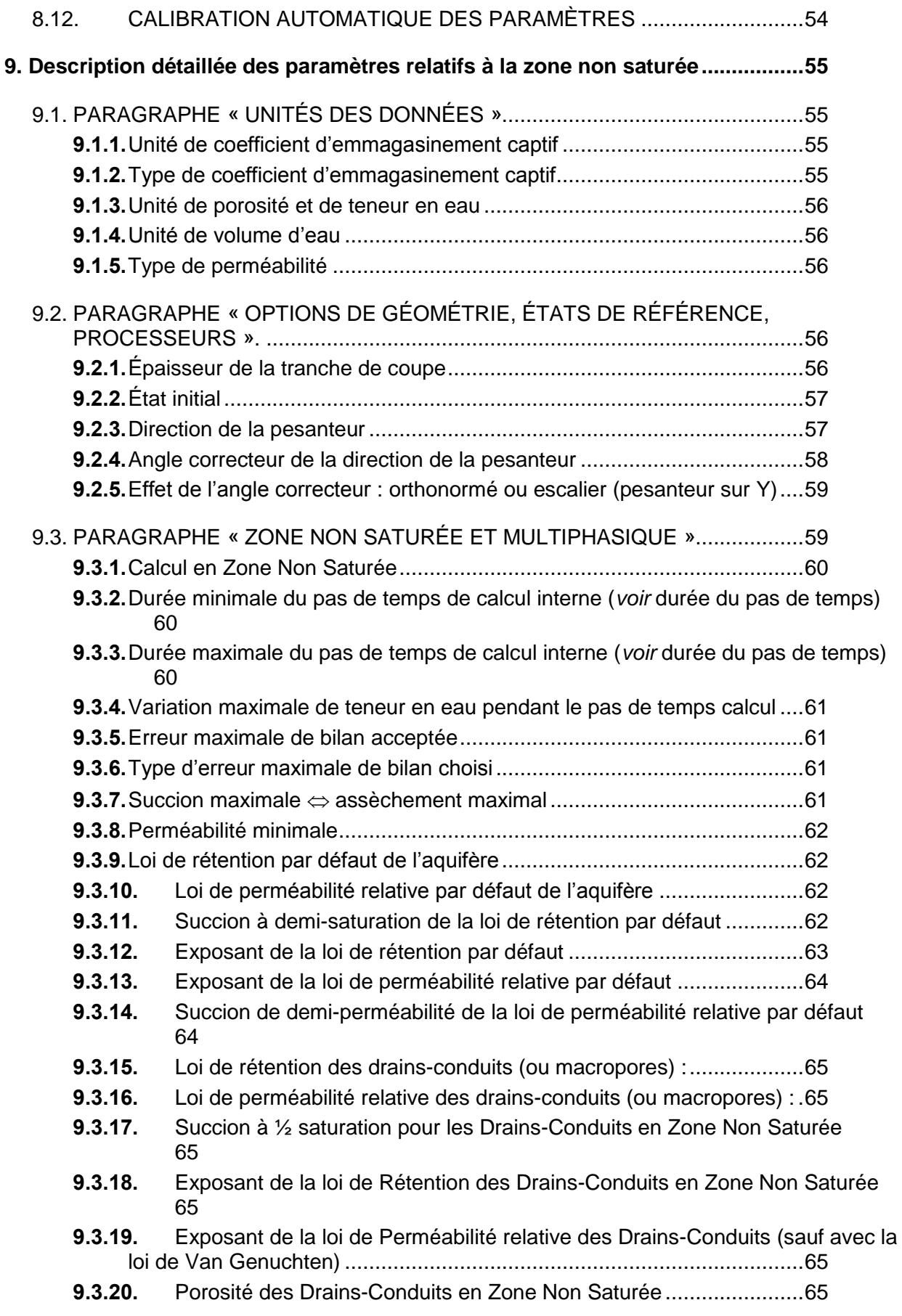

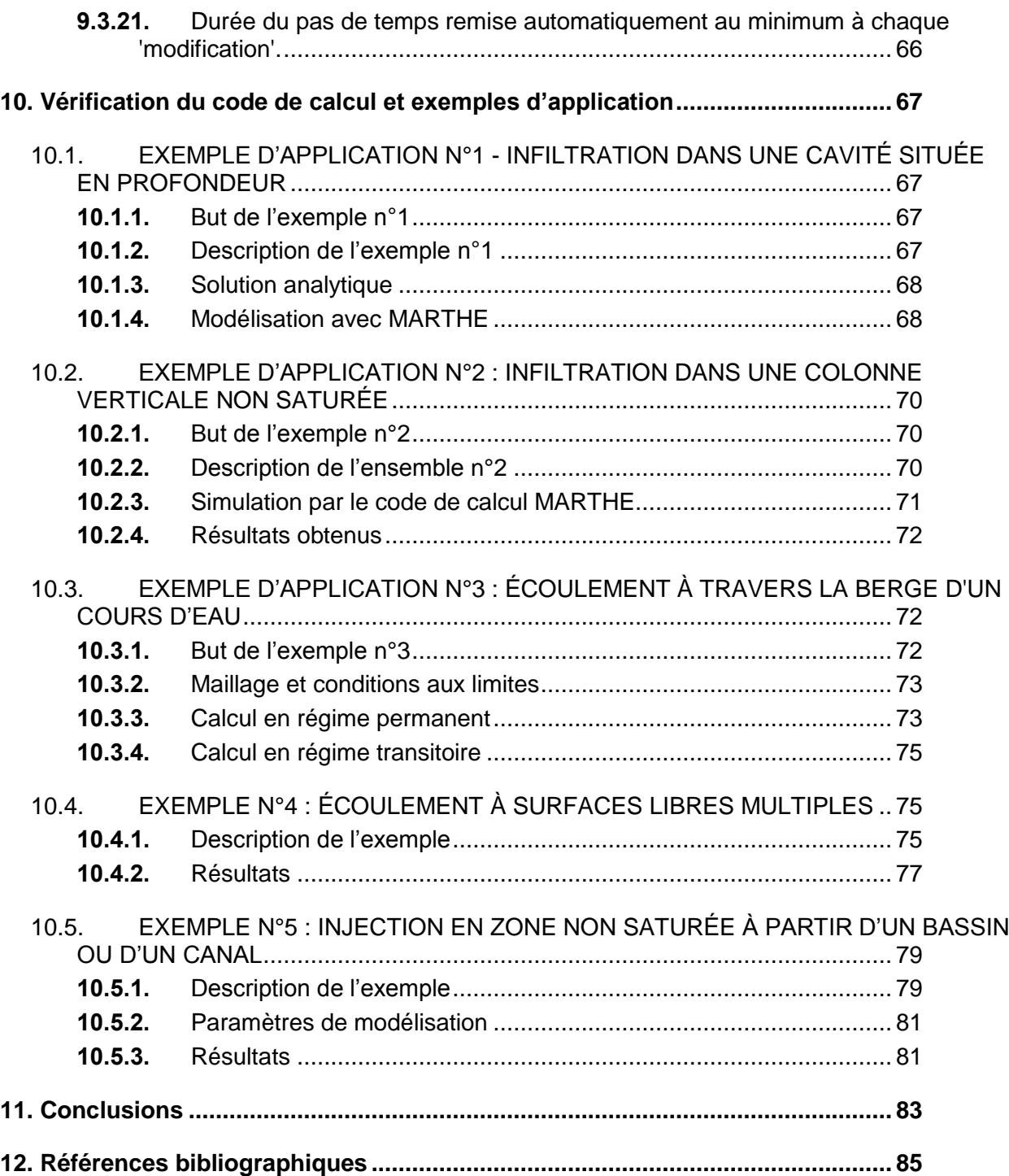

### **Liste des figures**

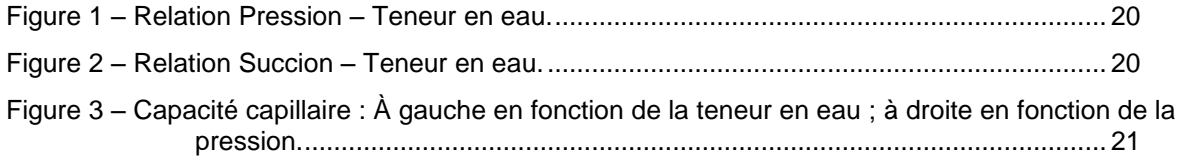

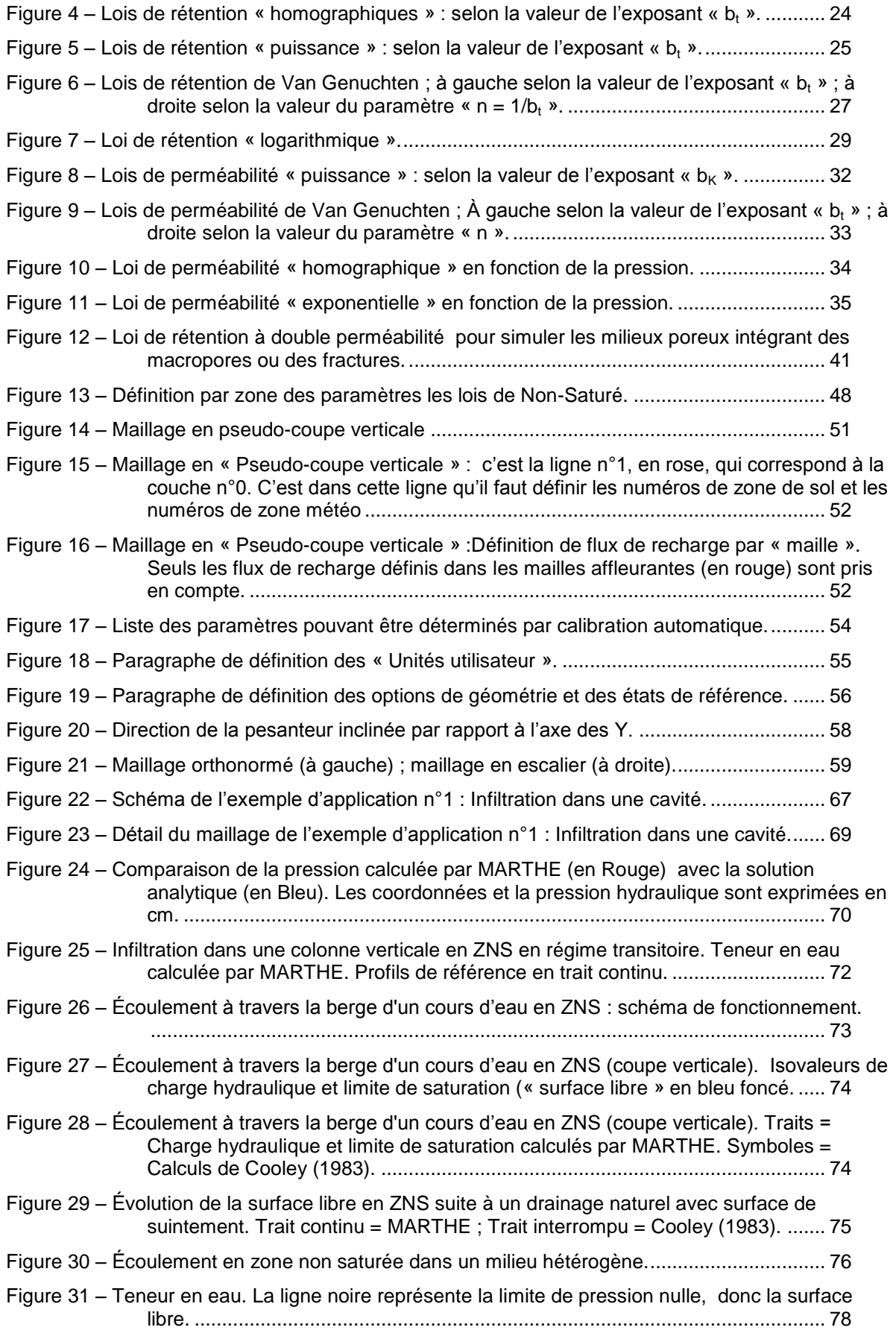

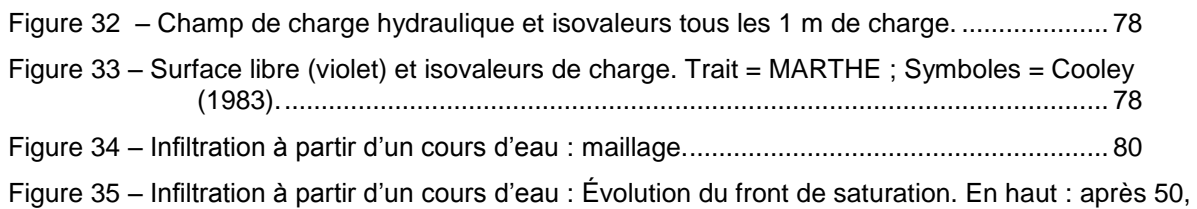

100, 150 et 170 [heures, en bas après 180, 200, 250 et 400](#page-83-0) heures................. 82

#### **Liste des tableaux**

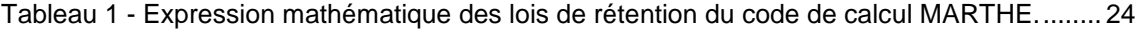

- Tableau 2 [Expression mathématique des lois de perméabilité relative du code MARTHE......](#page-33-2) 32
- Tableau 3 [Paramètres de la formulation de van Genuchten \[1980\] pour douze types de sol de la](#page-38-0)  [classification de l'USDA d'après CarseI and Parrish \[1988\], cité par Šimůnek et al.](#page-38-0)  [2006]. Dans ce tableau « **ht** [» est égal à « 1/a » et l'exposant «](#page-38-0) **bt** » est égal à « 1/n » [................................................................................................................](#page-38-0) 37
- Tableau 4 [Paramètres de la formulation de van Genuchten \[1980\] pour douze types de sol de la](#page-39-0)  [classification de l'USDA d'après CarseI and Parrish \[1988\], cité par Šimůnek et al.](#page-39-0)  [\[2006\]. Ce tableau utilise la notation traditionnelle de la littérature](#page-39-0) : « **a** » [L<sup>-1</sup>] et « **n** » > [1.............................................................................................................](#page-39-0) 38
- Tableau 5 [Paramètres de la formulation de van Genuchten \[1980\] pour douze types de sol de la](#page-40-0)  [classification de l'USDA obtenus avec le code de calcul «](#page-40-0) Rosetta Lite » [Schaap et [al., 2001\], cité par Šimůnek et al. \[2006\]. Dans ce tableau «](#page-40-0) **ht** » est égal à « 1/a » et l'exposant « **bt** » est égal à « 1/n [»....................................................................](#page-40-0) 39
- Tableau 6 [Paramètres de la formulation de van Genuchten \[1980\] pour douze types de sol de la](#page-41-0)  [classification de l'USDA obtenus avec le code de calcul «](#page-41-0) Rosetta Lite » [Schaap et [al., 2001\], cité par Šimůnek et al. \[2006\]. Ce tableau utilise la notation traditionnelle](#page-41-0)  de la littérature : « **a** » [L-1 ] et « **n** » > [1..............................................................](#page-41-0) 40

# **1. Notations**

<span id="page-12-0"></span>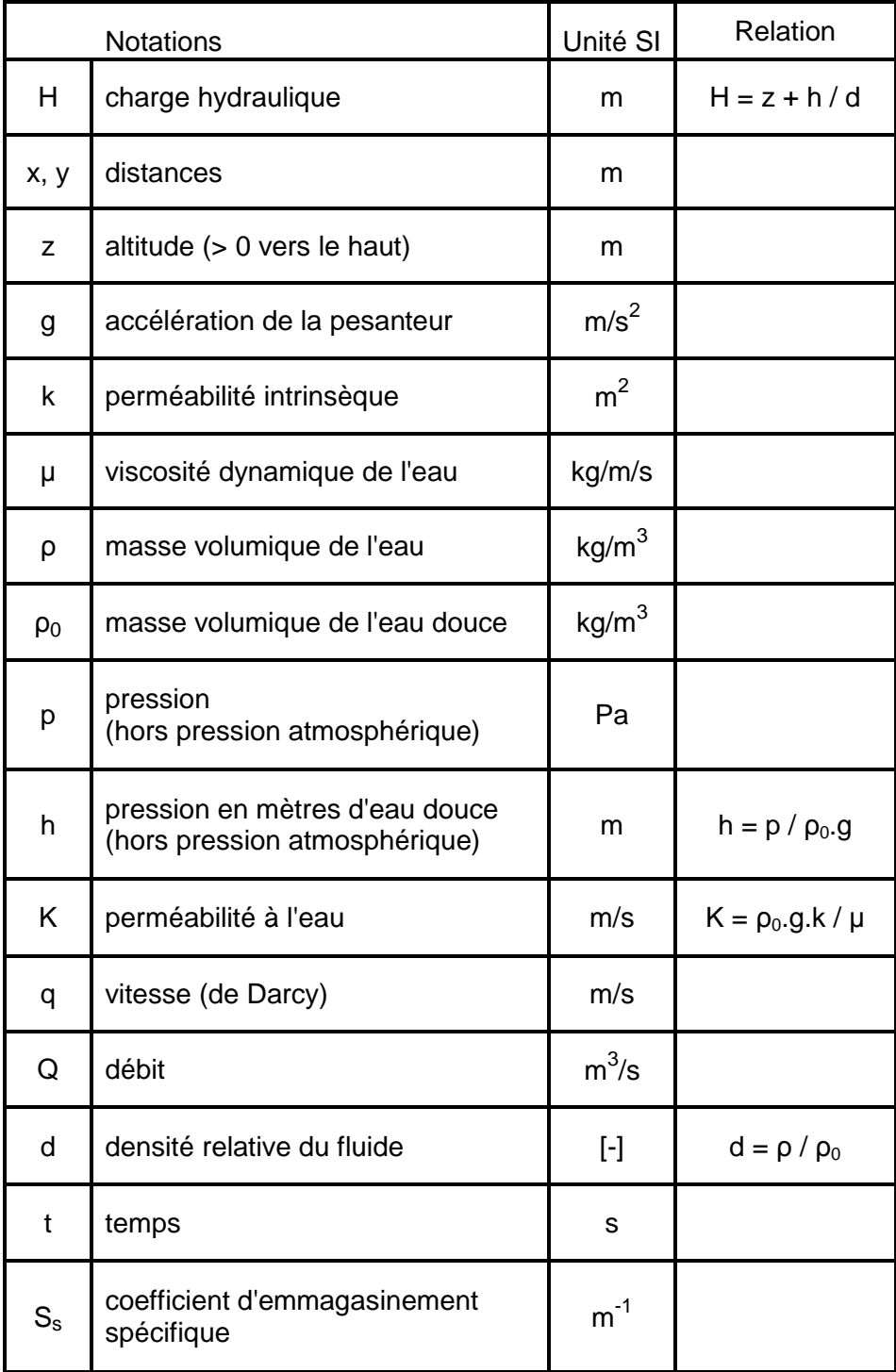

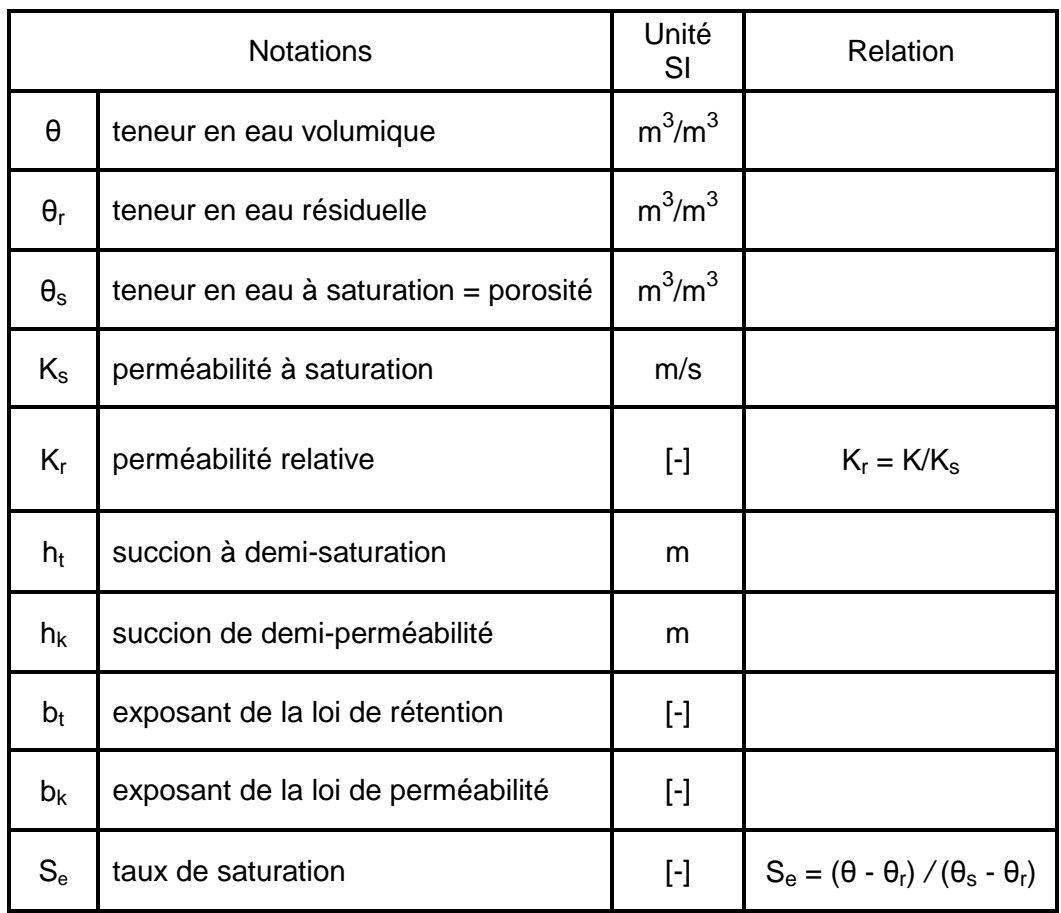

### **2. Introduction**

<span id="page-14-0"></span>La modélisation des transferts d'eau et de solutés à travers la zone non saturée située au-dessus des nappes souterraines libres est fondamentale pour les études de protection contre les pollutions et pour les études de dépollution. Compte tenu des hétérogénéités et du pendage des sols, il est le plus souvent nécessaire de modéliser les écoulements en deux ou trois dimensions (2D ou 3D) surtout au voisinage des sites de recharge, des sites de stockages de déchets, ou des décharges contrôlées.

En utilisant les algorithmes décrits par Thiéry (1993), le code de calcul MARTHE ® du BRGM décrit par Thiéry (2015b) a été adapté pour modéliser, en 2 ou 3 dimensions, les écoulements à la fois en zone saturée et en Zone Non Saturée (ZNS).

Ce travail a été réalisé dans le cadre des projets de développement du BRGM.

Ce rapport présente en détail la manière de modéliser les écoulements en 3D à travers un sol ou un milieu poreux non saturé, en régime permanent ou en régime transitoire.

- Les variables et les termes utilisés sont présentés dans le chapitre 3.
- Les lois caractéristiques des sols sont décrites dans les chapitres n°4 à 6.
- Le schéma d'écoulement à double perméabilité est décrit brièvement dans le chapitre 7
- Le principe de la modélisation avec le code de calcul MARTHE ainsi que les conditions aux limites et les schémas de résolution sont présentés dans le chapitre 8.
- La description détaillée des paramètres est présentée dans le chapitre 9.
- Le chapitre 10 présente cinq exemples d'applications qui servent à la fois de validation du code de calcul MARTHE, par rapport à des solutions analytiques ou à des simulations de référence, et d'illustration des possibilités de modélisation

La version décrite dans ce rapport est la version 7.5 de Décembre 2015.

Merci à Géraldine Picot-Colbeaux pour sa relecture de ce rapport et ses suggestions d'améliorations.

Pour mettre en œuvre ces fonctionnalités de calcul à travers la zone non saturée, il est conseillé de lire le « Didacticiel [du code de calcul MARTHE](#page-87-0) v7.5 » (Thiéry, 2015d).

Il est conseillé également de lire la [notice d'utilisation de MARTHE,](#page-87-1) rapport [BRGM/RP-64554-](#page-87-1) [FR](#page-87-1) (Thiéry, 2015b), ainsi que la [notice d'utilisation de WinMarthe v4.0,](#page-87-2) rapport [BRGM/RP-](#page-87-2)[54652-FR](#page-87-2) (Thiéry, 2006).

Des informations détaillées sur le code MARTHE ® du BRGM sont disponibles sur le site : <http://marthe.brgm.fr/>

### **3. Définition des variables**

#### <span id="page-16-1"></span><span id="page-16-0"></span>**3.1. Charge hydraulique**

La charge hydraulique a la même définition qu'en modélisation classique ; en revanche, la notion de dénoyage n'existe pas dans les calculs en zone non saturée. La charge hydraulique s'exprime par défaut en mètres d'eau et est notée « H ». En pratique, par simplification, on désignera le plus souvent la « Charge hydraulique » par le terme « Charge »

#### <span id="page-16-2"></span>**3.2. Altitude d'une maille**

C'est l'altitude du centre de la maille. Elle s'exprime dans la même unité que les hauteurs verticales (charge, altitude du toit, altitude du substratum).

#### <span id="page-16-3"></span>**3.3. Masse volumique du fluide**

C'est la masse de l'unité de volume de fluide (kg/m<sup>3</sup>). Elle est notée p. On note p<sub>0</sub> la masse volumique de l'eau douce à une température de référence (généralement 20°C) :

$$
\rho_0 = 1000 \text{ kg/m}^3
$$
 approximation

Par abus de langage, et influencé par l'équivalent anglais « density », on utilisera parfois le terme « densité » pour désigner la masse volumique.

#### <span id="page-16-4"></span>**3.4. Densité relative (par rapport à l'eau)**

C'est le rapport (sans dimension) de la masse volumique du fluide à la masse volumique de l'eau pure :

$$
d = \rho / \rho_0 \qquad (1)
$$

Pour de l'eau pure à la température de référence, on a bien évidemment  $d = 1$ . Pour de l'eau de mer (océan Atlantique) on a approximativement :  $d = 1.025$ .

#### <span id="page-16-5"></span>**3.5. Pression**

La pression, notée **p**, est exprimée en Pascal. Dans MARTHE on utilise la « pression hydraulique » notée **h**, qui est la hauteur d'eau douce équivalente à la pression.

$$
h = p / \rho.g \qquad (2)
$$

Avec : g = accélération de la pesanteur = 9.81 m/s $^2$ .

En pratique, dans le code de calcul MARTHE, et dans la documentation, on désignera parfois par abus de langage la « pression hydraulique » par la « pression ».

On note :

 $h_w$  = pression de l'eau (« w » pour water)

 $h_{\alpha}$  = pression du gaz (air)  $h_c$  = pression capillaire =  $h_w \cdot h_q$  $h_{atm}$  = pression atmosphérique (3)

Dans les calculs en zone non saturée avec MARTHE, on choisit par convention d'exprimer la pression par rapport à la pression atmosphérique, on a donc :

 $h_{\text{atm}} = 0$ 

De plus, on considère que la perméabilité à l'air est infinie. L'air est donc toujours à la pression atmosphérique on a donc :

$$
h_g = h_{\text{atm}} = 0
$$
  
or: 
$$
h_c = h_w - h_g \quad d' \text{où}:
$$

 $h = h_w = h_c$  (4)

La pression de l'eau est égale à la pression capillaire.

#### <span id="page-17-0"></span>**3.6. Succion**

- En Zone Non Saturée, la succion est l'opposée de la pression capillaire ;
- En Zone Saturée, la succion est nulle.

La succion est donc toujours positive ou nulle.

En résumé :

- $\bullet$  Succion = -h si h  $\leq 0$
- $\bullet$  Succion = 0 si h > 0

La succion, comme la pression, est exprimée en hauteur d'eau douce.

Dans les calculs, le code de calcul MARTHE n'utilise pas la succion mais directement la pression. Pour des raisons numériques, l'utilisateur doit cependant définir une succion maximale (c'est-à-dire une dépression maximale) correspondant à un sol le plus sec possible. Pour un sol couvert de végétation, une telle succion maximale (de l'ordre de 100 à 500 mètres) correspond physiquement au point de flétrissement de la végétation : le pF = 4.2 des agronomes correspond à une succion égale à 158.48 m.

La succion maximale sert également à éviter des problèmes numériques avec une pression qui tendrait vers moins l'infini, par exemple en cas d'application d'une évaporation à un sol extrêmement sec, donc de perméabilité quasi nulle.

Remarque : Le pF, par analogie avec le pH des chimistes, est la succion exprimée par le logarithme décimal de sa valeur en cm. Par exemple, une succion de 1000 cm correspond à un pF égal à 3.

#### <span id="page-18-0"></span>**3.7. Relation Charge-Pression**

Compte tenu des définitions de l'altitude « z » et de la charge (réelle) « H » on a la relation :

 $p = p \cdot g \cdot (H - z)$  (5)

Soit en utilisant les relations (1) et (2) :

$$
h = d \cdot (H - z) \tag{6}
$$

Ou encore :

 $H = h/d + z$  (7)

#### <span id="page-18-1"></span>**3.8. Surface libre**

C'est l'ensemble des points où la pression (de l'eau) est égale à la pression atmosphérique (qui est prise égale à 0) :

Donc:  $h = 0$  et  $H = z$  (8)

La surface libre constitue la limite de saturation :

- $H > 0$  (c'est-à-dire H  $> z$ ) : si on est en charge (Zone Saturée);
- $H < 0$  (c'est-à-dire  $H < z$ ) : si on est dans la Zone Non Saturée

#### <span id="page-18-2"></span>**3.9. Teneur en eau volumique**

C'est le rapport du volume d'eau au volume de terrain qui le contient. On note **θ** la teneur en eau. Pour exprimer que c'est une valeur sans dimension, on note parfois, sur les graphiques, l'unité : m<sup>3</sup>/m<sup>3</sup>.

La « teneur en eau à saturation » est notée  $\theta_s$ . C'est la teneur en eau qui correspond à une pression supérieure ou égale à la pression atmosphérique (h ≥ 0).

Dans le code de calcul MARTHE, la teneur en eau à saturation est représentée par la variable POROSITE, d'extension de fichier [.poros]. Cette variable POROSITE représente la porosité totale. Comme toutes les variables du code de calcul MARTHE, elle peut être définie, par grille, par couche, par zone ou par maille.

#### <span id="page-18-3"></span>**3.10. Taux de saturation en eau**

Le taux de saturation, noté «  $S_e$  », est le rapport de la teneur en eau à la teneur en eau maximale. En fait, il fait intervenir la « teneur en eau résiduelle », ou teneur en eau irréductible, « θ<sup>r</sup> » :

$$
S_e = \frac{\theta - \theta_r}{\theta_s - \theta_r}
$$

On a donc :

- $S_e$  = 100 % quand  $θ$  =  $θ_s$  (saturation) ;
- $S_e = 0 %$  quand  $θ = θ_r$  (désaturation totale).

### **4. Propriétés hydrodynamiques du milieu poreux**

<span id="page-20-0"></span>Dans les calculs classiques en nappe captive ou « en nappe libre », un milieu poreux est caractérisé par deux propriétés :

- Une perméabilité à l'eau (conductivité hydraulique) « **K<sup>s</sup>** » invariante (m/s) ;
- Un coefficient d'emmagasinement spécifique **S<sup>s</sup>** invariant (m-1 ).

Dans un calcul en nappe libre classique, le coefficient d'emmagasinement spécifique **S<sup>s</sup>** est remplacé par le coefficient d'emmagasinement libre **S<sup>L</sup>** (sans dimension), invariant lui aussi.

Dans un calcul en Zone Non Saturée, le milieu poreux, dans un état donné, est également caractérisé par deux propriétés :

- Une perméabilité ;
- Un facteur d'emmagasinement (équivalent à un coefficient d'emmagasinement) qui relie une variation de teneur en eau à une variation de pression. Ce coefficient est proche de la capacité capillaire. *Il n'y a pas de « coefficient d'emmagasinement en nappe libre »*.

La grande différence est que, dans les calculs en Zone Non Saturée :

- La perméabilité dépend de l'état du sol elle est d'autant plus forte que le sol est saturé - par l'intermédiaire d'une « loi de perméabilité » ;
- Le facteur d'emmagasinement dépend également de l'état du sol par l'intermédiaire d'une « loi de rétention ». *Il n'y a pas de « coefficient d'emmagasinement en nappe libre »*.

#### <span id="page-20-1"></span>**4.1. Loi de rétention**

Pour un sol donné non saturé, on peut mettre en évidence une relation, appelée « loi de rétention », entre la pression hydraulique **h** et la teneur en eau **θ** :

h = h ( $\theta$ ) si  $\theta < \theta_s$  (alors h  $\leq 0$ ) (9)

Plus le sol est sec (teneur en eau faible), plus la pression hydraulique est négative (succion importante).

Réciproquement :

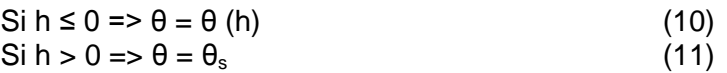

On peut donc toujours déduire **θ** de **h**, mais on peut déduire **h** (donc **H**) de **θ**, uniquement si **θ** < **θ**s.

En pratique, la relation h(θ) n'est pas parfaitement biunivoque et est affectée d'un phénomène d'hystérésis. Cet effet d'hystérésis est d'autant plus important que le milieu poreux a une granulométrie plus hétérogène ; il est surtout important pour les matériaux sableux ou graveleux. Cet effet d'hystérésis est difficile à prendre en compte et il est négligé dans le code de calcul MARTHE, comme dans la plupart des codes de calcul.

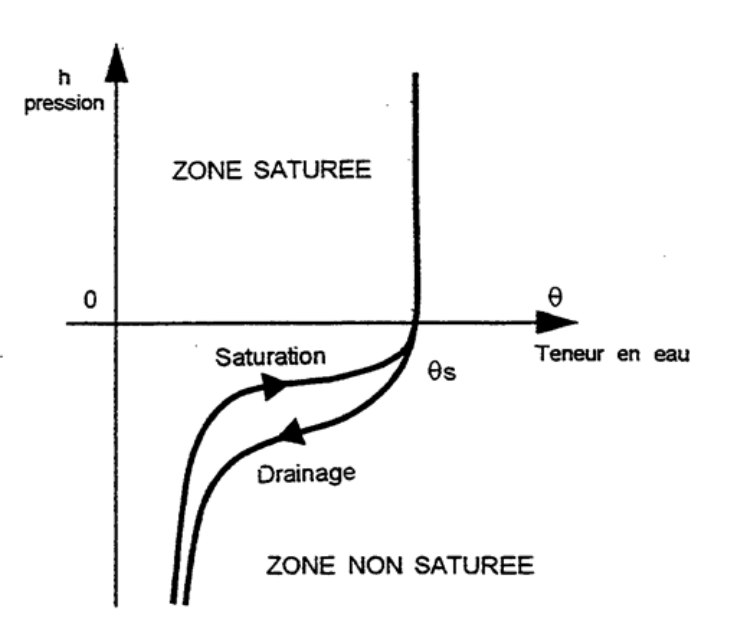

*Figure 1 – Relation Pression – Teneur en eau.*

#### <span id="page-21-0"></span>Remarque :

Pour éviter les signes négatifs, les courbes de rétention sont le plus souvent représentées sous la forme d'un graphique : succion =  $f(θ)$ .

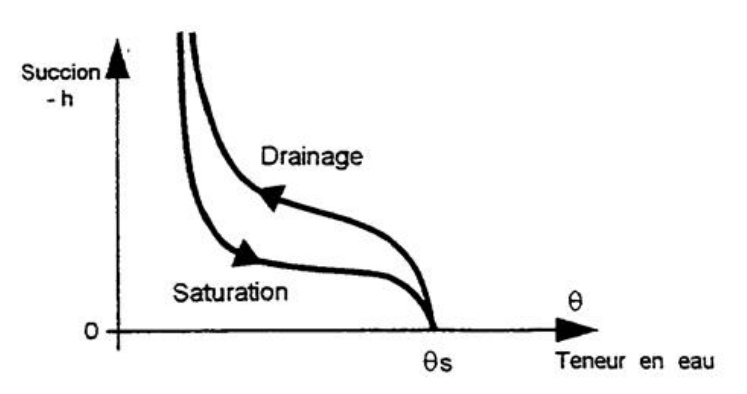

*Figure 2 – Relation Succion – Teneur en eau.*

<span id="page-21-1"></span>Dans un état de saturation donné **θ**, on peut définir un coefficient d'emmagasinement spécifique S<sub>eq</sub> équivalent. Par définition S<sub>eq</sub> est égal au volume d'eau V<sub>EAU</sub> obtenu par volume de terrain V<sub>TERR</sub> pour une diminution d'une unité de charge hydraulique :

$$
S_{eq} = \frac{1}{V_{TERR}} \cdot \frac{\Delta V_{EAU}}{\Delta h} \text{ (en m}^{-1} \text{ si h est en m)} \tag{12}
$$

En première approximation  $\Delta V_{EAU} = V_{TERR}$  .Δθ. Plus précisément, en prenant en compte la compressibilité du terrain et de l'eau, proportionnellement à la saturation en eau :

$$
\Delta V_{EAU} = -V_{TERR} \cdot [\Delta \theta + (\theta/\theta_s) \cdot S_s \cdot \Delta h]
$$

Avec :  $S_s$  = coefficient d'emmagasinement spécifique (en nappe captive)

D'où :

$$
S_{eq} = \frac{\Delta\theta}{\Delta h} + (\theta / \theta_s). S_s
$$
 (13)

D'où les représentations graphiques suivantes :

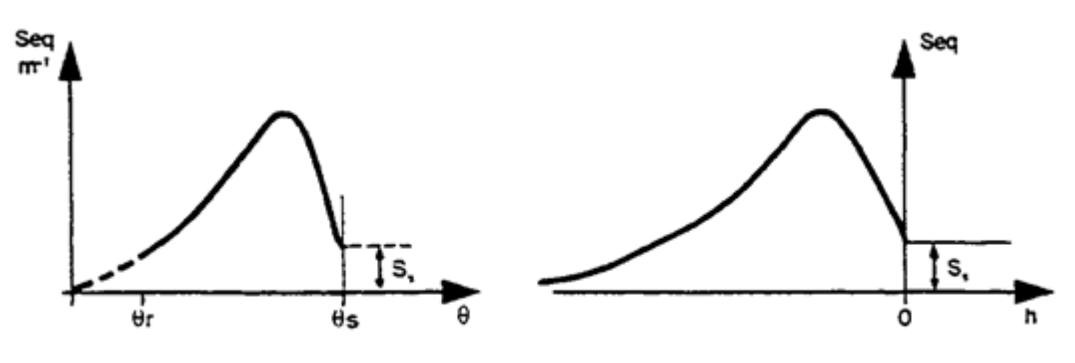

*Figure 3 – Capacité capillaire : À gauche en fonction de la teneur en eau ; à droite en fonction de la pression.*

<span id="page-22-1"></span>Remarque : On appelle capacité capillaire, notée **Ca**, la dérivée dθ / dh :

 $Ca = d\theta$  / dh

#### <span id="page-22-0"></span>**4.2. Loi de perméabilité**

On admet que la loi de Darcy, qui est valable pour les écoulements en zone saturée, peut être étendue en Zone Non Saturée :

$$
q = -K \cdot dH/dx \tag{14}
$$

Avec : q = débit par unité de surface  $(q = « vitesse de Darcy »)$ 

- K = perméabilité à l'eau (ou conductivité hydraulique) qui a la dimension d'une vitesse
- dx = distance entre deux points

Contrairement aux écoulements en zone saturée, la perméabilité **K** n'est pas une constante, mais dépend fortement de l'état de saturation :

 $K = K(\theta)$ Ou bien :  $K = K(h)$  pour  $h < 0$ 

Cette deuxième expression serait moins affectée par l'hystérésis.

Plus la teneur en eau est faible (ou plus la pression hydraulique est négative), plus la perméabilité est faible. À saturation (θ = θ<sub>s</sub>, h > 0), on obtient la perméabilité à saturation qui est constante et maximale :

$$
K=K_s.
$$

Remarque :

En régime permanent, les calculs ne dépendent pas du coefficient d'emmagasinement et il suffirait de connaître la relation K(h). La courbe de rétention ne serait alors pas utile. Si on connaît uniquement la relation K(θ), ce qui est le cas général, la loi de rétention h(θ) est utilisée uniquement pour obtenir la relation  $K(h) = K[h(\theta)]$ . Dans MARTHE il faut cependant toujours introduire une loi de rétention pour pouvoir calculer le champ des teneurs en eau.

Il est possible d'utiliser un schéma à « double perméabilité » pour représenter des « macropores » ou des fissures dans le milieu poreux.

### <span id="page-24-0"></span>**5. Différents types de lois de rétention dans le code de calcul MARTHE**

Dans le code de calcul MARTHE, il est possible de choisir plusieurs types de lois de rétentions.

Il y a plusieurs possibilités pour définir les lois de rétentions. Elles peuvent être définies :

- Dans le fichier des paramètres [.mart] au paragraphe « [Initialisation avant calcul](#page-49-1) » ;
- Dans un fichier de « Paramètres de lois de Non Saturé » d'extension [.unsat] ;
- S'il y a uniquement un type de sol (une seule loi) : dans le fichier des paramètres [.mart] au paragraphe « [Zone Non Saturée](#page-60-3) », au moyen d'un index.

Les principales lois de rétention disponibles sont les suivantes :

« Homog » ou « 1 » = Loi Homographique (ou loi de Brutsaert, 1966) « Puiss » ou «  $2$  »  $=$  Loi Puissance (ou Polynomiale) ou Brooks & Corey (1964) « Logar » ou «  $3$  »  $=$  Loi Logarithmique « Van-Gen » ou « 4 »  $=$  Loi de rétention de Van Genuchten « Pseudo » ou « 9 » = Loi de rétention Pseudo Non Saturé

On peut également choisir, dans des cas très particuliers : une loi linéaire (code « Linéai » ou n°7), ou bien une loi d'effet de capacité (code « Capaci » ou n°10)

Toutes ces lois peuvent être décrites en fonction des variables réduites suivantes :

- La pression réduite :  $h_{rt} = h / h_t$  $h_t$  étant un paramètre de calage sous forme d'une pression de référence (donnée positivement dans le code de calcul) ;
- Le taux de saturation en eau **S<sup>e</sup>** :

$$
S_e = \left(\frac{\theta - \theta_r}{\theta_s - \theta_r}\right) \tag{15}
$$

Avec :

 $\theta_s$  = teneur en eau à saturation. Elle peut être mesurée en laboratoire, mais on peut aussi considérer que c'est un paramètre de calage, la valeur maximale obtenue en laboratoire étant généralement supérieure à celle obtenue en conditions naturelles.

θ<sup>r</sup> = « teneur en eau résiduelle » ou « teneur en eau irréductible ». C'est la teneur en eau qui correspond à une succion quasi infinie. C'est en fait un paramètre de calage puisqu'on ne peut pas, en pratique, appliquer de succion quasi infinie.

Chacune de ces lois de rétention dépend, en variable réduite, d'un seul paramètre, un exposant noté **b<sup>t</sup>** . Seule la loi logarithmique (peu utilisée) ne dépend d'aucun paramètre. La formulation des lois de rétention est donnée dans le [Tableau 1.](#page-25-2)

| Type de loi                                | <b>Pression</b>                              | <b>Saturation</b>              |
|--------------------------------------------|----------------------------------------------|--------------------------------|
| Homographique                              | $h_{rt} = [S_e^{-1} - 1]^{b_t}$              | $S_e = 1/[1 + h_{rt}^{1/b_t}]$ |
| Puissance<br>(Brooks & Corey)              | $h_{rt} = S_e^{-b_t}$                        | $S_e = {h_{rt}}^{-1/b_t}$      |
| Van Genuchten<br>$(b_t = 1/n ; m = 1-1/n)$ | $h_{rt} = \left[S_e^{-1/m} - 1\right]^{1/n}$ | $S_e = [1 + (h_{rt})^n]^{-m}$  |
| Logarithmique                              | $h_{rt} = -Ln(S_e)$                          | $S_e = exp(-h_{rt})$           |
| Pseudo Non Saturé                          | $h/dz = Se - 0.5$                            | $S_e = 0.5 + h/dz$             |

*Tableau 1 - Expression mathématique des lois de rétention du code de calcul MARTHE.*

#### <span id="page-25-2"></span><span id="page-25-0"></span>**5.1. Loi de rétention Homographique**

C'est une loi qui a l'avantage d'être simple et de très bien reproduire une grande majorité de courbes de rétention observées.

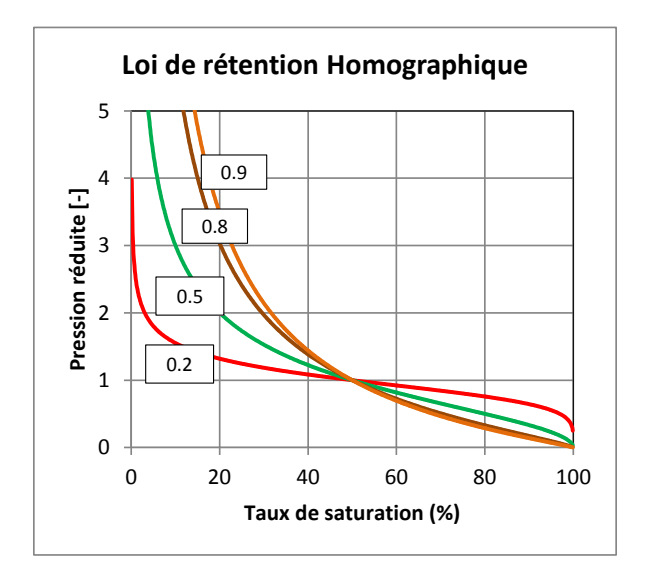

*Figure 4 – Lois de rétention « homographiques » : selon la valeur de l'exposant « b<sup>t</sup> ».*

<span id="page-25-1"></span>Cette loi de rétention s'écrit, en variables réduites :

h / h<sub>t</sub> =  $[S_e^{-1} - 1]^{b_t}$  b<sub>t</sub> étant un <u>exposant < 1</u>

On voit que quand **S<sup>e</sup>** = 0.50, donc pour un taux de saturation de 50 %, on obtient une pression réduite égale à 1. La pression est alors égale à **h<sup>t</sup>** .

La pression de référence  $h_t$  correspond donc à un taux de saturation de 50 %, d'où son nom de « pression à demi-saturation » dans MARTHE.

En variables dimensionnelles cette loi de rétention s'écrit :

$$
\frac{h}{h_t} = \left(\frac{\theta_s - \theta}{\theta - \theta_r}\right)^{b_t}
$$

C'est bien une fonction homographique en fonction de θ.

<span id="page-26-0"></span>Cette loi est parfois appelée : loi de Brutsaert (1966).

#### **5.2. Loi de rétention Puissance**

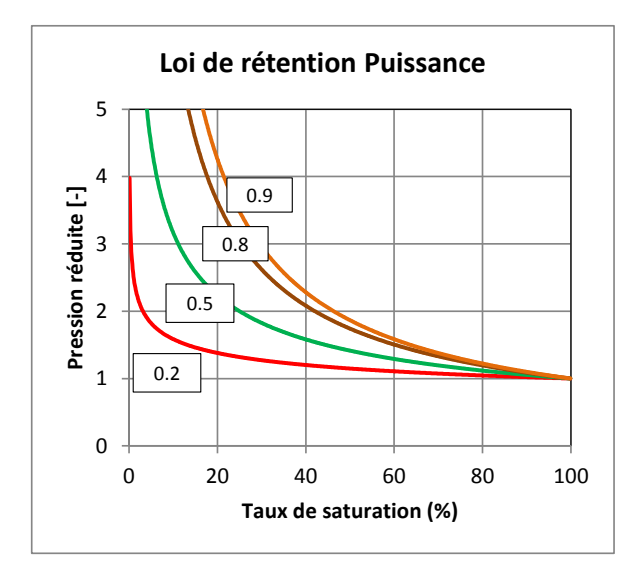

*Figure 5 – Lois de rétention « puissance » : selon la valeur de l'exposant « b<sup>t</sup> ».*

<span id="page-26-1"></span>C'est une loi très simple, dérivée de la loi de [rétention de Brooks & Corey](#page-27-2) (1964) :

h / h<sub>t</sub> =  $S_e^{-b_t}$  b<sub>t</sub> étant un <u>exposant < 1</u>

Soit en variables dimensionnelles :

$$
\frac{h}{h_t} = \left(\frac{\theta - \theta_r}{\theta_s - \theta_r}\right)^{-b_t}
$$

Ou encore :

$$
\frac{h}{h_t} = \left(\frac{\theta_s - \theta_r}{\theta - \theta_r}\right)^{b_t}
$$

À ne pas confondre avec la loi homographique :

$$
\frac{h}{h_t} = \left(\frac{\theta_s - \theta}{\theta - \theta_r}\right)^{b_t}
$$

La loi de rétention de « Brooks & Corey » a deux inconvénients majeurs :

 La pression à saturation n'est pas nulle :  $h_{rt}$  (100 %) = 1 c'est-à-dire h =  $h_t$  • La dérivée de la fonction  $h_{rt}(S_e)$  pour  $S_e = 100\%$  est incorrecte : elle n'est pas infinie (elle n'a pas une tangente verticale).

Dans le code MARTHE, pour corriger ces défauts, dans la loi de rétention « Puissance », on a modifié la formulation de la loi de rétention de Brooks & Corey » près de la saturation. Quand le taux de saturation «  $S_e$  » atteint ou dépasse 98 %, on a remplacé la fonction par un arc de parabole qui assure la continuité et présente les propriétés requises :

 $S_e = 100\% \rightarrow h_{rt} = 0$ , avec une tangente verticale (dérivée infinie).

Avec la loi de rétention « puissance », le paramètre  $h_t$  n'est pas égal à la pression à ½ saturation, mais est de l'ordre de grandeur de cette pression. Par exemple on calcule simplement que :

- $\bullet$  b<sub>t</sub> = 0.5 => h<sub>t</sub> = 0.70 x Pression(saturation 50 %)
- $\bullet$  b<sub>t</sub> = 0.8 => h<sub>t</sub> = 0.57 x Pression(saturation 50 %)

Cette loi de rétention « puissance » peut en général être avantageusement remplacée par la loi de rétention homographique ; elle a cependant l'intérêt d'être proche de la loi de « Brooks & Corey » souvent employée dans la littérature.

#### <span id="page-27-2"></span><span id="page-27-0"></span>**5.3. Loi de rétention de Brooks & Corey (1964)**

C'est une loi identique à la loi de rétention « Puissance » cependant sans la correction introduite dans la loi « Puissance » au voisinage de la saturation. Elle présente donc une discontinuité proche de la saturation puisque la pression réduite passe brutalement de 1 à 0.

h / h<sub>t</sub> =  $S_e^{-b_t}$  b<sub>t</sub> étant un <u>exposant < 1</u>

Soit en variables dimensionnelles :

$$
\frac{h}{h_t} = \left(\frac{\theta - \theta_r}{\theta_s - \theta_r}\right)^{-b_t}
$$

Dans la littérature, cette loi apparaît généralement sous la forme :

h /  $h_t = S_e^{1/\lambda}$ 

Avec :

 $\lambda$  = Paramètre de distribution des pores

avec

 $\lambda = 1/b_t$ h<sub>t</sub> étant appelé « Pression d'entrée d'air »

#### <span id="page-27-1"></span>**5.4. Loi de rétention de Van Genuchten (1980)**

C'est une loi décrite par Van Genuchten (1980) qui est très employée dans la littérature scientifique. Son expression est plus compliquée que celle de la loi homographique.

L'intérêt de la loi de Van Genuchten, est de permettre une expression simple de la prédiction de la loi de perméabilité relative par la méthode de Mualem (1976).

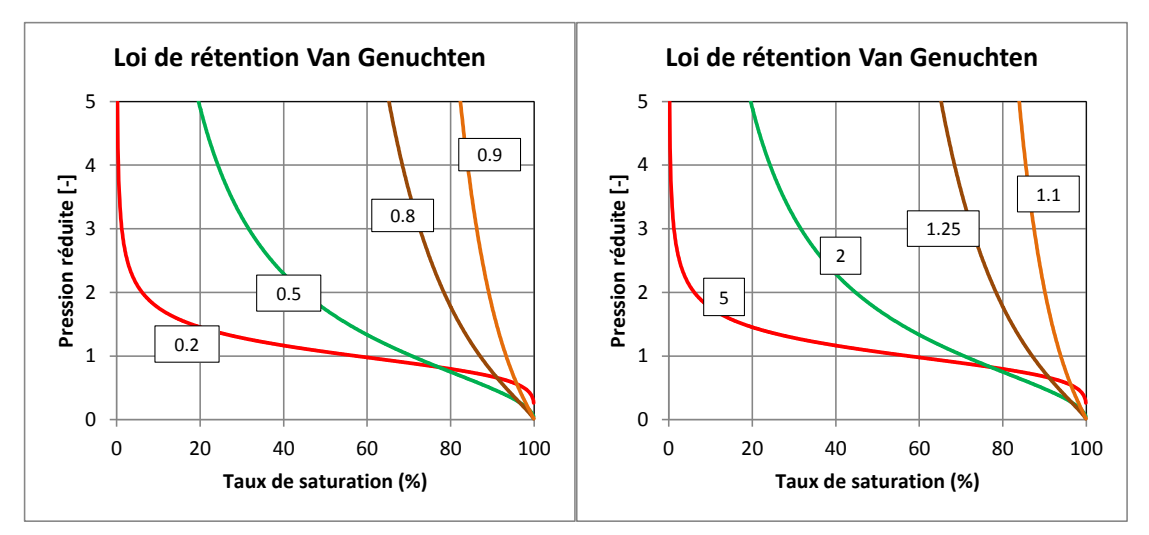

<span id="page-28-0"></span>*Figure 6 – Lois de rétention de Van Genuchten ; à gauche selon la valeur de l'exposant « b<sup>t</sup> » ; à droite selon la valeur du paramètre « n = 1/bt ».*

Dans la littérature, la relation de Van Genuchten apparaît généralement sous une forme équivalente à :

$$
\begin{vmatrix} h_{rt} = \left[ S_e^{-1/m} - 1 \right]^{1/n} & \text{soit} & S_e = \left[ 1 + (h_{rt})^n \right]^{-m} \\ \text{avec : } m = 1 - 1/n & (n > 1) \end{vmatrix}
$$

La loi de Van Genuchten présente bien les propriétés requises :

- $h_{rt}(0) = \infty$
- $h_{rt}(100 \%) = 0$
- dh<sub>rt</sub> / dS<sub>e</sub> (100 %) =  $\infty$

Dans la littérature relative à la loi de Van Genuchten, la pression réduite, ou la succion réduite, est généralement donnée sous la forme :

 $h_{rt}$  = a .h  $\quad$  « a » étant une constante, qui a une dimension en [L<sup>-1</sup>].

Dans MARTHE, comme on l'a expliqué plus haut, pour la loi de rétention on définit la pression hydraulique réduite, ou la succion réduite, sous la forme :  $h_{rt} = h / h_t$ 

 $h_t$  étant un paramètre dimensionnel : la pression hydraulique de référence, de dimension [L], appelée « pression à demi saturation ».

On a donc :  $a = 1/h_t$   $h_t = 1/a$ 

De la même manière, par analogie avec la loi « homographique » et la loi « Puissance », on utilise un exposant (inférieur à 1) sur le taux de saturation S<sub>e</sub> de type  $\smash[b]{S_e^{-b_t}}$ 

On a donc dans MARTHE :  $|b_t = 1/n|$  et  $|h_t = 1/a|$ 

Avec la loi de rétention de Van Genuchten la pression de référence «  $h_t$  » correspond à :

 $\bullet$  Un taux de saturation de 87 % si  $\mathbf{b}_t = 0.8$  (c'est-à-dire  $\mathbf{n} = 1.25$ )

• Un taux de saturation de 70 % si  **(c'est-à-dire**  $**n** = 2$ **)** 

Il a été vérifié sur un très grand échantillon de lois de rétentions de Van Genuchten, publiées dans la littérature, qu'on peut ajuster une loi homographique avec un coefficient de corrélation toujours supérieur à 0.99 et même le plus souvent supérieur à 0.999 (au moins dans la gamme de succion de 0 à 20 m). Les valeurs obtenues pour θ<sub>r</sub>, h<sub>t</sub> et b<sub>t</sub> ne sont évidemment pas les mêmes pour les deux lois.

Les [Tableau 3](#page-38-0) à [Tableau 6](#page-41-0) qui donnent les paramètres de la loi de Van Genuchten pour 12 classes de sol de l'USDA. On retiendra cependant que les valeurs de ces tableaux ne sont que des ordres de grandeurs. En particulier il peut parfois être nécessaire de diviser ou multiplier par un facteur supérieur à 5 la perméabilité à saturation  $K_s$  donnée dans ces tableaux

Dans le [Tableau 3](#page-38-0) et le [Tableau 5,](#page-40-0) le paramètre « **h<sup>t</sup>** » est égal à « 1/a » et le paramètre « **b<sup>t</sup>** » est égal à « 1/n » (« a » et « n » étant les paramètres traditionnels de la formulation de Van Genuchten). Les [Tableau 4](#page-39-0) et [Tableau 6](#page-41-0) utilisent la notation traditionnelle de la littérature avec «  $\mathbf{a} \times \mathbf{b}$  de dimension  $[L^{-1}]$  et «  $\mathbf{n} \times \mathbf{b}$  > 1.

Un certain nombre de bases de données et de programmes permettre d'avoir un premier jeu de paramètres selon le sol en présence : base de données UNSODA (Schaap and Leij, 1998), Base de données GRIZZLY (Haverkamp et al., 1998), programme ROSETTA sur la base de UNSODA (Schaap et al., 2001).

#### <span id="page-29-0"></span>**5.5. Loi de rétention Pseudo Non Saturé**

C'est une loi qui permet de reproduire les calculs en « pseudo non saturé » c'est-à-dire en pratique les calculs « en nappe libre ». Cette loi s'écrit :

h /  $dz = S_e - 0.5$  dz étant l'épaisseur de la maille sur la verticale

On a les propriétés suivantes qui correspondent bien à une nappe libre :

•  $S_e = 0$  => h = -dz/2 => H = z - dz/2 = Altitude du substratum de la maille •  $S_e = 1$  => h = +dz/2 => H = z + dz/2 = Altitude du toit de la maille

On remarque que dans cette loi, le paramètre « h<sub>t</sub> » est remplacé (automatiquement par MARTHE) par « dz », qui dépend de la maille.

Pour simuler une nappe libre, on choisira généralement :

- $\bullet$   $\theta_r = 0$
- $\theta_s$  = Coefficient d'emmagasinement libre.

L'intérêt d'utiliser cette loi de rétention est de pouvoir réaliser des calculs identiques aux calculs classiques en « pseudo non saturé », tout en bénéficiant des avantages des calculs en Zone Non Saturée, En particulier :

- Réalisation de coupes verticales intégrant des maillages gigognes ;
- Calculs progressifs avec des durées de pas de temps asservies automatiquement aux variations de saturation et à la convergence.

Pour réaliser un calcul identique à un calcul en « pseudo non saturé », on utilisera une loi de perméabilité « Puissance » avec un exposant égal à 1. On aura alors :

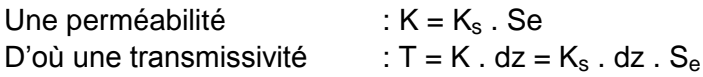

<span id="page-30-0"></span>Ce qui correspond bien à une nappe libre.

#### **5.6. Loi de rétention Logarithmique**

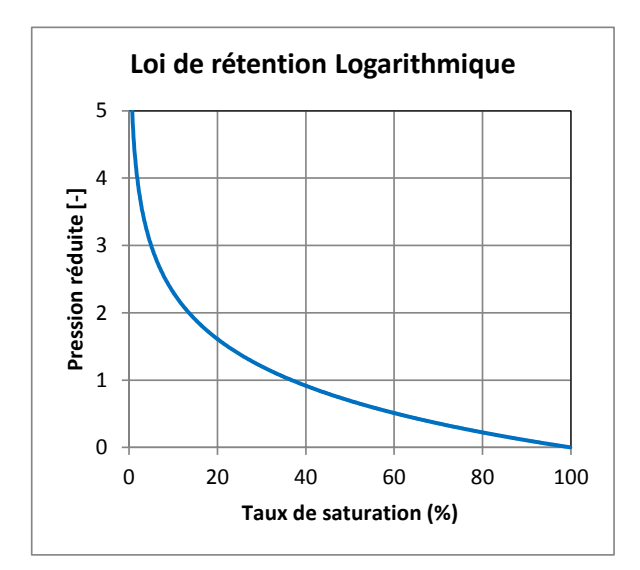

*Figure 7 – Loi de rétention « logarithmique ».*

<span id="page-30-1"></span>C'est une loi moins fréquemment employée. Pour  $\theta_r$  et  $\theta_s$  donnés, elle ne dépend d'aucun paramètre :

 $h_{rt} = -Ln(S_e)$ 

On a bien les propriétés requises :

- $h_{rt}(0) = \infty$
- $h_{rt}(100 \%) = 0$

Mais la dérivée pour  $S_e = 100$  % n'est pas infinie. Elle est égale à +1.

Avec la loi de rétention logarithmique, le paramètre  $h_t$  n'est pas égal à la pression à  $\frac{1}{2}$  saturation, mais est de l'ordre de grandeur de cette pression : h<sub>t</sub> = 1.44 x h(50 %).

Réciproquement la pression  $h_t$  correspond à un taux de saturation de 36.8 %

### <span id="page-32-0"></span>**6. Différents types de lois de perméabilité relative**

Dans le code de calcul MARTHE, il est possible de choisir plusieurs types de lois de perméabilité relative.

Il y a plusieurs possibilités pour définir les lois de perméabilité. Comme pour les lois de rétention, elles peuvent être définies :

- Dans le fichier des paramètres [.mart] au paragraphe « [Initialisation avant calcul](#page-49-1) » ;
- Dans un fichier de « Paramètres de lois de Non Saturé » d'extension [.unsat] ;
- S'il y a uniquement un type de sol (une seule loi) : dans le fichier des paramètres [.mart] au paragraphe « [Zone Non Saturée](#page-60-3) », au moyen d'un index.

Les principales lois de perméabilité disponibles sont les suivantes :

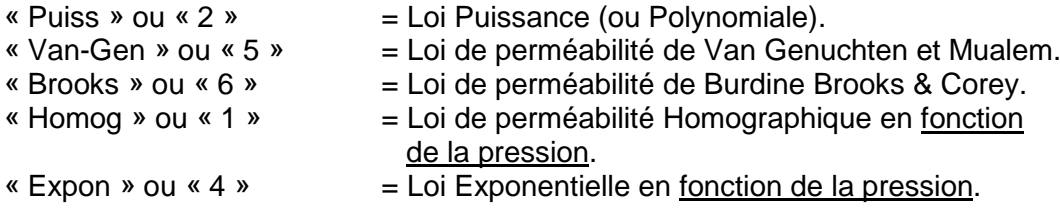

Ces lois de perméabilité peuvent être utilisées avec un schéma à « double perméabilité » pour prendre en compte la présence de macropores ou de fractures.

On note :

 $K<sub>s</sub>$  = Perméabilité à saturation, c'est la perméabilité obtenue quand la saturation atteint 100 % (donc la pression est positive ou nulle).

 $K_r$  = K /  $K_s$  : c'est la perméabilité relative (sans dimension).

- Les lois de perméabilité « Puiss », « Van\_Gen » et « Brooks » donnent la perméabilité relative  $K_r = K / K_s$  en fonction du taux de saturation  $S_e$ . La loi « Puiss » fait intervenir un seul paramètre, un exposant : **bk**. Les lois « Van\_Gen » et « Brooks » ne font intervenir aucun paramètre supplémentaire, car on fait l'hypothèse (parfois vérifiée) qu'elles sont déduites de leur loi de rétention.
- Les lois de perméabilité « Homog » et « Expon » font intervenir **h<sup>k</sup>** qui est une succion ou pression de référence. La loi de perméabilité « Homog » fait intervenir un deuxième paramètre : l'exposant **bk**.

Le [Tableau 2](#page-33-2) résume les caractéristiques des principales lois de perméabilité de MARTHE.

| Type de loi                                  | Perméabilité fonction<br>de la saturation                                        | Perméabilité fonction<br>de la pression |
|----------------------------------------------|----------------------------------------------------------------------------------|-----------------------------------------|
| <b>Puissance</b>                             | $K_r = S_e^{b_k}$                                                                |                                         |
| Van Genuchten<br>$(m = 1 - b_t ; m = 1-1/n)$ | $K_r = \sqrt{S_e} \cdot \left[1 - \left(1 - S_e^{\frac{1}{m}}\right)^m\right]^2$ |                                         |
| <b>Brooks &amp; Corey</b>                    | $K_r = (S_e)^{3+2 \cdot b_t}$                                                    |                                         |
| Homographique<br>(en pression)               |                                                                                  | $K_r = 1/[1 + h_{rk}^{b_{kt}}]$         |
| <b>Exponentielle</b><br>(en pression)        |                                                                                  | $K_r = exp(-h_{rk})$                    |

<span id="page-33-2"></span>*Tableau 2 - Expression mathématique des lois de perméabilité relative du code MARTHE.*

#### <span id="page-33-0"></span>**6.1. Loi de perméabilité Puissance**

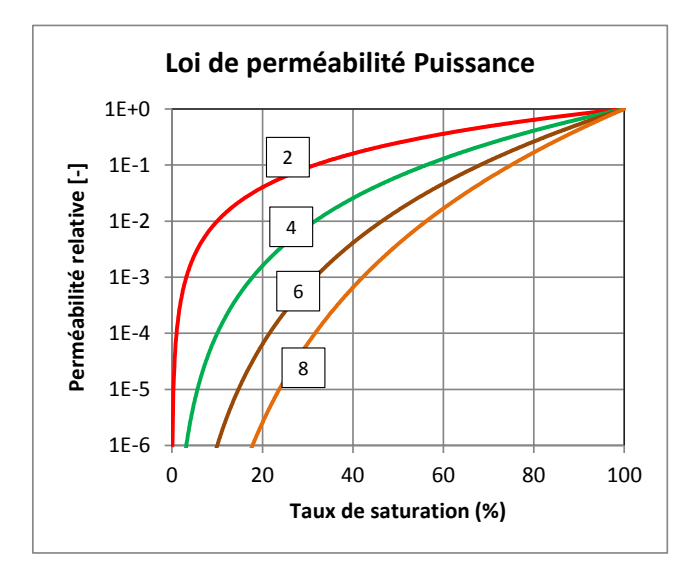

*Figure 8 – Lois de perméabilité « puissance » : selon la valeur de l'exposant « b<sup>K</sup> ».*

<span id="page-33-1"></span>La loi Puissance, est très classique. Elle s'écrit :

$$
K_{r}=S_{e}^{b_{k}}
$$

Sous forme dimensionnelle, cette loi de perméabilité s'écrit donc :

$$
K_r = \left(\frac{\theta - \theta_r}{\theta_s - \theta_r}\right)^{b_K}
$$

#### <span id="page-34-0"></span>**6.2. Loi de perméabilité de Van Genuchten**

L'expression donnant K<sub>r</sub> est obtenue par la formule de Mualem (1976) à partir de la loi de rétention de Van Genuchten (1980). Cette expression  $K_r$ (Se) ne fait intervenir aucun autre paramètre. C'est l'intérêt de la loi de Van Genuchten (1980). Si la loi de Mualem (1976) s'applique, ce qui est parfois le cas, mais pas toujours : il suffit de connaître la perméabilité à saturation  $K_s$ , pour déterminer directement la loi de perméabilité, sans aucune mesure complémentaire. En pratique, il convient d'être prudent dans l'application de cette formule, surtout avec des données de terrain.

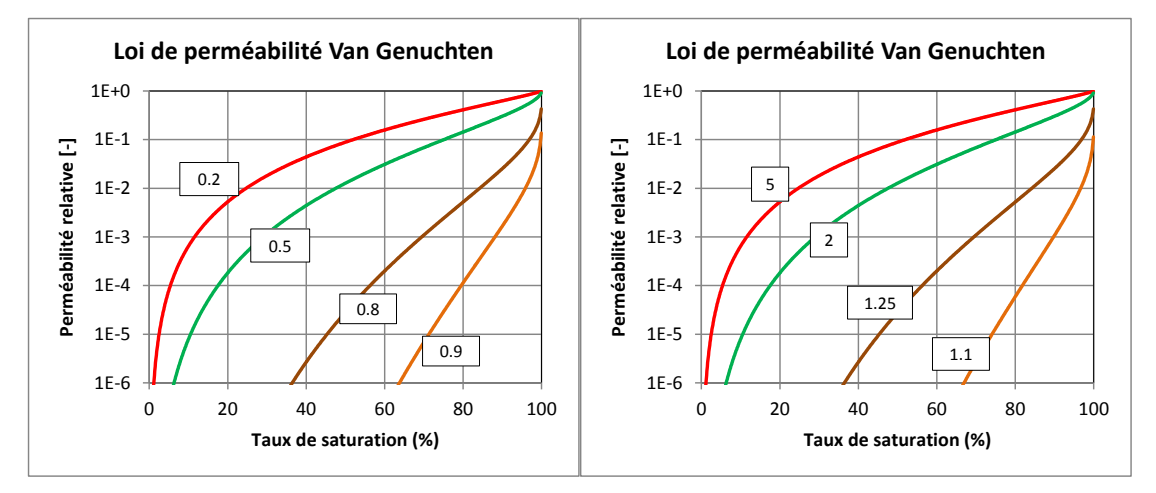

<span id="page-34-2"></span>*Figure 9 – Lois de perméabilité de Van Genuchten ; À gauche selon la valeur de l'exposant « b<sup>t</sup> » ; à droite selon la valeur du paramètre « n ».*

La loi de perméabilité relative de Van Genuchten s'écrit :

$$
K_r = \sqrt{S_e} \cdot \left[1 - \left(1 - S_e^{1/m}\right)^m\right]^2
$$
  
Avec: m = 1 - bt

Avec obligatoirement, d'après la loi de rétention de Van Genuchten :

$$
S_e = [1 + (h_{rt})^n]^{-m} \qquad \text{soit} \qquad S_e = [1 + (h_{rt})^{1/b_t}]^{b_t - 1}
$$
  
(puisque : n = 1/b<sub>t</sub> et m = 1 - b<sub>t</sub>)

#### <span id="page-34-1"></span>**6.3. Loi de perméabilité de Brooks & Corey**

L'expression donnant K<sub>r</sub> est obtenue par la formule de Burdine (1953) à partir de la loi de rétention de Brooks & Corey (1964). Son expression est identique à la loi de perméabilité « Puissance », mais avec l'exposant :  $b_k = 2 b_t + 3$ . Son expression s'écrit donc :

$$
K_r = (S_e)^{3+2 \cdot b_t}
$$

<span id="page-35-0"></span>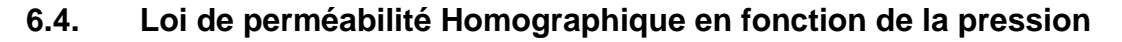

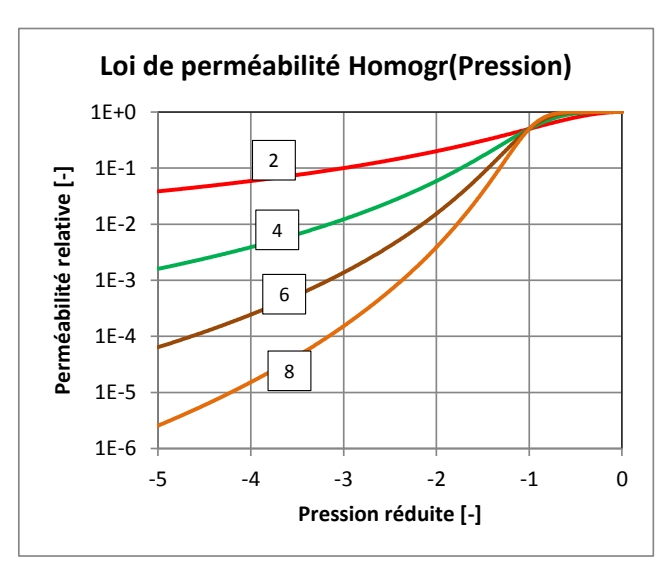

*Figure 10 – Loi de perméabilité « homographique » en fonction de la pression.*

<span id="page-35-2"></span>Attention : c'est une loi de perméabilité relative en fonction d'une pression réduite, et non *pas* en fonction du taux de saturation.

La loi de perméabilité homographique s'écrit :

$$
K_r=1/[1+(h/h_k)^{b_k}]
$$

Elle dépend de l'exposant  $\mathbf{b}_k$  et d'une pression de référence  $\mathbf{h}_k$  appelé « succion de  $\frac{1}{2}$  perméabilité ». En effet quand h = h<sub>k</sub> on a K<sub>r</sub> =  $\frac{1}{2}$  donc K = K<sub>s</sub> / 2

#### <span id="page-35-1"></span>**6.5. Loi de perméabilité exponentielle en fonction de la pression**

C'est une loi qui permet des solutions analytiques simples en régime permanent ; elle est donc assez souvent utilisée dans ce but. Elle est parfois également appelée « loi de Gardner » (1958). Attention : c'est une loi de perméabilité relative en fonction d'une pression réduite et non pas en fonction du taux de saturation.
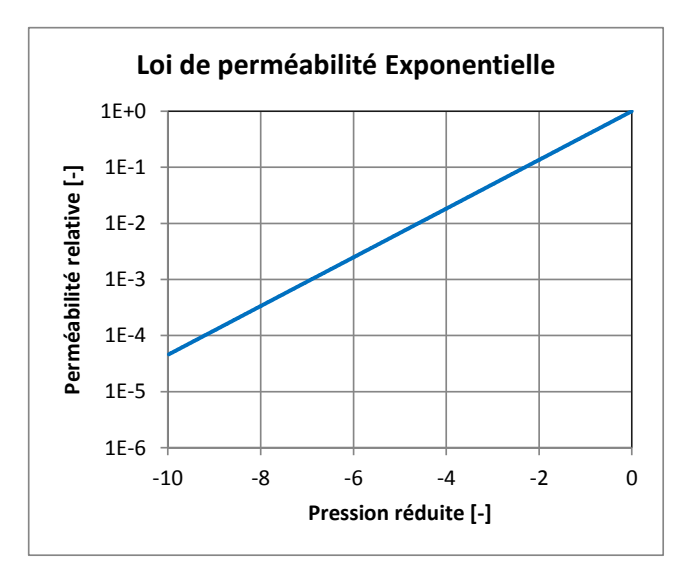

*Figure 11 – Loi de perméabilité « exponentielle » en fonction de la pression.*

La loi de perméabilité exponentielle s'écrit :

 $K_r = exp(-h / h_K)$ 

Elle ne dépend pas de l'exposant  $b_k$ . Elle dépend d'une pression de référence  $h_k$  est parfois appelé « atténuation capillaire ».

## **6.6. Paramètres nécessaires pour définir la loi de rétention et la loi de perméabilité**

Pour déterminer les deux lois caractéristiques du sol qui sont nécessaires pour faire un calcul d'écoulement en zone non saturée, dans le cas général il faut définir les paramètres suivants :

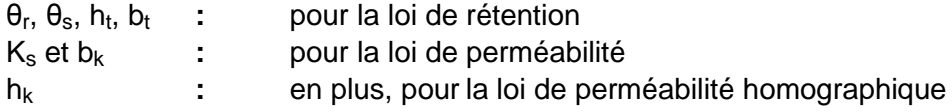

**h<sup>t</sup>** est une pression hydraulique de référence ; **b<sup>t</sup>** et **b<sup>k</sup>** sont des exposants

Si on choisit la formulation de Van Genuchten (1980), avec la formule de Mualem (1976) pour déterminer la loi de perméabilité, il faut définir 5 paramètres : θ<sub>r</sub>, θ<sub>s</sub>, h<sub>t</sub>, b<sub>t</sub> et K<sub>s</sub>.

Si on choisit une loi de rétention Brooks & Corey (1964), avec la formule de Burdine (1954), on peut également, dans une certaine mesure prédéterminer la loi de perméabilité sous forme d'une loi puissance :

 $K/K_S = (S_e)$ c'est-à-dire :  $b_k = 3 + 2 b_t$ 

Il faut donc également définir 5 paramètres : θ<sub>r</sub>, θ<sub>s</sub>, h<sub>t</sub>, b<sub>t</sub> et K<sub>s</sub>.

La loi de rétention homographique, tout en étant mieux conditionnée que la loi de rétention puissance, lui est assez peu différente. On pourra donc lui appliquer la même estimation de l'exposant b<sub>k</sub> de la loi de perméabilité :  $b_k = 3 + 2 b_t$ . On retiendra donc, avec le modèle de Burdine choisi, les approximations suivantes :

 $b_t = 0.25$  à 0.75  $\rightarrow$  K<sub>r</sub> =  $S_e^{b_k}$  avec b<sub>k</sub> = 3 à 5

Pour un sol sableux, si on ne dispose d'aucune information, on pourra choisir une succion de demi-saturation  $h_t$  de l'ordre de 20 à 50 cm avec une loi de rétention homographique.

Pour un sol plus argileux, on pourra choisir une pression de demi-saturation  $h_t$  de l'ordre de 1 mètre avec une loi de rétention homographique.

On pourra également utiliser des lois de Van Genuchten en s'aidant des [Tableau 3](#page-38-0) à [Tableau 6](#page-41-0) qui donnent les paramètres de la loi de Van Genuchten pour 12 classes de sol de l'USDA. On retiendra cependant que les valeurs de ces tableaux ne sont que des ordres de grandeurs. En particulier il peut parfois être nécessaire de diviser ou multiplier par un facteur supérieur à 5 la perméabilité à saturation  $K_s$  donnée dans ces tableaux

Dans le [Tableau 3](#page-38-0) et le [Tableau 5,](#page-40-0) le paramètre « **h<sup>t</sup>** » est égal à « 1/a » et le paramètre « **b<sup>t</sup>** » est égal à « 1/n » (« a » et « n » étant les paramètres traditionnels de la formulation de Van Genuchten). Les [Tableau 4](#page-39-0) et [Tableau 6](#page-41-0) utilisent la notation traditionnelle de la littérature en «  $\mathbf{a} \times \mathbf{b}$  de dimension  $[L^{-1}]$  et «  $\mathbf{n} \times \mathbf{b}$  > 1.

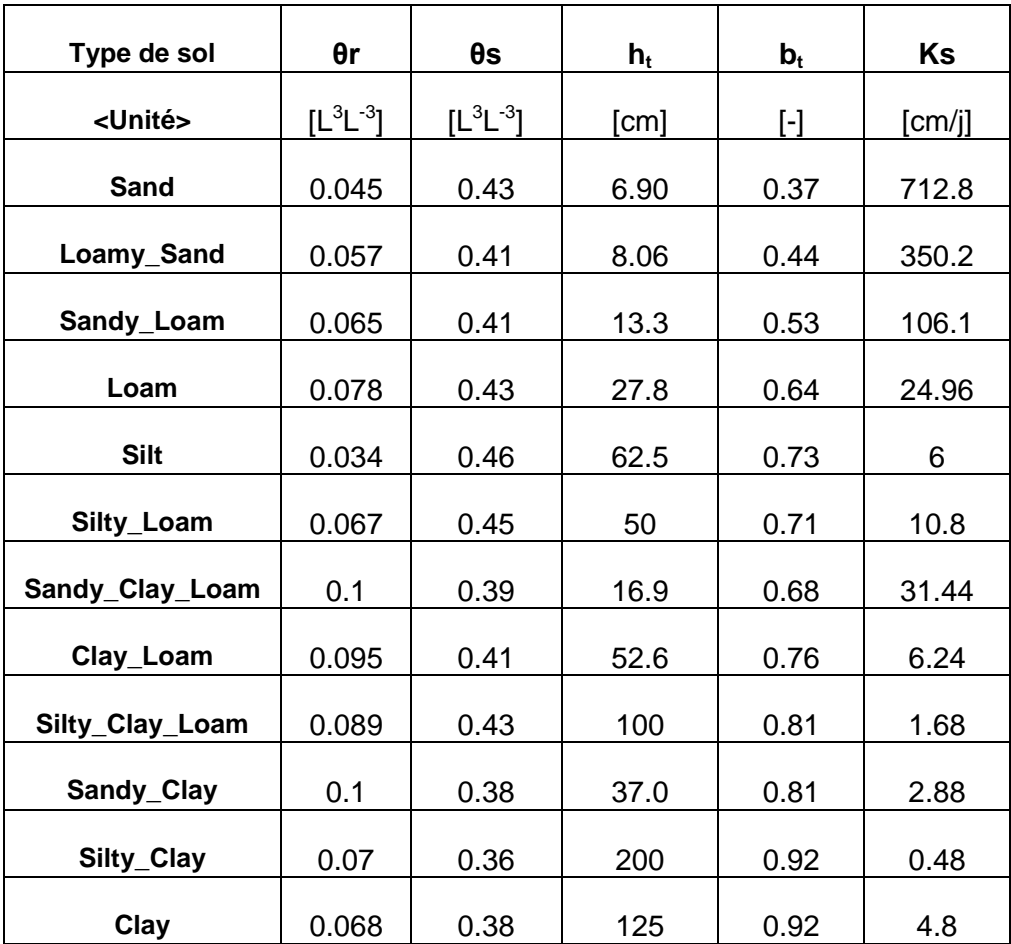

<span id="page-38-0"></span>*Tableau 3 - Paramètres de la formulation de van Genuchten [1980] pour douze types de sol de la classification de l'USDA*

*d'après CarseI and Parrish [1988], cité par Šimůnek et al. [2006]. Dans ce tableau « ht » est égal à « 1/a » et l'exposant « bt » est égal à « 1/n »*

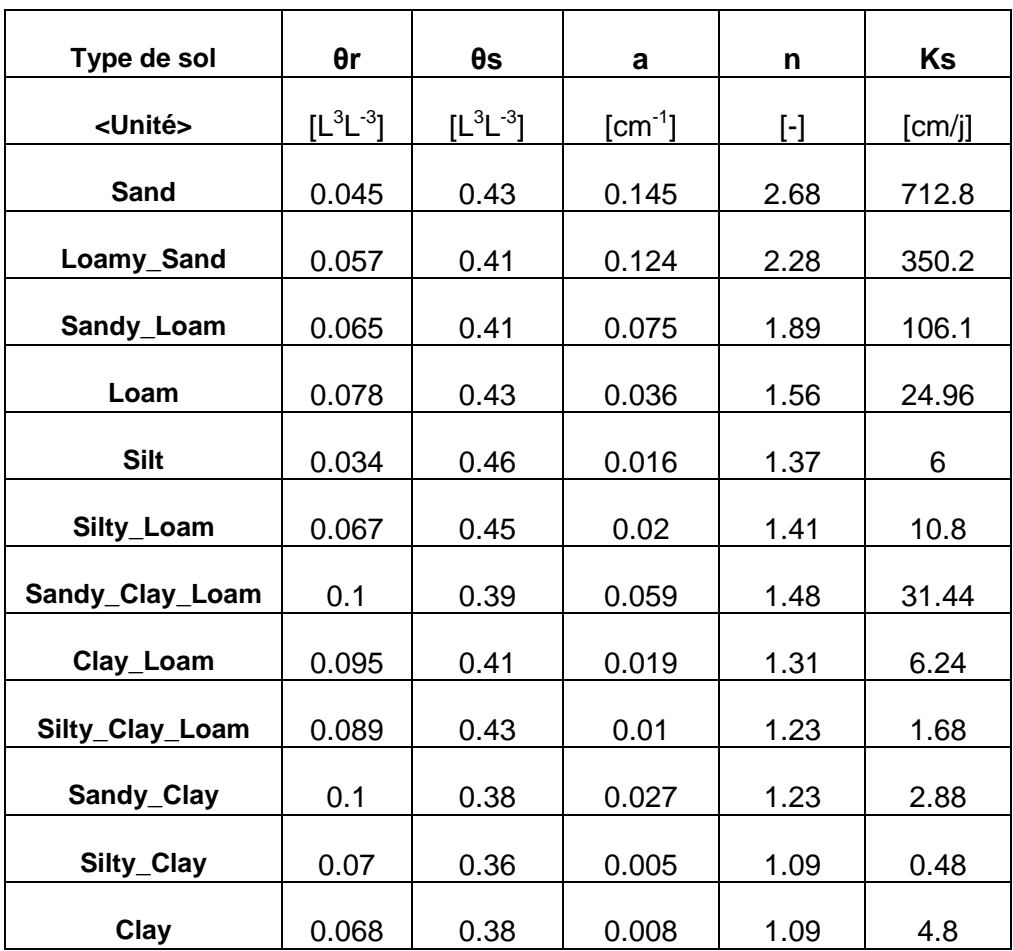

<span id="page-39-0"></span>*Tableau 4 - Paramètres de la formulation de van Genuchten [1980] pour douze types de sol de la classification de l'USDA*

*d'après CarseI and Parrish [1988], cité par Šimůnek et al. [2006]. Ce tableau utilise la notation traditionnelle de la littérature : « a » [L-1 ] et « n » > 1*

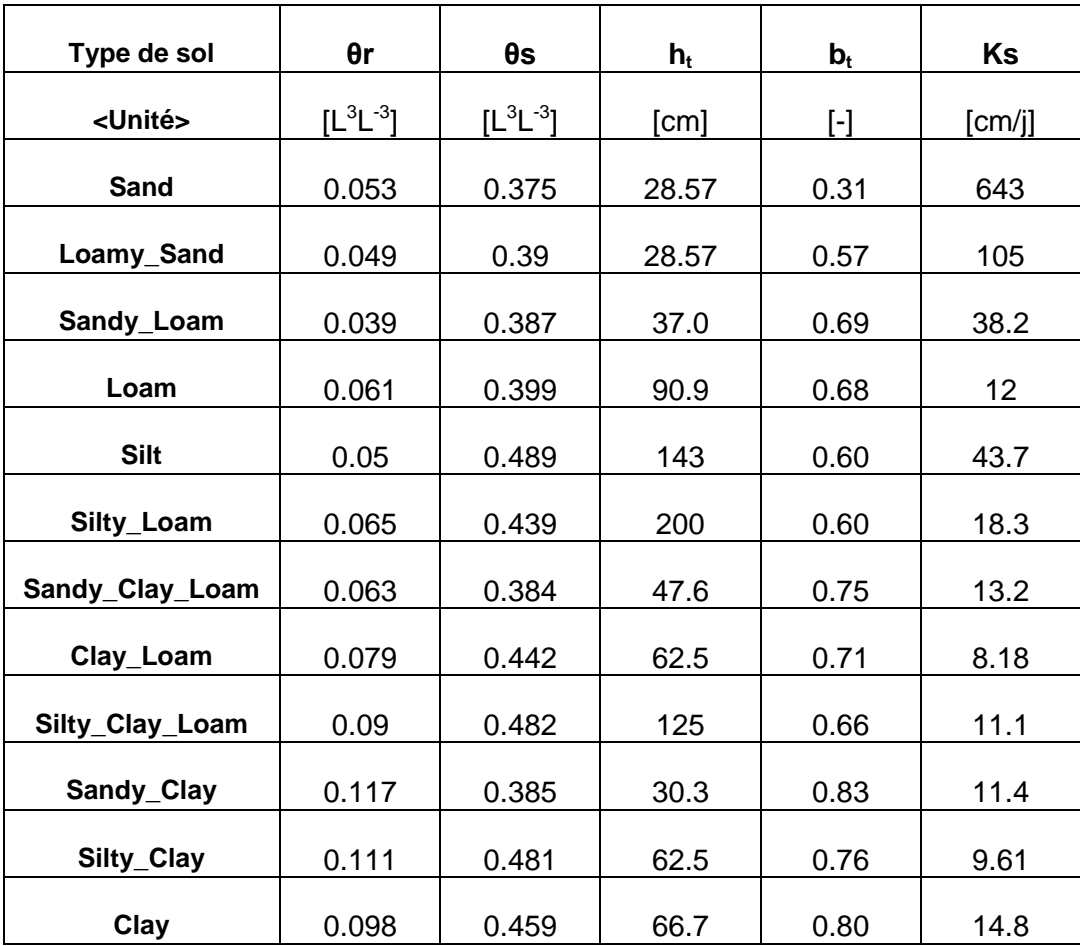

<span id="page-40-0"></span>*Tableau 5 - Paramètres de la formulation de van Genuchten [1980] pour douze types de sol de la classification de l'USDA obtenus avec le code de calcul « Rosetta Lite » [Schaap et al., 2001], cité par Šimůnek et al. [2006].*

*Dans ce tableau « ht » est égal à « 1/a » et l'exposant « bt » est égal à « 1/n »*

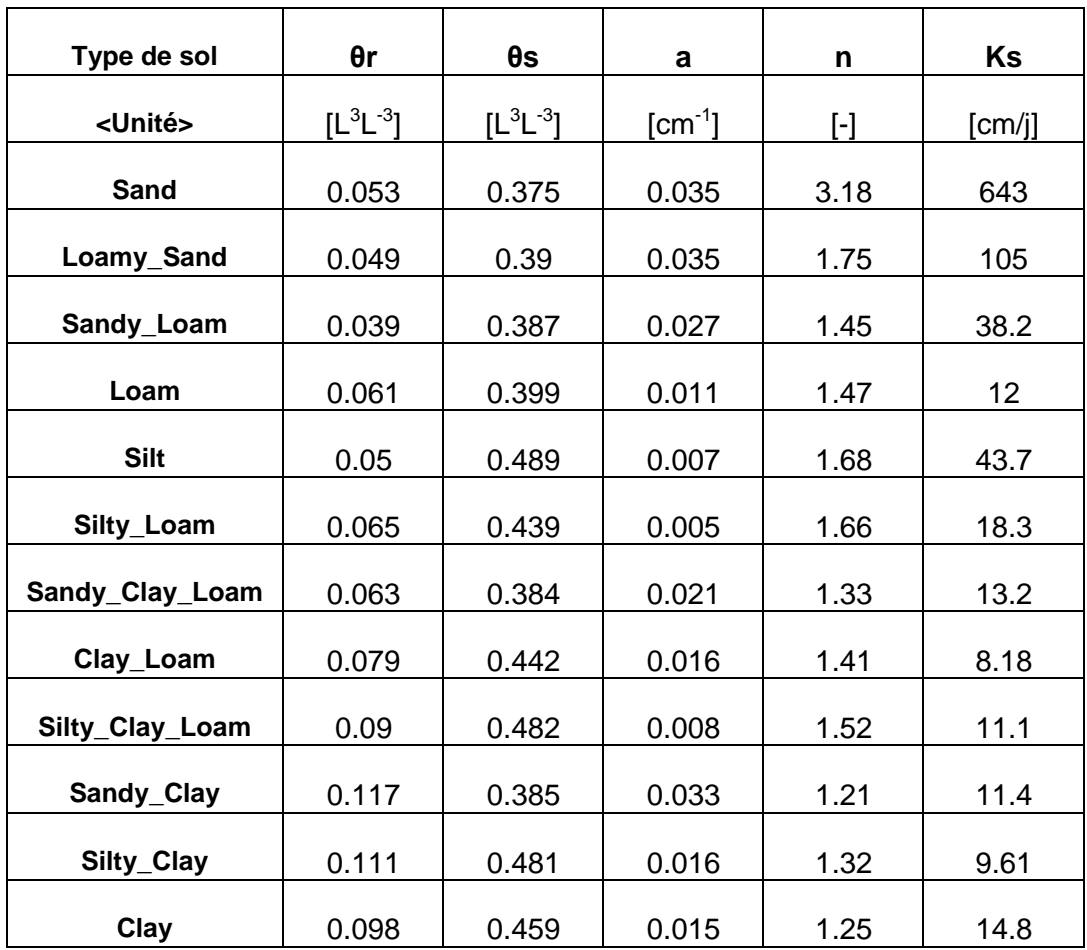

<span id="page-41-0"></span>*Tableau 6 - Paramètres de la formulation de van Genuchten [1980] pour douze types de sol de la classification de l'USDA obtenus avec le code de calcul « Rosetta Lite » [Schaap et al., 2001], cité par Šimůnek et al. [2006].*

*Ce tableau utilise la notation traditionnelle de la littérature : « a » [L-1 ] et « n » > 1*

# **7. Schéma à double perméabilité**

Il est possible d'utiliser un schéma à « double perméabilité » pour représenter des « macropores » ou des fissures dans le milieu poreux.

Dans un tel schéma, la loi de rétention et la loi de perméabilité sont modifiées quand la teneur en eau dépasse un seuil.

Les paramètres relatifs aux macropores (ou aux fractures) sont les suivants :

- Teneur en eau de coupure : *La perméabilité est augmentée au-dessus de ce seuil de teneur en eau*
- Facteur d'augmentation de la perméabilité à saturation au-dessus du seuil : *La perméabilité à saturation est augmentée quand la teneur en eau dépasse le seuil*
- Exposant de la loi de perméabilité du macropore (*quand la teneur en eau dépasse le seuil*)
- Teneur en eau à saturation de la matrice seule.
- Teneur en eau résiduelle du macropore.

La [Figure 12](#page-42-0) montre un exemple de loi de rétention avec loi de double perméabilité. En bleu la loi de rétention de la matrice poreuse, en rouge la loi du macropore.

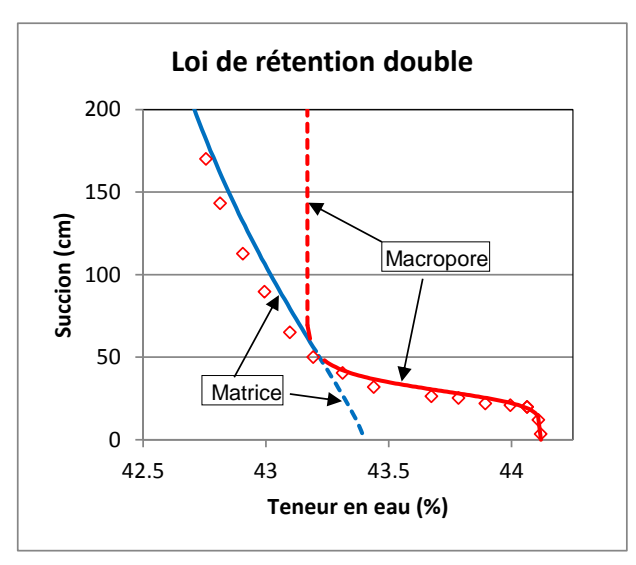

<span id="page-42-0"></span>*Figure 12 – Loi de rétention à double perméabilité pour simuler les milieux poreux intégrant des macropores ou des fractures.*

# **8. Modélisation avec le code MARTHE**

## **8.1. Équation résolue par le code MARTHE**

Pour avoir une formulation valable aussi bien en Zone Non Saturée qu'en Zone Saturée, on utilise la loi de Richards (1931) :

$$
div[K \cdot Grad(H)] = S_{eq} \cdot \frac{\partial H}{\partial t} + q \tag{16}
$$

Avec :<br>H :

Charge hydraulique au point x, y, z  $[L]$ 

- q : Densité volumique de flux entrant (infiltration, injection) ou sortant (pompage) de dimension  $[T^{-1}]$ .
- $\rm S_{eq}$  :  $^-$  Terme d'emmagasinement équivalent, de dimension [L<sup>-1</sup>]. Ce terme « S<sub>eq</sub> » est proche de la capacité capillaire « Ca ».
- K : Tenseur de perméabilité à l'eau (diagonalisé) de dimension [LT<sup>-1</sup>].

Cette équation est discrétisée en volumes finis avec une formulation proche de celle du code MARTHE en zone saturée (Thiéry, 2015b). L'algorithme utilisé est celui qui est décrit par Thiéry (1993) :

$$
\sum_{v} K(H_v, H_v) \cdot A_v \cdot (H_v - H_c) / dx_v + Q_c = STO \tag{17}
$$

Avec :

c : Indice de la maille de calcul (centre)

- v : Une des six directions Nord, Sud, Est, Ouest, Haut et Bas
- A<sub>v</sub> : Section d'échange [L<sup>2</sup>]
- H : Charge hydraulique [L]
- Q<sub>c</sub> : Terme source = débit injecté (positif) ou pompé (négatif) dans la maille [L<sup>3</sup>T<sup>-1</sup>]
- dx<sup>v</sup> : Distance entre le centre de la maille voisine v et le centre de la maille de calcul c  $[L]$
- STO : Terme de stockage  $[L^{3}T^{-1}]$

Le terme de stockage est donné par :

$$
STO = dx \cdot dy \cdot dz \cdot \left[ \Delta \theta + \left( \frac{\theta}{\theta_s} \right) \cdot S_s \cdot \left( h_c - h_{prec} \right) \right] / dt
$$

Ce terme peut être discrétisé sous la forme :

$$
STO = dx \cdot dy \cdot dz \cdot \left[ \frac{\Delta \theta}{H_c - H_{prec}} + \left( \frac{\theta}{\theta_s} \right) \cdot S_s \cdot d \right] \cdot \left( H_c - H_{prec} \right) / dt
$$

Avec :

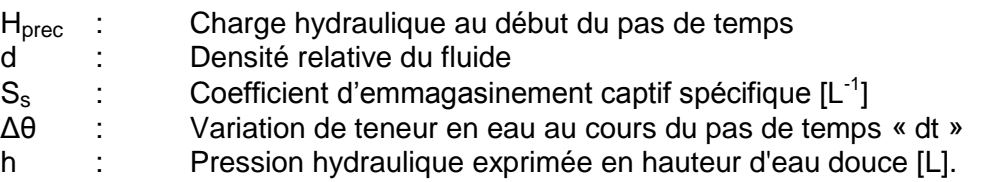

On remarque que cette expression ne fait pas intervenir le coefficient d'emmagasinement en nappe libre, mais seulement le coefficient d'emmagasinement (captif) spécifique «  $S_s$  ».

En régime permanent, on a : STO = 0

La combinaison des équations (17) et (18) produit un système d'équations non linéaires. La résolution de ce système se fait de manière itérative en actualisant à chaque fois l'état de saturation. Pour un état de saturation donné, on obtient un système linéaire symétrique qui est résolu très efficacement par une méthode de gradients conjugués avec pré-conditionnement spécialement adaptée à ce type de matrice creuse et ne nécessitant que peu de mémoire. Pour tenir compte du caractère fortement non linéaire du système d'équations, on applique, après la résolution matricielle, un coefficient de sous-relaxation pour garantir la stabilité des calculs.

# **8.2. Conditions aux limites**

Quatre types de conditions aux limites sont possibles :

- Limite étanche ;
- Charge imposée ;
- Gradient unitaire ;
- [Surface de suintement](#page-46-0) (ou de débordement).

### **8.2.1.** Limite étanche

C'est la condition classique au contact d'un milieu imperméable.

### **8.2.2.** Charge imposée

Compte tenu des relations entre charge, pression et teneur en eau, il est équivalent d'imposer une charge, une pression ou une teneur en eau. Dans tous les cas, on utilise la méthode classique du code MARTHE en affectant dans la maille considérée un débit ayant la valeur code « 9999 ».

### **8.2.3.** Gradient unitaire

C'est une condition à la limite spécifique à la Zone Non Saturée qu'on observe généralement en conditions naturelles en dessous d'une certaine profondeur de la surface du sol. Elle correspond à :

- Charge non imposée ;
- Débit non imposé ;
- Mais le gradient de charge hydraulique sur la verticale est égal à +1 :

$$
dH / dz = +1
$$
 (19)

D'après la loi de Darcy  $(12)$ :  $q = -K$ . dH/dz

 $D'où : q = -K(h)$  (20)

Pour de l'eau pure, on  $a : H = h + z$ . Comme dH / dz = +1, on en déduit : dh/dz = 0, donc h = localement constante (inconnue) sur la verticale, d'où : θ = constante sur la verticale.

Dans le code de calcul MARTHE, pour imposer un gradient unitaire dans une maille, il suffit d'y introduire un « index de suintement » ayant la valeur code : « 9 ».

## <span id="page-46-0"></span>**8.2.4.** Surface de suintement

C'est une limite par laquelle l'eau peut uniquement sortir du domaine modélisé, si la charge hydraulique « H » est supérieure à l'altitude « z », mais ne peut jamais rentrer :

- Si H > z : H est fixé à z et un débit s'écoule (suintement) vers l'extérieur.
- $\bullet$  Si H  $\leq$  z : la limite est étanche.

Cette limite qui est équivalente à une « cote de débordement » (ou à un demi potentiel imposé) joue un rôle de « diode » car l'extérieur dépend de l'intérieur (sous forme d'un débit) mais l'intérieur ne dépend pas des conditions extérieures.

C'est la condition à la limite qui correspond par exemple à un drain ou à une limite du domaine en contact avec l'air.

En pratique, dans le code de calcul, on peut définir un fichier d' « index de suintement » (0 = Non : pas de suintement possible, 1 = Oui : Suintement possible). Ce fichier à pour extension par défaut [.suint] et pour code « IND\_SUINTEM ». Chaque maille (quelle que soit sa couche) peut recevoir un index de suintement, en particulier les mailles latérales d'une paroi verticale. Il convient de bien remarquer que le suintement (c'est-à-dire le débordement) intervient dès que la charge dépasse l'altitude du centre de la maille et non pas dès que la charge dépasse l'altitude du toit de la maille comme dans les modélisations sans prise en compte de la ZNS. S'il n'y a pas de suintement possible, l'écoulement passe « en charge » dès que la charge dépasse l'altitude de la maille

Indépendamment des conditions aux limites, il est possible d'introduire un débit injecté (positif) ou prélevé (négatif) dans n'importe quelle maille qui n'est pas à potentiel imposé (ou à gradient unitaire).

# **8.3. État initial et initialisation**

Compte tenu des lois de rétention, les trois variables : charge hydraulique, pression et teneur en eau, du moins dans la Zone Non Saturée, sont trois aspects du même phénomène puisqu'elles sont reliées par des relations biunivoques. Étant donné que dans le fichier projet de MARTHE on peut donner un nom de fichier pour chacune de ces trois variables, on a un risque de redondance et on pourrait avoir des valeurs qui ne soient pas cohérentes avec la loi de rétention. On doit donc indiquer à MARTHE quelle est la variable initiale choisie pour définir l'état initial du domaine modélisé. Ce choix se fait dans le fichier des paramètres [.mart] en utilisant le paramètre « État initial lu : charge, pression ou teneur en eau » du paragraphe « [Options de Géométrie,](#page-57-0) États de Référence, Processeur ».

Les trois variables, charge hydraulique, pression et teneur en eau, sont alors au pair. Il est alors possible d'introduire des modifications ponctuelles (par maille, par zone, par couche) d'une variable. Les autres variables sont alors immédiatement mises au pair. De même, il est possible de changer les paramètres de la loi de rétention : les variables sont donc changées en conservant la valeur de la charge (la plus importante) et les deux autres variables sont réajustées. Ces « modifications » peuvent être faites en début de calcul ou bien ultérieurement à certains pas de temps de calcul.

Il convient de remarquer que si on initialise le domaine en teneur en eau, on ne peut pas avoir un état initial « en charge » mais, au maximum, à la limite de saturation. On a le même effet si on fait une modification de teneur en eau. Exemple : on part de l'état suivant :

Pression hydraulique =  $+5$  m, charge hydraulique = 55 m (donc altitude = 50 m), teneur en eau = 30 % qui est la teneur en eau à saturation.

Si ultérieurement on fixe la teneur en eau à 30 % (= teneur en eau à saturation), MARTHE fixera la pression hydraulique correspondant à la saturation, soit 0 m d'où une charge hydraulique de 50 m.

## <span id="page-47-0"></span>**8.4. Durée des pas de temps de calcul (en régime transitoire)**

L'utilisateur définit classiquement des « pas de temps modèle » dans le fichier des « pas de temps ». Ces pas de temps de modèle correspondent aux dates auxquelles on peut effectuer des modifications, ou bien connaître des résultats intermédiaires. Pour les calculs en Zone Non Saturée, le code de calcul utilise un pas de temps minimal « dtmin » et un pas de temps maximal « dtmax » fixés par l'utilisateur. Le pas de temps « dt » de calcul est asservi à la variation de teneur en eau et à la convergence, pour rester compris entre « dtmin » et « dtmax ».

Au début de la simulation, et à chaque « pas de temps de modèle » s'il y a eu des modifications de paramètres, la durée du pas de temps de calcul débute avec la valeur minimale « dtmin » puis, si les contraintes de convergence sont respectées, elle peut croître, au maximum dans un rapport 1.414, jusqu'à atteindre la valeur maximale « dtmax ». Si à un certain moment les contraintes ne sont plus respectées, la durée du pas de temps de calcul peut diminuer. L'asservissement se fait suivant les règles suivantes :

 Au cours du pas de temps la variation de teneur en eau « VarSat » de toute maille ne doit pas dépasser une valeur « VarSatMax » fixée par l'utilisateur. VarSatMax est exprimée en unité de teneur en eau. Par exemple, si la teneur en eau passe de 0.20 à 0.23, la variation est de 0.03 ; si elle passe de 30 % à 35 %, la variation est de 5 % :

VarSat < VarSatMax

Une erreur maximale de bilan « ErrBilMax » doit être respectée :

ErrBil < ErrBilMax

L'utilisateur désigne par un « Index » le type d'erreur de bilan « ErrBil » considéré :

- Index = 0 C'est le pourcentage d'erreur de convergence (interne) pendant le pas de temps, qui est exprimé en %.
- Index = 1 C'est l'erreur du bilan global pendant le pas de temps. L'erreur de bilan est exprimée en unité utilisateur de volume d'eau.
- Index = 2 C'est l'erreur de bilan global pendant le pas de temps. L'erreur de bilan est exprimée en %.

La valeur conseillée de l'Index est 0 ou 2.

L'Index = 0, le plus sûr, est parfois trop sévère, surtout si les pas de temps sont très petits.

- L'Index = 2 utilise une erreur de bilan ErrBilMax exprimée en % (par exemple 5 %). Il peut parfois être trop sévère surtout s'il y a très peu de variations pendant le pas de temps. Par exemple une erreur de 30 % sur 1 millilitre d'eau écoulé pendant le pas de temps représente une erreur de volume qui peut être insignifiante.
- L'Index = 1 permet de fixer l'erreur maximale de bilan sous forme d'un volume d'eau donné, plutôt que sous forme d'un pourcentage. Cependant l'utilisateur peut avoir des difficultés pour donner a priori un ordre de grandeur de ce volume d'erreur acceptable.

Exemples :

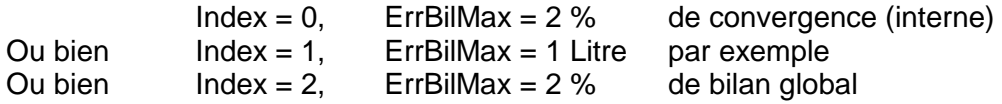

En fonction des résultats obtenus, le code de calcul réagit de la manière suivante :

- Si le bilan n'est pas accepté : le calcul repart du début du pas de temps avec une durée prévue pour respecter la contrainte de bilan ;
- Si le bilan est accepté : la durée du pas de temps suivant est augmentée ou diminuée en prévoyant d'être à 80 % de la contrainte de variation de saturation autorisée ;
- Si le bilan n'est pas accepté mais qu'il n'est pas possible de reculer (cas d'un couplage avec transport par particules) : la durée du pas de temps suivant est diminuée, au maximum dans un rapport 2, pour respecter les contraintes de variation de saturation et les contraintes de bilan.

Remarque 1 : Si on veut faire un calcul avec un pas de temps constant, il suffit de fixer  $dtmin = dtmax$ .

Remarque 2 : En régime permanent, les valeurs de dtmin, dtmax, VarSatMax, ErrBilMax ne sont pas utilisées.

# **8.5. Fichiers de données supplémentaires pour faire un calcul en ZNS**

On peut utiliser jusqu'à trois fichiers supplémentaires :

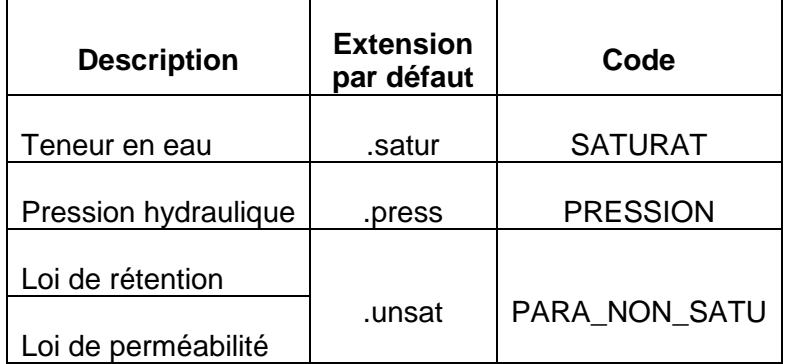

# **8.6. Définition des lois de rétention et de perméabilité**

Les lois de rétention et de perméabilité sont définies par zone géométrique du domaine modélisé (une zone géométrique est un ensemble de mailles qui peuvent avoir des propriétés communes). On définit d'abord dans le fichier des paramètres, au paragraphe « [Zone Non](#page-60-0)  [Saturée](#page-60-0) », une loi de rétention et une loi de perméabilité par défaut. Ces lois s'appliquent à

toutes les zones pour lesquelles on n'a pas défini de lois particulières. Elles s'appliquent en particulier aux mailles de la zone numéro zéro.

Il est possible en outre de définir des lois caractéristiques particulières pour des zones (géométriques) données. Cette définition peut être faite :

- dans le fichier des paramètres au paragraphe « [Initialisation avant calcul](#page-49-0) » : c'est le cas général ;
- ou éventuellement dans un fichier « Modifications initiales » ;
- ou dans le fichier des pas de temps (à n'importe quel pas de temps).

On procède de la manière suivante :

- on sélectionne l'objet : « PARA\_NON\_SATU » (Paramètres des lois Zone Non Saturée) ;
- on sélectionne alors l'action :

 $FICHIER$  = Lecture d'un fichier

Ou bien :

 $ZONE$  GEO = Modification par zones

Si on a choisi l'action : « ZONE\_GEO » : pour chaque zone (géométrique) choisie, on doit définir les 7 ou 8 paramètres suivants :

#### θ<sub>s</sub>, θ<sub>r</sub>, h<sub>t</sub>, b<sub>t</sub>, K<sub>s</sub>, b<sub>k</sub>, (éventuellement h<sub>k</sub>) et le type de la loi de rétention et de la loi de Perméabilité.

Pour une zone donnée, tous les paramètres (explicités plus bas) doivent être définis. Seul le numéro de la loi de rétention peut être laissé à 0 pour garder la loi définie par défaut au paragraphe « [Zone Non Saturée](#page-60-0) » du fichier des paramètres.

Exemple : Définition des mailles de la zone n°1 et de la zone n°2, puis définition des lois caractéristiques de la zone n°1 et de la zone n°2 [\(Figure 13\)](#page-49-1).

<span id="page-49-0"></span>Paragraphe « initialisation avant calcul » :

| *** Initialisation avant calculs                                                           |  |  |  | $***$ |  |  |    |  |
|--------------------------------------------------------------------------------------------|--|--|--|-------|--|--|----|--|
| Par défaut toutes les mailles font partie de la zone n°2                                   |  |  |  |       |  |  |    |  |
| /ZONE GEOM/GRILLE N: =2                                                                    |  |  |  |       |  |  |    |  |
| Définition de la zone géométrique n°2                                                      |  |  |  |       |  |  |    |  |
| /ZONE GEOM/MAILLE $C = \star L = 1:16 P = 1V = 1;$                                         |  |  |  |       |  |  |    |  |
| /ZONE GEOM/MAILLE $C =$ $\star$ L= 57:72 P= $1V =$ $1$ ;                                   |  |  |  |       |  |  |    |  |
| Définition des perméabilités dans les 2 zones : 1000 et 1 unité de perméabilité            |  |  |  |       |  |  |    |  |
| Définition des porosités dans les 2 zones : 18.5 % et 10 %                                 |  |  |  |       |  |  |    |  |
| Définition des teneurs en eau résiduelles dans les 2 zones : 3.75 % et 5 %                 |  |  |  |       |  |  |    |  |
| $/$ PERMEAB/ZONE GEO $Z = 1V = 1000;$                                                      |  |  |  |       |  |  |    |  |
| $/$ PERMEAB/ZONE GEO $Z = 2V = 1$ ;                                                        |  |  |  |       |  |  |    |  |
| /POROSITE/ZONE GEO $Z = 1V = 18.5$ ;                                                       |  |  |  |       |  |  |    |  |
| $/$ POROSITE $/$ ZONE GEO $Z = 2V = 10$ ;                                                  |  |  |  |       |  |  |    |  |
| $/$ SATUR_RESI $/$ ZONE_GEO Z= $1V$ = 3.75;                                                |  |  |  |       |  |  |    |  |
| $/$ SATUR RESI $/$ ZONE GEO $Z =$ $2V =$ 5;                                                |  |  |  |       |  |  |    |  |
| Définition des paramètres de ZNS dans la zone n°1                                          |  |  |  |       |  |  |    |  |
| /PARA NON SATU/ZONE GEO Zon= 1; Loi Retent= HOMOG; Succ Reten= 2.115; Expos Reten= 0.25; & |  |  |  |       |  |  |    |  |
| /PARA NON SATU/ZONE GEO Loi Perméa= PUISS; Expos Perm= 4; Succ Perméa= 0;                  |  |  |  |       |  |  |    |  |
| Définition des paramètres de ZNS dans la zone n°2                                          |  |  |  |       |  |  |    |  |
| /PARA NON SATU/ZONE GEO Zon= 2; Loi Retent= HOMOG; Succ Reten= 4.4721; Expos Reten= 0.5; & |  |  |  |       |  |  |    |  |
| /PARA NON SATU/ZONE GEO Loi Perméa= PUISS; Expos Perm= 4; Succ Perméa=                     |  |  |  |       |  |  | 0; |  |

<span id="page-49-1"></span>*Figure 13 – Définition par zone des paramètres les lois de Non-Saturé.*

Quand on définit les lois de rétention et de perméabilité relative par « Zones géométriques », on peut définir des paramètres supplémentaires pour prendre des lois avec « double perméabilité ». Il est ainsi possible de représenter des milieux poreux non saturés contenant des « macropores » ou des fractures.

Les paramètres relatifs aux macropores (ou aux fractures) sont les suivants :

Teneur en eau de coupure

*La perméabilité est augmentée au-dessus de ce seuil de teneur en eau*

- Facteur d'augmentation de la perméabilité à saturation au-dessus du seuil *La perméabilité à saturation est augmentée quand la teneur en eau dépasse le seuil*
- Exposant de la loi de perméabilité du macropore (*quand la teneur en eau dépasse le seuil*)
- Teneur en eau à saturation de la matrice seule.
- Teneur en eau résiduelle du macropore.

Par ailleurs, si on a demandé la sauvegarde des données en fin de calcul, on obtiendra un fichier « Paramètres Zone Non Saturée » d'extension [.unsat] qui contient un récapitulatif des lois de rétention et des lois de perméabilité relatives. Un fichier de ce type peut être éventuellement réutilisé en entrée de MARTHE.

- On peut donner son nom dans le fichier projet de MARTHE à la ligne « Paramètres des lois Non-Saturé »
- Il peut également être introduit dans fichier des paramètres [.mart] au paragraphe « [Initialisation avant calculs](#page-49-0) », ou bien à n'importe quel pas de temps, en utilisant la syntaxe :

Objet = PARA\_NON\_SATU  $Action = FICHIER = Lecture d'un fichier.$ 

Contrairement aux autres données, les paramètres des lois caractéristiques restent toujours définis par zone. D'un point de vue informatique ils ne sont pas affectés à des mailles, c'est-à-dire que si on change a posteriori l'extension des zones, les lois caractéristiques seront affectées à ces nouvelles zones.

# **8.7. Perméabilité**

La perméabilité « PERMEAB » du fichier perméabilité est la « Perméabilité à saturation ». Dans MARTHE, ce fichier perméabilité sert également de fichier « présence » :

- Perméabilité = 0 ou 9999 => maille extérieure au domaine à modéliser.
- Perméabilité = valeur différente de 0 et de 9999 => maille du milieu poreux.

La perméabilité relative de chaque maille est calculée en fonction de son état de saturation, par la loi de perméabilité qui est définie par zones (géométriques).

La perméabilité utilisée dans les calculs est le produit de la « Perméabilité à saturation » par la perméabilité relative. Elle prend également en compte les coefficients d'anisotropie et la présence éventuelle de liaisons étanches. (Une « liaison étanche » est une isolation qui interdit les écoulements entre 2 mailles).

# **8.8. Pondération des perméabilités entre deux mailles adjacentes**

Dans un code de calcul en zone saturée, on utilise classiquement une pondération harmonique entre les transmissivités de deux mailles adjacentes. En Zone Non Saturée, les contrastes de perméabilité, qui dépendent fortement des états de saturation, peuvent être extrêmement grands. Une pondération harmonique est le plus souvent inadaptée, surtout en régime transitoire avec une propagation de fronts abrupts.

On a donc introduit dans le logiciel MARTHE la possibilité d'utiliser d'autres pondérations qui peuvent être choisies par un paramètre du paragraphe « Contrôle de la Résolution Hydrodynamique » du fichier des paramètres :

- « GEOMET » Moyenne géométrique des perméabilités adjacentes. C'est la valeur conseillée qui est généralement la plus efficace en ZNS. C'est la valeur prise par défaut quand on réalise un calcul avec schéma de calcul en Zone Non Saturée.
- « AMONT » Pondération « amont » : c'est la perméabilité de la maille amont qui est utilisée, c'est-à-dire la perméabilité de la maille qui a la charge la plus élevée. En régime transitoire, cette pondération tend à propager un peu trop rapidement les fronts abrupts.
- « HARMON » Pondération harmonique : c'est la pondération utilisée classiquement lors des calculs classiques qui ne prennent pas en compte la Zone Non Saturée. Dans les calculs avec schéma de Zone Non Saturée en régime transitoire, cette pondération est souvent mal adaptée surtout en présence de fronts de saturation abrupts.
- « ARITHM » Pondération arithmétique (utilisation exceptionnelle).

# **8.9. Infiltration libre d'une lame d'eau**

Il arrive fréquemment, par exemple lors d'un drainage interne, qu'on laisse s'infiltrer librement une lame d'eau à la surface d'un sol. Dans ce cas :

- On n'a pas un débit imposé, puisqu'on ne sait pas à quelle vitesse la lame d'eau va s'infiltrer ;
- On n'a pas une charge imposée, puisque la charge va varier (décroître) en fonction du temps. Cette variation de charge sera conditionnée par l'état initial du sol et ses lois caractéristiques.

Pour simuler une telle lame d'eau, on considère que la lame d'eau est identique à un milieu poreux, très perméable, situé au-dessus de la surface du sol. Dans un tel milieu, la teneur en eau est proportionnelle à la hauteur d'eau. Pour modéliser une lame d'eau de hauteur maximale « L », on crée donc au-dessus de la surface du sol une maille de dimension « dz » avec :

$$
dz \geq 2 \cdot L
$$

On crée alors une zone particulière pour cette maille et on lui donne comme loi de rétention le type « CAPACI ». C'est une loi de rétention particulière qui gère automatiquement :

- La porosité  $= 100 %$ ;
- La teneur en eau résiduelle  $= 0 \%$ :
- La succion à demi-saturation =  $dz$  :

La loi de rétention : h = -dz. (50 %-  $\theta$ ) (qui est équivalente à : H = Subst +  $\theta$  . dz).

On met également une forte valeur de perméabilité à saturation (par exemple : 100 fois plus que les mailles en contact avec celle-ci). La loi de perméabilité se résume alors à  $K = K_{s}$ .

Par exemple, si on veut permettre l'infiltration d'une lame de 200 mm au maximum, on pourra créer une maille de hauteur dz = 500 mm. On pourra alors donner comme état initial (ou à une date donnée) :

 $\theta = 200 / 500 = 40 \%$ 

Ou bien :

- h = 50 mm (c'est-à-dire H = 200 mm si le substratum est à la cote 0)
- Remarque : Étant donné que la hauteur dz est utilisée comme paramètre de cette loi de rétention il faudra, dans le cas d'un calcul en 2D, donner la même hauteur « dz » à toutes les mailles qui représentent la lame d'eau.

## **8.10. Modélisation en coupe verticale (Pseudo-coupe verticale)**

Dans les modélisations en Zone Non Saturée, la charge est comparée à l'« altitude de la maille », et *non pas* à l'« Altitude Topographique » et à l'« Altitude du substratum ».

Pour faire une modélisation en « coupe verticale » en ZNS, on réalise en fait une modélisation en « Pseudo-coupe verticale ». On utilise un maillage cartésien plan (Colonne, Ligne) et on spécifie que la pesanteur est parallèle à l'axe oy, dirigée vers le bas [\(Figure 14\)](#page-52-0).

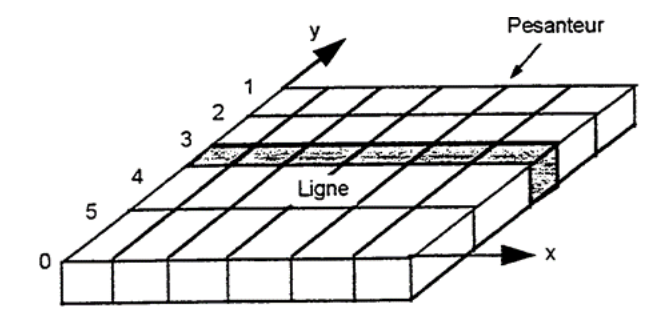

*Figure 14 – Maillage en pseudo-coupe verticale*

<span id="page-52-0"></span>**8.10.1.** Épaisseur de la tranche de coupe

L'épaisseur de la tranche de coupe est alors définie normalement par la différence entre l'« Altitude Topographique » et l'« Altitude du Substratum ».

Les calculs sont effectués en « monocouche » généralement avec une seule couche.

### **8.10.2.** Zones de sol et Zones météo

Dans MARTHE, les « Zones de Sol » et les « Zones météo » sont définies dans la « couche n°0 ». Dans les maillages en « Pseudo-coupe verticale », c'est la ligne n°1 qui correspond à cette couche n°0. C'est dans cette ligne n°1 qu'il faut définir les numéros de Zone de Sol et les numéros de Zone Météo [\(Figure 15\)](#page-53-0).

Un « Flux de Précipitations », un « Flux d'ETP », la « Température de l'air », un « Flux de Recharge » pourra alors être défini par « Zone météo » ou par « Zone Climatique ».

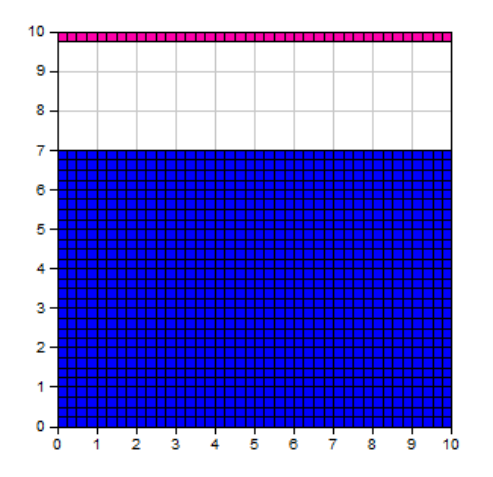

<span id="page-53-0"></span>*Figure 15 – Maillage en « Pseudo-coupe verticale » : c'est la ligne n°1, en rose, qui correspond à la couche n°0. C'est dans cette ligne qu'il faut définir les numéros de zone de sol et les numéros de zone météo*

## **8.10.3.** Flux de recharge

Un flux de recharge peut être défini par « Zone Climatique ». Il peut également être défini par « Grille », par « Couche », par « Zone géométrique » ou par « Maille ». Si on définit un flux de recharge par maille (ou par groupe de maille), seules les valeurs définies dans les mailles affleurantes seront prises en compte [\(Figure 16\)](#page-53-1).

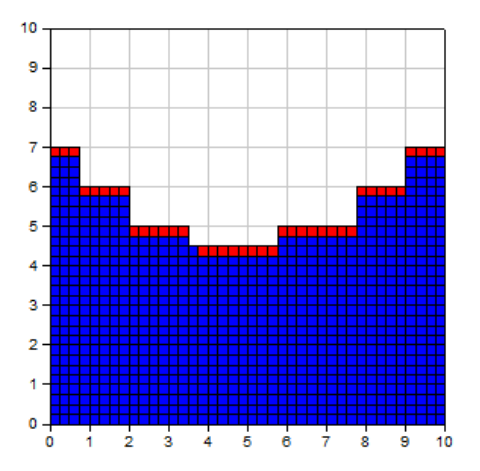

<span id="page-53-1"></span>*Figure 16 – Maillage en « Pseudo-coupe verticale » :Définition de flux de recharge par « maille ». Seuls les flux de recharge définis dans les mailles affleurantes (en rouge) sont pris en compte.*

# **8.11. Sauvegarde des résultats**

### **8.11.1.** Mailles à historiques

Il est possible de sauvegarder l'évolution temporelle de certains champs dans des mailles particulières. Les champs et les mailles choisies sont précisés dans un « fichier d'historiques », d'extension de fichier [.histo].

On peut en particulier sauvegarder des historiques de :

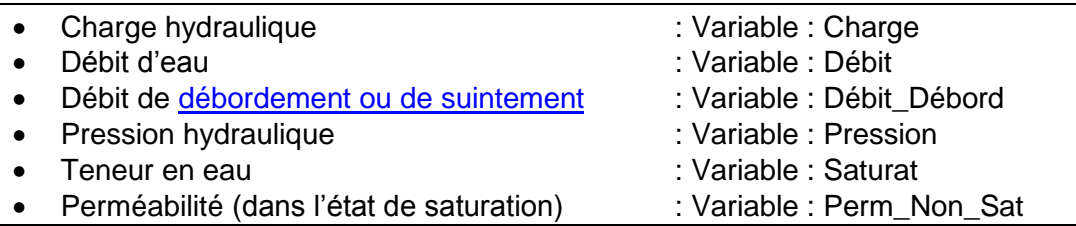

Les historiques des mailles sélectionnées sont sauvegardés dans le fichier « historiq.prn » et éventuellement le fichier « historiq.out ».

**8.11.2.** Champs (Grilles) des états calculés

À n'importe quel pas de temps, il est possible de sauvegarder les « grilles » de teneur en eau ou de pression hydraulique calculée. La méthode de sélection est identique à celle qui est utilisée pour les champs de charge hydraulique, de débit, de concentration, etc. :

On sélectionne l'objet :

SATURAT = Teneur en eau (par exemple)

Puis l'action : EDITION

On peut en particulier sauvegarder les champs de :

- Charge hydraulique
- Charge hydraulique au puits
- Débit d'eau
- Débit de [débordement ou de suintement](#page-46-0)
- Pression hydraulique
- Teneur en eau
- Taux de saturation
- Perméabilité (dans l'état de saturation)
- Amplitude de la vitesse réelle

Les grilles calculées sélectionnées sont sauvegardées, en fichier texte ou en binaire, dans le fichier « chasim.out ». En outre, si le domaine est monodimensionnel, les valeurs apparaissent en format libre dans le fichier séquentiel « chasimsq.prn » (et dans le fichier « chasimsq.out »).

En écoulement en 1D ou 2D vertical, si on demande la sauvegarde du champ de charge calculée, la position de la surface libre est également sauvegardée dans les fichiers suivants :

- « surflib.prn » pour visualisation sous Excel ® ou un tableur équivalent.
- « surflib.bln » pour visualisation avec WinMarthe
- « surflib.out » pour traitements.

La « surface libre » est définie comme la courbe, sur laquelle la pression hydraulique est égale à zéro. S'il y a plusieurs surfaces libres, seule la première surface libre (la plus près de la surface du sol) est sauvegardée.

## **8.11.3.** État en fin de calcul

En fin de calcul, si on l'a demandé par une option dans le fichier des paramètres, le logiciel sauvegarde tous les fichiers modifiés et, en particulier, les grilles de de la charge, de la pression et de la teneur en eau. Il est ainsi possible de poursuivre ultérieurement les calculs si nécessaire.

# **8.12. Calibration automatique des paramètres**

Des paramètres de MARTHE peuvent être déterminés par calibration automatique si on dispose d'observations de teneur en eau, de pression hydraulique, de charge hydraulique, de débits, etc.

Les paramètres en relation avec les écoulements en Zone Saturée pouvant être déterminés par calibration automatique apparaissent dans la [Figure 17.](#page-55-0)

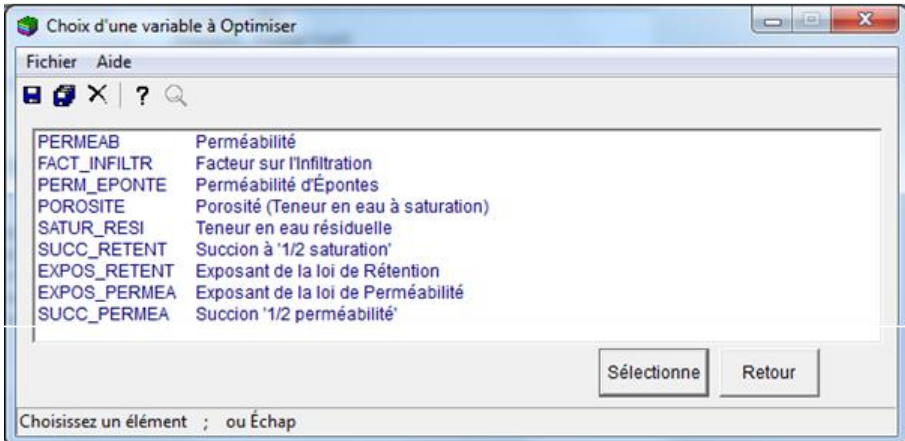

<span id="page-55-0"></span>*Figure 17 – Liste des paramètres pouvant être déterminés par calibration automatique.*

# **9. Description détaillée des paramètres relatifs à la zone non saturée**

Pour une utilisation optimale, il est recommandé de sélectionner : « 1 = Zone Non Saturée » dans le fichier « Profil d'utilisation », d'extension de fichier [.prfu].

## <span id="page-56-0"></span>**9.1. Paragraphe « Unités des données »**

| *** Unités des données                                                                            | $***$                                                                                 |  |  |  |  |
|---------------------------------------------------------------------------------------------------|---------------------------------------------------------------------------------------|--|--|--|--|
| $cm/s = Unité$ de Perméabilité des aquifères en m/s (ou en m2)                                    |                                                                                       |  |  |  |  |
| $L/s = Unité de Débit$                                                                            | en m3/s (ou kg/s si Gaz)                                                              |  |  |  |  |
| 0 = Unité de Charge, Altitude, Pression en m                                                      |                                                                                       |  |  |  |  |
|                                                                                                   | 0 = Unité de coefficient d'Emmagasinement Captif en [-] ou [m-1]                      |  |  |  |  |
|                                                                                                   | 0 = Unité de Hauteur Hydroclimatique (Pluie, ETP, Infiltration, Recharge) en mm       |  |  |  |  |
| 0 = Unité de Hauteur d'Excédent d'Irrigation en mm                                                |                                                                                       |  |  |  |  |
|                                                                                                   | Sec = Unité de Durée Hydroclimatique (sec, min, heu, jou, semain, déca, moi, ann)     |  |  |  |  |
|                                                                                                   | Sec = Unité de Temps (des Pas de modèle) (sec, min, heu, jou, semain, déca, moi, ann) |  |  |  |  |
| $0 =$ Unité de Coordonnées Horizontales des mailles en m                                          |                                                                                       |  |  |  |  |
| $0 =$ Emmagasinement Captif (0=Hydrogéol. ; 1=Spécifique ; 2=Compressibil)                        |                                                                                       |  |  |  |  |
| $\frac{1}{6}$ = Unité de Porosité = Teneur en eau en [-] [' $\frac{1}{6}$ ' si en $\frac{1}{6}$ ] |                                                                                       |  |  |  |  |
| L = Unité de Volume d'eau (ou de stock) en m3                                                     |                                                                                       |  |  |  |  |
| $0$ = Type de Perméabilité : (Déf=0 => Perméabilité à l'eau ; 1=Perméab. intrinsèque)             |                                                                                       |  |  |  |  |

*Figure 18 – Paragraphe de définition des « Unités utilisateur ».*

On note en particulier qu'il est possible d'utiliser des unités en clair : par exemple « cm/s », « L/s », « % ». Pour définir ces unités la « casse » (majuscules, minuscules, accents) n'a pas d'importance.

Il n'est pas possible de définir une unité du type « 10 L » ou « 1e-3 cm/s ». Il faudrait alors utiliser respectivement « 1e-2 » ou « 1e-5 ».

On décrit ci-dessous uniquement les paramètres spécifiques à la zone non saturée.

### **9.1.1.** Unité de coefficient d'emmagasinement captif

C'est le facteur par lequel il faut multiplier les coefficients d'emmagasinement captif spécifique pour obtenir des m<sup>-1</sup>. Cette valeur est nécessaire uniquement en régime transitoire.

Rappel : Dans le schéma de calcul en Zone Non Saturée, il n'y a pas de « coefficient d'emmagasinement en nappe libre ».

### **9.1.2.** Type de coefficient d'emmagasinement captif

Les coefficients d'emmagasinements captifs, qui sont nécessaires uniquement en régime transitoire, doivent être donnés en emmagasinement spécifique  $[L^1]$ . Il faut donc donner la valeur « Specif » ou « 1 » à ce paramètre.

## **9.1.3.** Unité de porosité et de teneur en eau

C'est le facteur par lequel il faut multiplier la teneur en eau volumique pour obtenir une valeur sans dimension (c'est-à-dire en m $^{3}/$ m $^{3}$ ).Par exemple, si la teneur en eau volumique est donnée en %, ce facteur doit être « % » ou « 0.01 ».

## **9.1.4.** Unité de volume d'eau

Les volumes d'eau, (ou les stocks d'eau) calculés par le code de calcul seront exprimés dans cette unité, choisie par l'utilisateur. Les valeurs fournies par le code de calcul devront être multipliées par ce facteur pour être en m<sup>3</sup>. L'erreur maximale de bilan, quand elle est exprimée en volume, sera exprimée dans cette unité.

## **9.1.5.** Type de perméabilité

Dans MARTHE, la perméabilité est généralement donnée sous forme de perméabilité à l'eau (ou conductivité hydraulique) de dimension [LT<sup>-1</sup>], ce qui est le cas général par défaut. Si on le souhaite on peut cependant la donner sous forme de perméabilité intrinsèque, de dimension  $[L<sup>2</sup>]$  en donnant le code « Intrins ». Si on a choisi comme unité de perméabilité « Darcy » ou « MDarcy » ou « m2 », la perméabilité sera automatiquement considérée comme intrinsèque. La perméabilité à saturation  $K_s$  sera donnée dans cette unité.

# <span id="page-57-0"></span>**9.2. Paragraphe « Options de Géométrie, États de Référence, Processeurs ».**

```
*** Options de Géométrie, États de Référence, Processeurs ***
=> 1 = Épaisseur de la tranche de coupe (Unité de Coordonnée de mailles ou degrés)
     0 = État initial [0=Charge ; 1=Pression ; 2=Saturation ; etc.] (Déf=Charge)
Vertic = Orientation du maillage : 0=Standard ; 1=Coupe Verticale : pesanteur sur Oy
     0 = Angle correcteur de la Direction de la Pesanteur (en degrés)
      0 = Effet de l'angle correcteur : 0=Orthonormé ; 1=Escalier (Perpect. Cavalière)
```
*Figure 19 – Paragraphe de définition des options de géométrie et des états de référence.*

### **9.2.1.** Épaisseur de la tranche de coupe

Ce paramètre s'appliquerait uniquement si on faisait un calcul en « coupe », ce qui n'est *pas* réellement le cas avec les schémas en Zone Non Saturée. En effet avec les schémas en Zone Non Saturée : pour faire un calcul en coupe verticale, il suffit de faire un calcul monocouche en 2D dans le plan XY, et de définir que la pesanteur est orientée sur l'axe des Y. (*Voir la définition du paramètre « [Direction de la pesanteur](#page-47-0) »*). C'est une « Pseudo-coupe ».

Comme dans un maillage monocouche classique, l'épaisseur de la tranche de coupe est définie par la différence entre l'« Altitude Topographique » et l'« Altitude du Substratum »

Cependant ce paramètre sert de sécurité, si on n'a pas donné d'altitudes de toit et de substratum pour définir l'épaisseur du domaine.

Si on choisit une géométrie en radial, avec la pesanteur orientée sur l'axe des Y : l'« épaisseur de la tranche de coupe » désigne en fait l'angle du secteur (d'axe vertical) en degrés. Par défaut, si on laisse le paramètre à 0, l'angle du secteur est pris égal à 360°.

## **9.2.2.** État initial

Comme expliqué plus haut, on peut donner dans le fichier projet des noms pour les fichiers initiaux : de charge hydraulique, de pression hydraulique et de teneur en eau. On doit alors préciser par ce paramètre quelle est la variable initiale qui est choisie. À partir de la courbe de rétention et de l'altitude, le code de calcul recalcule les deux autres variables.

- 0 = Initialisation par la grille de : charge hydraulique initiale. La pression hydraulique en est déduite par soustraction de l'altitude, et la teneur en eau à partir de la courbe de rétention.
- 1 = Initialisation par la grille de : pression hydraulique initiale (de l'eau). La teneur en eau en est déduite par la courbe de rétention, et la charge hydraulique par ajout de l'altitude à la pression hydraulique.
- 2 = Initialisation par la grille de : teneur en eau initiale. La pression hydraulique en est déduite par la courbe de rétention, et la charge hydraulique par ajout de l'altitude à la pression hydraulique. Dans ce cas (initialisation en teneur en eau), la pression sera toujours négative ou nulle et la nappe ne sera pas « en charge ».

#### **9.2.3.** Direction de la pesanteur

Par défaut, la pesanteur est sur l'axe des Z. Pour faire une modélisation en coupe, ou en radial, il est cependant possible de choisir la pesanteur sur l'axe des Y vers le bas (Y négatifs). La seule conséquence d'imposer la pesanteur sur l'axe des Y est que l'altitude est alors l'ordonnée Y. La surface utilisée pour les flux de recharge, les flux massiques et les flux d'énergie thermique injectés est toujours la surface perpendiculaire à la pesanteur. La surface prise en compte est donc : dx.dz si la pesanteur est dans la direction de l'axe des Y (vers le bas), au lieu de : dx.dy quand la pesanteur est dans la direction de Z, dx, dy, dz étant les dimensions de la maille respectivement dans les directions X, Y et Z.

- Quand la pesanteur est sur l'axe des Z vers le bas (valeur par défaut) : il suffit de laisser ce paramètre non rempli, ou de lui donner la valeur « 0 »
- Quand la pesanteur est sur l'axe des Y vers le bas  $(Y < 0)$  : il faut donner à ce paramètre la valeur « Coupe Vert » ou « Vertic » (ou « 1 »).

Avec le schéma de calcul en ZNS : si la pesanteur est fixée sur l'axe des Y, pour simuler un écoulement en coupe verticale, MARTHE ne considère pas que c'est une coupe. Il traite le domaine normalement, en X et Y, (en 2D s'il n'y a qu'une seule « couche »). Seule l'altitude est calculée différemment à partir de Y. Il est d'ailleurs possible d'avoir plusieurs couches (pour le calcul dans MARTHE), qui correspondent à plusieurs tranches verticales.

Si la pesanteur est fixée sur l'axe des Y, le *langage* de MARTHE reste donc le langage classique, avec une ou des couches, composées de « lignes et de colonnes ».

En particulier, comme le maillage est formé d'une ou plusieurs « couches » composées de lignes et de colonnes, il est possible d'avoir des sous-maillages gigognes dans la « coupe » verticale.

Avec ce schéma de calcul en ZNS, comme MARTHE ne considère pas que c'est une « Coupe » mais un écoulement 2D monocouche en X et en Y : pour désigner une maille on doit donner un numéro de colonne et un numéro de ligne (et non pas un numéro de colonne et un numéro de couche).

Ceci est important :

- Pour sélectionner une maille à historique
- Pour sélectionner un point de départ de trajectoire
- Pour affecter une modification d'un champ par maille ou par groupe de maille
- Pour définir une zone. (Mais MARTHE corrigerait les éventuelles erreurs …)

L'épaisseur du domaine est définie comme en 2D par la différence entre l'altitude du toit et l'altitude du substratum. Cependant :

- Si on ne définit pas de champ d'altitude de toit ni d'altitude de substratum, par défaut le toit et le substratum seront tous les deux à l'altitude zéro ce qui n'est pas possible. MARTHE conservera le toit à l'altitude 0 et utilisera donc le paramètre « Épaisseur de la tranche de coupe » pour fixer l'altitude du substratum à 0 - l'épaisseur. Si aucune valeur n'est donnée pour l'épaisseur : par défaut une épaisseur de 1 mètre sera prise.
- Si on est en géométrie radiale, définie dans le fichier des « [Couches aquifères et](#page-59-0)  [Gigognes](#page-59-0) », d'extension [.layer], le paramètre « Épaisseur de la tranche de coupe » désigne l'angle en degrés du secteur vertical, avec par défaut 360°.

<span id="page-59-0"></span>Exemple de fichier des « Couches aquifères et Gigognes » :

```
Titre du fichier : Nave_Yaar : Philip(1968) WRR vol 4 n°5
Cou= 1;Épais= 1;Épon Sup =0;////////////// 0 0;Uni Ke= 1;Anisot= 0<br>*** Sous-maillages Gigognes, Coupe, Badial
 *** Sous-maillages Gigognes, Coupe, Radial ***
    0 = Nombre de sous-maillages Gigognes
    0 = Coupe Verticale à Substratums Irréguliers (0=Non ; 1=Oui)
=> 1 = Maillage Radial [Rayon , Angle] (0=Non ; 1=Oui)
 *** Fin du fichier 'Description des couches' ***
```
**9.2.4.** Angle correcteur de la direction de la pesanteur

Quand la direction de la pesanteur est sur l'axe des Y, il est possible d'imposer un angle de déviation par rapport à cette direction Y et donc d'obtenir un maillage incliné. On définit donc l'angle en degré de la pesanteur par rapport à la verticale, dans le sens trigonométrique, c'està-dire dans le sens contraire des aiguilles d'une montre [\(Figure 20\)](#page-59-1).

Exemple :

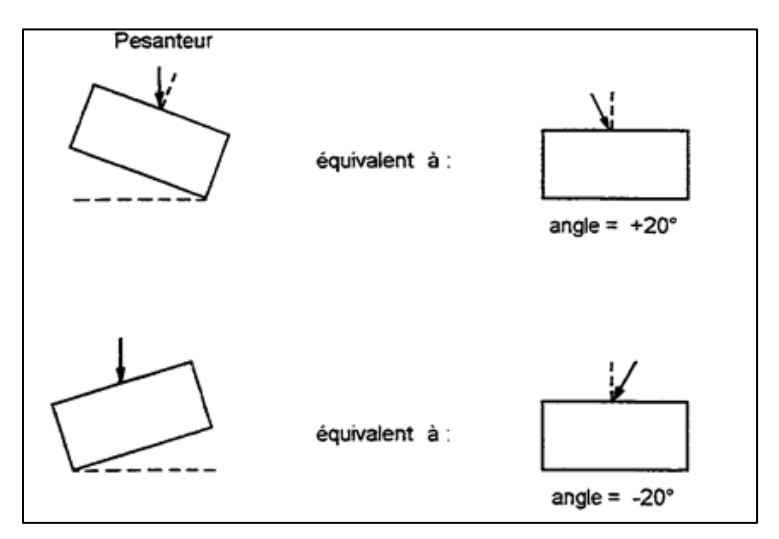

<span id="page-59-1"></span>*Figure 20 – Direction de la pesanteur inclinée par rapport à l'axe des Y.*

#### **9.2.5.** Effet de l'angle correcteur : orthonormé ou escalier (pesanteur sur Y)

Dans le cas où on donne un angle correcteur de la direction de la pesanteur, le maillage est par défaut considéré comme orthonormé, les limites verticales des mailles sont donc obliques. Cependant on peut choisir un maillage en « escalier », avec des limites de mailles alignées sur une verticale [\(Figure 21\)](#page-60-1).

Dans les deux cas (orthonormé ou en escalier), les mailles sont des parallélépipèdes de dimensions dx, dy et dz. Les distances entre deux nœuds (centres de mailles) adjacents i et j sont :

Distance = 
$$
(dx + dxj) / 2
$$
 avec :  $x = X$ , Y ou Z

Seules les altitudes sont calculées différemment et dépendent de l'angle.

#### Représentation graphique :

Pour visualiser les résultats, il est possible de cartographier directement la grille des valeurs calculées. Dans le cas d'un maillage orthonormé, il suffit de faire faire une simple rotation au dessin obtenu, pour amener la pesanteur sur la verticale. Dans le cas d'un maillage escalier, il faudrait, en toute rigueur, faire subir aux isovaleurs calculées une transformation identique à une perspective cavalière qui conserve les abscisses mais ramène les ordonnées à leur position. Il convient de remarquer qu'un maillage orthonormé peut avoir un angle correcteur aussi grand qu'on le souhaite (de -90 à +90 degrés) alors que pour un maillage en escalier, on introduit une erreur sur les distances entre nœuds qui est d'autant plus grande que l'angle est grand.

La valeur de ce paramètre « effet angle correcteur » est :

 $0 =$  maillage orthonormé

1 = maillage en escalier

Si on ne donne pas d'angle correcteur (angle = 0), le paramètre « effet angle » n'est pas utilisé et doit être laissé à 0.

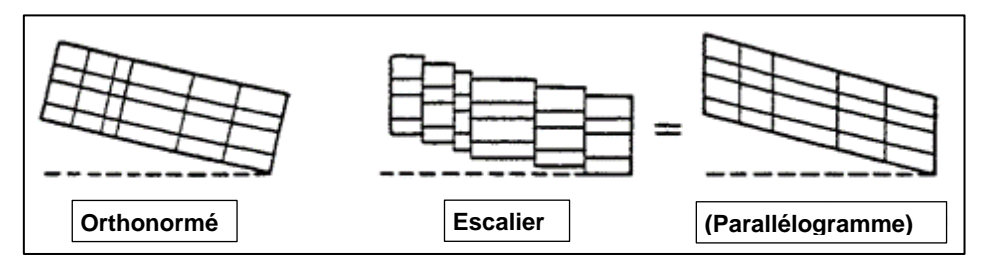

<span id="page-60-0"></span>*Figure 21 – Maillage orthonormé (à gauche) ; maillage en escalier (à droite).*

### <span id="page-60-1"></span>**9.3. Paragraphe « Zone Non Saturée et Multiphasique »**

```
*** Zone Non-Saturée et Multiphasique ***
    1 = Calcul en Zone Non Saturée [0=Non ; 1=Oui]
   20 = Durée minimale du pas de temps de calcul interne
   80 = Durée maximale du pas de temps de calcul interne
    5 = Variation maximale de teneur en eau pendant le pas de temps de calcul
    2 = Erreur maximale de bilan acceptée [en % ou en volume d'eau]
```

```
 0 = Type d'erreur de bilan [0=% Convergence_Interne ; 1=Bilan Global en volume
                                 2=Bilan Global en %]
   50 = Succion maximale <==> Assèchement maximal (en unité de charge)
1e-8 = Perméabilité minimale (pour sécurité numérique)
Homog = Loi de Rétention [1=Homograph. ; 2=Puiss. ; 3=Logarith. ; 4=Van-Genuchten
                         ; 5=Brooks & Corey, etc.]
Puiss = Loi Perméabilité [1=Homographique(pression) ; 2=Puissance(Satur)
                           4=Exponentielle(pression) ; 5=Van Genuchten
1.778 = Succion à 1/2 saturation
0.25 = Exposant de la loi de Rétention
     4 = Exposant de la loi de Perméabilité (sauf si loi Exponentielle, ou loi V.G.)
     0 = Succion <=> 1/2 perméab. à saturat. [uniquement si loi Perméab = f(pression)]
          Pour les Drains-Conduits :
V.G. = Loi Rétention Drain_Conduit [1=Homograph. ; 2=Puissance ; 3=Logarith.
                                      4=Van-Gen. ; 5=B&C, etc.]
Puiss = Loi de Perméabilité des Drain_Conduit [2=Puiss(Saturat.) ; 5=V.G.
                                                6=Brooks & Corey Burdine, etc.]
     0 = Succion à 1/2 saturation pour les Drains_Conduits en ZNS
     0 = Exposant de la loi de Rétention des Drains_Conduits en ZNS
     0 = Exposant de la loi de Perméabilité des Drains_Conduits
        (sauf si loi Van Genuchten)
     0 = Porosité des Drains_Conduits en ZNS [Déf=0 => 100 %]
     0 = Durée du pas de temps remise automatiq. au minimum à chaque 'modification'
```
### **9.3.1.** Calcul en Zone Non Saturée

Ce paramètre permet de sélectionner un calcul en Zone Non Saturée. Les valeurs de ce paramètre sont :

- **0** : Non : Pas de calcul avec schéma en Zone Non Saturée
- **1** : Oui : Calcul avec schéma en Zone Non Saturée

Les 5 paramètres suivants concernent exclusivement le régime transitoire. En régime permanent, il suffit de les laisser égaux 0.

**9.3.2.** Durée minimale du pas de temps de calcul interne (*voir* [durée du pas de temps\)](#page-47-0)

Remarque : Ce paramètre est utilisé uniquement en régime transitoire.

C'est la valeur minimum du pas de temps de calcul interne. Le pas de temps de calcul interne peut être plus court uniquement si le pas de temps de modèle est plus court, ou bien pour terminer exactement un pas de temps de modèle.

**9.3.3.** Durée maximale du pas de temps de calcul interne (*voir* [durée du pas de temps\)](#page-47-0)

Remarque : Ce paramètre est utilisé uniquement en régime transitoire.

C'est la valeur maximale du pas de temps de calcul interne.

Remarque : Pour un calcul en régime permanent, il n'est pas nécessaire de définir de durées minimale et maximale ; il suffit de les laisser toutes les deux égales à 0.

## **9.3.4.** Variation maximale de teneur en eau pendant le pas de temps calcul

C'est la variation maximale de teneur en eau acceptée pendant le pas de temps de calcul. Si la variation maximale de teneur en eau constatée dans une maille est supérieure, le pas de temps suivant sera diminué. Si la variation constatée est inférieure (et que les autres critères sont respectés), le pas de temps suivant sera augmenté.

Cette variation maximale acceptée est exprimée en unité de teneur en eau. Un ordre de grandeur est environ 1/5 ou 1/10 de la différence entre la teneur en eau à saturation et la teneur en eau résiduelle.

## **9.3.5.** Erreur maximale de bilan acceptée

C'est l'erreur maximale de bilan acceptée au cours d'un pas de temps de calcul. Si l'erreur de bilan constatée est trop grande (et si le pas de temps n'est pas déjà au minimum et s'il est possible de reculer dans le temps), le calcul sera repris avec un pas de temps de calcul interne diminué. S'il n'est pas possible de reculer (en cas de couplage avec un transport par particules par exemple), c'est le pas de temps suivant qui sera diminué.

Suivant le type d'erreur de bilan, choisi par le paramètre suivant, l'erreur maximale choisie sera exprimée en %, ou en unité utilisateur de volume d'eau (ou de stock).

**9.3.6.** Type d'erreur maximale de bilan choisi

- 0 : L'erreur de bilan choisie est le pourcentage d'erreur de convergence (« convergence interne ») exprimée en % ; ordre de grandeur : 1 à 5 %.
- 1 : L'erreur de bilan choisie est l'erreur de bilan global (entrée, sortie, stockage) qui est exprimée en unité utilisateur de volume d'eau (définie dans le paragraphe « [Unités des données](#page-56-0) »).
- 2 : L'erreur de bilan choisie est l'erreur de bilan global exprimée en % ; ordre de grandeur : 0.5 % à 1 %.

Valeur conseillée : un choix raisonnable peut être :

Type = 0 : c'est-à-dire erreur de convergence interne en %, et erreur acceptée = **2** (%) ; Ou bien : Type = 2 : c'est-à-dire erreur de bilan global en %, et erreur de bilan acceptée = **1** (%) ;

### **9.3.7.** Succion maximale  $\Rightarrow$  assechement maximal

Pour éviter des problèmes numériques, on fixe une succion maximale à une assez forte valeur. Ce paramètre évite de faire apparaître une succion qui tend vers l'infini en cas d'évapotranspiration potentielle appliquée à un sol très sec, donc très peu perméable. De toute façon, une telle succion ne serait pas mesurable et une partie de l'écoulement s'effectuerait sous forme de vapeur. Cette succion maximale est exprimée en unité utilisateur de charge hydraulique.

Ordre de grandeur conseillé : 30 à 100 m.

Valeur par défaut (par sécurité) :

- $\circ$  Cas général : Succion maximale = 0 = > 30 mètres.
- $\circ$  Ou bien en cas de calcul diphasique Eau douce-Eau salée : 0 = > 5000 mètres

#### **9.3.8.** Perméabilité minimale

Également pour éviter des problèmes numériques, on donne une valeur de perméabilité minimale très faible. On évite ainsi qu'un sol très sec ait une perméabilité quasi nulle, ce qui rendrait la résolution numérique impossible. L'erreur introduite est généralement totalement négligeable puisque par exemple avec une perméabilité de 10<sup>-13</sup> m/s, et un gradient de charge de 1, le débit est égal à 10-13 m/s, soit 3.2/1000 mm/an. Cette perméabilité minimale est exprimée en unité utilisateur de perméabilité. Ordre de grandeur conseillé : 10<sup>-13</sup> à 10<sup>-15</sup> m/s.

### **Lois caractéristiques du milieu poreux par défaut :**

Les paramètres suivants concernent les deux lois caractéristiques du milieu poreux : la loi de rétention et la loi de perméabilité relative.

Par défaut ils concernent tout le domaine étudié, sauf les régions pour lesquelles on définira des lois caractéristiques particulières, par zone géométrique.

### **9.3.9.** Loi de rétention par défaut de l'aquifère

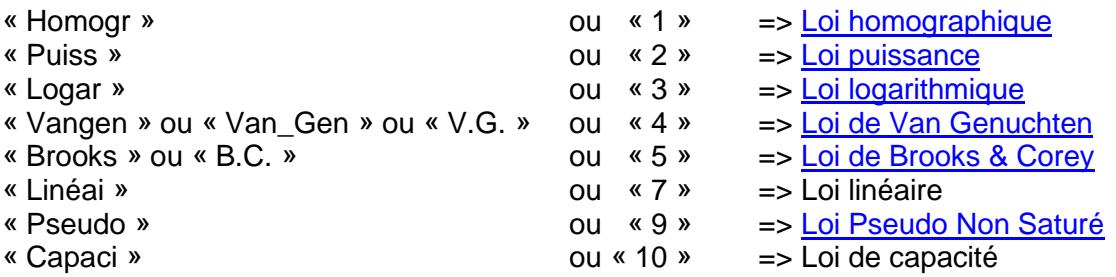

Valeur conseillée : « Homographique » ou « Van Genuchten ».

**9.3.10.** Loi de perméabilité relative par défaut de l'aquifère

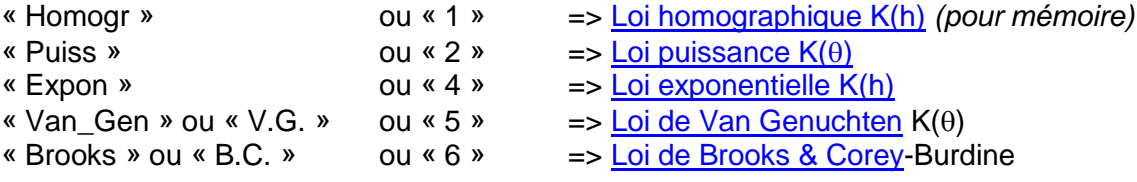

Valeur conseillée : « Puissance » ou « Van Genuchten »

**9.3.11.** Succion à demi-saturation de la loi de rétention par défaut

C'est le paramètre «  $h_t$  » (> 0) de la loi de rétention. Il est exprimé en unité de charge.

Si on choisit une loi de rétention homographique, «  $h_t$  » est la succion qui correspond à la demisaturation, c'est-à-dire :

$$
h_t = h\left(\frac{\theta_s + \theta_r}{2}\right) = h(S_e = 0.5)
$$

Pour les autres lois, on obtient une succion égale à  $h_t$  pour des taux de saturation compris généralement entre 30 % et 100 %.

Pour un sol sableux, la succion de demi-saturation est souvent de l'ordre de 20 à 50 cm ; pour un sol argileux, elle peut atteindre un mètre ou davantage.

Remarque : Dans le cas d'une loi de « Van Genuchten » : la valeur à donner à ce paramètre dépend de la valeur de l'exposant de cette loi de rétention (paramètre suivant) comme expliqué lors de la description de ce paramètre :

Si l'exposant «  $b_t$  » est supérieur à 1 : le paramètre «  $h_t$  » n'est alors pas une succion de référence.

**9.3.12.** Exposant de la loi de rétention par défaut

C'est le paramètre «  $b_t$  » (> 0) de la loi de rétention. Ce paramètre n'est pas utilisé pour la loi de rétention logarithmique. Pour la loi homographique et la loi de Van Genuchten, «  $b_t$  » doit être strictement inférieur à 1.

Remarque quand on utilise la loi de Van Genuchten :

Quand on utilise la loi de Van Genuchten il y a 2 manières d'introduire les données :

- $\bullet$  Si l'exposant « b<sub>t</sub> » est inférieur (ou égal) à 1 : C'est la notation MARTHE (conseillée) qui est utilisée :
	- o La valeur de l'exposant est : b<sub>t</sub> = 1 / **n** (« **n** » étant le paramètre de Van Genuchten)
	- $\circ$  La valeur de la succion à ½ saturation est : h<sub>t</sub> = 1 / **a** (à exprimer en unité utilisateur de charge hydraulique et de pression)  $h_t$  est bien une succion de référence facile à interpréter.

Par exemple : si on relève dans un tableau un exposant « **n** » = 2 et une valeur  $\overline{x}$  a » = 0.125 cm<sup>-1</sup> : On introduit dans MARTHE :

- Un exposant  $b_t = 0.5$
- Une succion de 1/2 saturation  $h_t = 0.08$  (mètre) si l'unité de charge hydraulique est le mètre, ou bien  $h_t = 8$  (cm) si l'unité est le cm.
- $\bullet$  Si l'exposant «  $b_t$  » est supérieur à 1 :

C'est la notation « traditionnelle » de Van Genuchten qui est utilisée :

- o La valeur de l'exposant est : b<sub>t</sub> = **n** (« **n** » étant le paramètre de Van Genuchten)
- o La valeur de la succion à 1/2 saturation est :  $h_t = a$  (à exprimer en « inverse de l'unité de charge hydraulique »)

La valeur introduite pour h<sub>t</sub> n'est alors *pas* une succion.

Dans ce cas il conviendra d'être prudent avec les unités.

Par exemple : si on relève dans un tableau un exposant « **n** » = 2 et une valeur «  $a$  » = 0.125 cm<sup>-1</sup> : On introduit dans MARTHE :

- $\blacksquare$  Un exposant  $b_t = 2$
- Une succion de 1/2 saturation  $h_t = 12.5$  (m<sup>-1</sup>) si l'unité de charge hydraulique est le mètre, ou bien  $h_t = 0.125$  (cm<sup>-1</sup>) si l'unité est le cm. Ce paramètre «  $h_t$  » étant moins facile à interpréter.

**9.3.13.** Exposant de la loi de perméabilité relative par défaut

C'est le paramètre  $b_k$  (> 0) de la loi de perméabilité. Il n'est <u>pas</u> utilisé pour :<br>
o La loi de perméabilité exponentielle « Expon » (loi n°4)

- $\circ$  La loi de perméabilité exponentielle
- o La loi de perméabilité Van Genuchten « Van\_Gen » (loi n°5)
- o La loi de perméabilité Brooks & Corey « Brooks » (loi n°6)*.*

Pour une loi de perméabilité relative « puissance » K(θ), l'ordre de grandeur de ce paramètre est de 3 à 5*.* Pour une loi homographique K(h), l'exposant est généralement compris entre 2 et 6.

**9.3.14.** Succion de demi-perméabilité de la loi de perméabilité relative par défaut

C'est le paramètre «  $h_k$  » (> 0) de la loi de perméabilité. Il est utilisé uniquement pour les lois de perméabilité K(h) de perméabilité en fonction de la pression hydraulique, c'est-à-dire pour :

o La loi de perméabilité homographique « Homogr » (loi n°1) o La loi de perméabilité exponentielle « Expon » (loi n°4).

Si on utilise une autre loi de perméabilité, il n'est donc pas nécessaire de définir ce paramètre et on peut le laisser égal à 0.

Si on a choisi une loi de perméabilité homographique, on obtient  $K_r(h_k) = 0.50$ . C'est-à-dire que la perméabilité est divisée par deux quand la succion atteint la succion de demi-perméabilité (d'où le nom de ce paramètre). Pour une loi exponentielle (peu fréquente), on a :  $K_r(h_k) = 0.37$ .

### **Lois caractéristiques des « drains-conduits » ou « macropores » :**

Dans MARTHE, une maille peut contenir un tronçon de « drain-conduit », comme expliqué dans la notice générale de MARTHE, rapport [BRGM/RP-64554-FR](#page-87-0) [\(Thiéry, 2015b\)](#page-87-0). Lors de calculs en ZNS, il est possible de définir une loi de rétention et une loi de perméabilité relative dans un tronçon de « drain-conduit ». Le didacticiel de MARTHE, rapport [BRGM/RP-64997-FR](#page-87-1) [\(Thiéry,](#page-87-1)  [2015d\)](#page-87-1) présente un exemple de modélisation en ZNS avec un drain-conduit vertical.

Les 6 paramètres suivants concernent les deux lois caractéristiques relatives aux « Drains-Conduits » (qui peuvent être utilisés pour représenter des « Macropores »).

**9.3.15.** Loi de rétention des drains-conduits (ou macropores) :

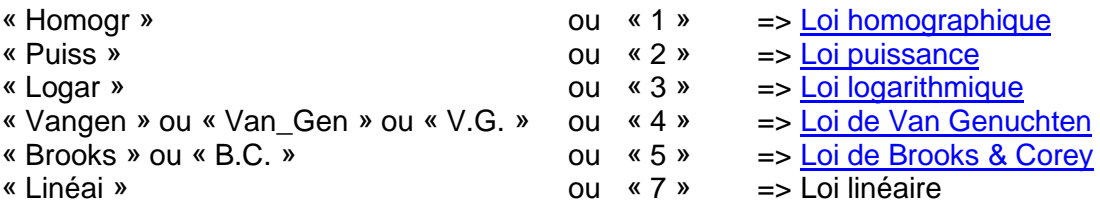

**9.3.16.** Loi de perméabilité relative des drains-conduits (ou macropores) :

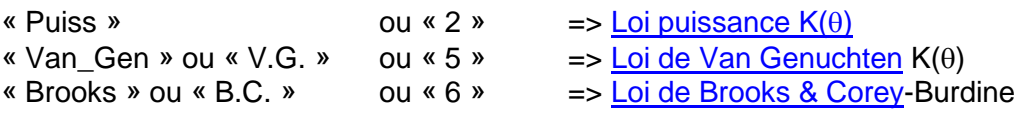

Valeur conseillée : « Puissance » ou « Van Genuchten »

**9.3.17.** Succion à ½ saturation pour les Drains-Conduits en Zone Non Saturée

C'est le paramètre d'amplitude de la loi de rétention. Il est exprimé en succion, donc en unité de hauteur verticale (unité de charge hydraulique).

Dans le cas d'une loi de Van Genuchten : voir ci-dessus la valeur à donner à ce paramètre (1/a en unité de charge hydraulique).

**9.3.18.** Exposant de la loi de Rétention des Drains-Conduits en Zone Non Saturée

C'est l'exposant de la loi de rétention pour les drains-conduits en Zone Non Satuée.

Dans le cas d'une loi de Van Genuchten : voir ci-dessus la valeur à donner à ce paramètre  $(Exposant = 1/n)$ 

**9.3.19.** Exposant de la loi de Perméabilité relative des Drains-Conduits (sauf avec la loi de Van Genuchten)

Ce paramètre est inutilisé si on a choisi une loi de perméabilité relative de type « Van Genuchten ».

Pour la loi de type « Brooks & Corey » cet exposant est égal à 1/λ (λ étant le paramètre de distribution des pores).

**9.3.20.** Porosité des Drains-Conduits en Zone Non Saturée

C'est la teneur en eau à saturation dans les drains-conduits en Zone Non Saturée.

Par défaut, si on laisse la valeur à 0, => Porosité = 100 %.

La porosité est exprimée en unité de « porosité = teneur en eau ».

Le volume d'eau associé à cette porosité dépend de la géométrie du Drain-Conduit : longueur, largeur, hauteur verticale.

**9.3.21.** Durée du pas de temps remise automatiquement au minimum à chaque 'modification'.

Avec cette option : en cas de modification de la valeur d'un champ ayant une influence sur l'hydrodynamique, la durée du pas de temps de calcul est remise à la valeur minimale.

- 0 = Non, pas de remise automatique à la durée minimale (*valeur par défaut*).
- 1 = Oui : remise de la durée du pas de temps de calcul au minimum en cas de « modification » de la valeur d'un champ.

# **10. Vérification du code de calcul et exemples d'application**

Ce chapitre présente des exemples d'application et de vérification des schémas de calcul en Zone Non Saturée du code de calcul MARTHE. Les exemples traités sont les suivants :

- 1) Infiltration dans une cavité située en profondeur ;
- 2) Infiltration dans une colonne verticale non saturée ;
- 3) Écoulement à travers la berge d'un cours d'eau ;
- 4) Écoulement à surfaces libres multiples ;<br>5) lniection en Zone Non Saturée à partir d
- Injection en Zone Non Saturée à partir d'un bassin ou d'un canal.

Pour être démonstratifs ces exemples ont une géométrie radiale ou en coupe verticale, mais le code MARTHE permet la simulation des écoulements en 3D.

## **10.1. Exemple d'application n°1 - Infiltration dans une cavité située en profondeur**

**10.1.1.** But de l'exemple n°1

Cet exemple permet de vérifier le logiciel MARTHE en régime permanent et en symétrie radiale par comparaison avec une solution analytique [\(Figure 22\)](#page-68-0).

**10.1.2.** Description de l'exemple n°1

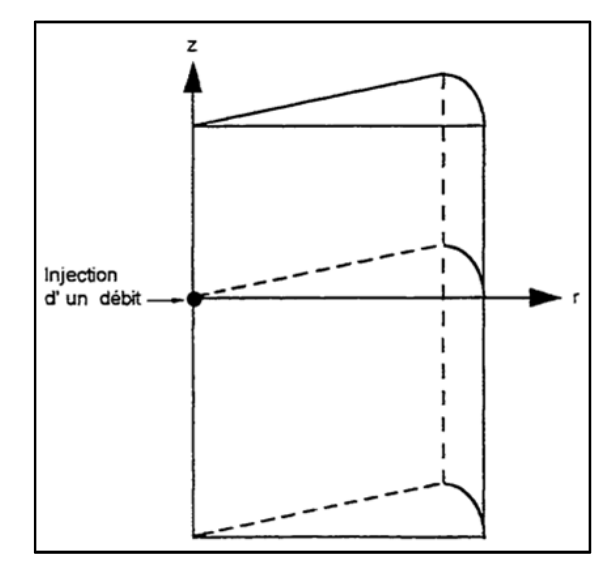

*Figure 22 – Schéma de l'exemple d'application n°1 : Infiltration dans une cavité.*

<span id="page-68-0"></span>On injecte un débit Q dans une petite cavité située à l'origine ( $r = 0$ ,  $z = 0$ ). La pression à l'infini est maintenue à la valeur h<sub>i</sub>. On admet que la loi de perméabilité du sol peut être représentée par une loi exponentielle :

 $K/K<sub>s</sub> = exp(-h/h<sub>k</sub>)$ 

## **10.1.3.** Solution analytique

Philip (1968), cité par Shan et Stephens (1993) montre que la pression **h** en régime permanent au point de coordonnées cylindriques (r, z) est donnée par :

$$
h(r,z) = -h_k \cdot Ln[exp(-h_i/h_k) + \Phi/(K_s \cdot h_k)]
$$

Avec :

$$
\Phi = \frac{Q}{4\pi R} exp[-(z+R)/2h_k]
$$

Et :

$$
R=\sqrt{r^2+z^2}
$$

En tout point (r, z), on calcule **R** puis **Ф** et on en déduit la pression hydraulique **h**. On vérifie que, à l'infini (r ou z infini), on a **Ф** = 0 et on y retrouve partout la pression **h<sup>i</sup>** . On a donc une charge hydraulique H = h<sub>i</sub> + z donc un gradient de charge hydraulique vertical égal à +1. On a donc un débit dirigé vers le bas qui est égal à **K(hi)** par unité de surface.

## **10.1.4.** Modélisation avec MARTHE

## *a) Paramètres*

On a choisi les paramètres suivants :

Loi de perméabilité : Exponentielle en fonction de la pression

 $|h_k|$  = 0.50 m  $K_s = 1$  m/s  $h_i = -6 \, \text{m}$ Q =  $0.1 \text{ m}^3/\text{s}$ 

Étant qu'on est en régime permanent et qu'on a une loi de perméabilité en fonction de la pression : si on définit l'état de départ des calculs en charge hydraulique ou en pression hydraulique => on n'a pas besoin de définir une loi de rétention. La loi de rétention serait utilisée uniquement si on souhaitait calculer les teneurs en eau, ce qui n'est pas le cas puisque la solution analytique est donnée en pression.

Comme dans MARTHE on doit définir une loi de rétention, on a choisi une loi quelconque :

Loi de rétention : *« Homographique », teneur en eau résiduelle = 5 %, Porosité = 30 %* On a vérifié a postériori qu'on obtenait exactement le même champ de pression avec une loi de rétention différente.

# *b) Maillage*

Compte tenu de la symétrie radiale, on a choisi un [maillage radial,](#page-69-0) avec [pesanteur sur l'axe](#page-70-0)  [des](#page-70-0) Y. On a défini un maillage formé d'un secteur de 360°, de 9 mètres de rayon, et d'altitudes comprises entre *-*10.5 m et +8.5 m. Le maillage irrégulier est formé de 90 lignes et 59 colonnes dont 5 104 mailles de calcul. La partie centrale du maillage (de 3 m de rayon et de 5 m de haut) est composée de mailles de 0.05 m de rayon et 0.10 m de haut. La [Figure 23](#page-70-1) montre une partie du maillage. Les coordonnées sont ici exprimées en cm.

Fichier des « Couches aquifères et Gigognes »

```
Nave_Yaar : loi exponentielle : Philip(1968) WRR vol 4 n°5 : Radial
*** Sous-maillages Gigognes, Coupe, Radial ***
  => 1= Maillage Radial [Rayon , Angle] (0=Non ; 1=Oui)
 *** Fin du fichier 'Description des couches' ***
```
Fichier des paramètres, paragraphe « Options de Géométrie, États de Référence, … »

**\*\*\* Options de Géométrie, États de Référence, Processeurs \*\*\* 0 = Épaisseur de la tranche de coupe (Unité de Coord. de Mailles ou degrés) 0 = État initial lu [0=Charge ; 1=Pression ; 2=Saturation] (Déf=Charge) Coup\_Vert = Orientation du maillage : 0=Standard ; 1=Coupe Verti. : pesanteur sur Oy**

<span id="page-70-0"></span>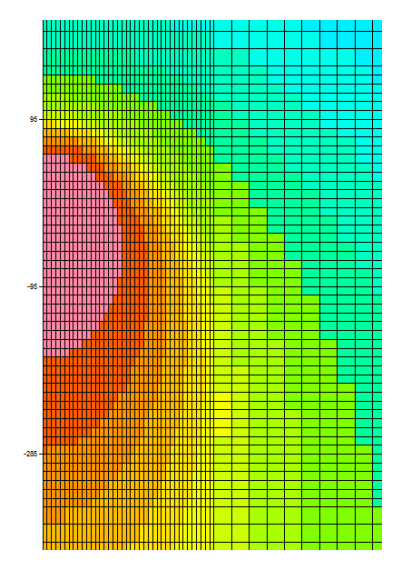

*Figure 23 – Détail du maillage de l'exemple d'application n°1 : Infiltration dans une cavité.*

#### <span id="page-70-1"></span>*c) Calcul de la pression hydraulique*

Le calcul est réalisé en régime permanent. Pour obtenir une convergence régulière, il faut utiliser un coefficient de sous-relaxation inférieur à 0.15. Avec un coefficient de sous-relaxation égal à 0.1, on obtient une bonne convergence (bilan global à 2.9 10<sup>-3</sup> %, c'est-à-dire 2.9 10<sup>-5</sup>, et convergence interne à 0.09 %) en 235 itérations (avec un maximum de 10 itérations internes par itération externe).

Il est nécessaire de sous-relaxer fortement (coefficient de sous-relaxation égal à 0.10) puisque, compte tenu de la loi de perméabilité, le contraste entre les plus fortes et les plus faibles perméabilités est de 10<sup>+5</sup>.

On demande la sauvegarde du champ de pression hydraulique calculée. Ce champ est sauvegardé dans le fichier « chasim.out » de MARTHE.

La [Figure 24](#page-71-0) permet de comparer les isovaleurs de pression hydraulique calculée avec le code MARTHE (en rouge) avec les isovaleurs de la solution analytique (en bleu). On voit que la simulation est très précise car les deux ensembles de courbes sont quasiment indiscernables.

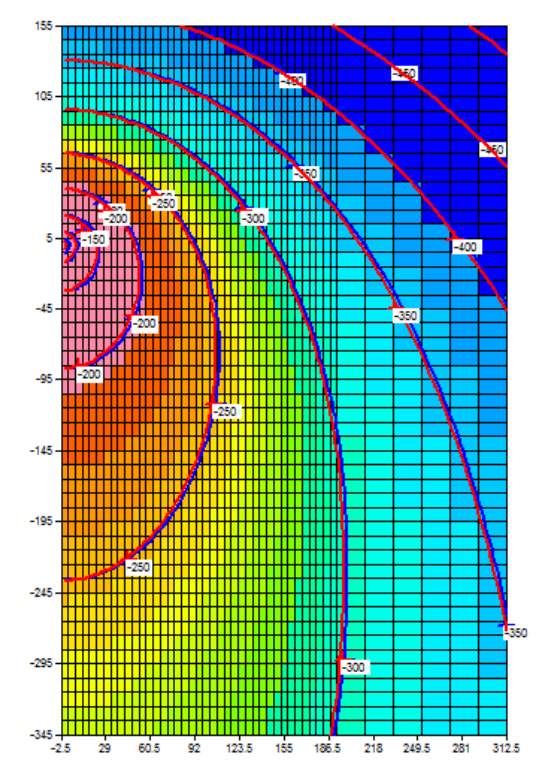

*Figure 24 – Comparaison de la pression calculée par MARTHE (en Rouge) avec la solution analytique (en Bleu). Les coordonnées et la pression hydraulique sont exprimées en cm.*

# <span id="page-71-0"></span>**10.2. Exemple d'application n°2 : Infiltration dans une colonne verticale non saturée**

**10.2.1.** But de l'exemple n°2

Cet exemple permet de vérifier le calcul de MARTHE en Zone Non Saturée, en régime hydrodynamique transitoire, par comparaison avec des simulations de référence publiées dans la littérature scientifique.

# **10.2.2.** Description de l'ensemble n°2

On injecte de l'eau (contenant du chlore) dans une colonne verticale semi-infinie dont l'état initial hydraulique est défini par un profil de saturation. Cet exemple, qui sert de référence depuis 1973, est décrit par Van Genuchten (1982), par Voss (1984) et par Warrick *et al.* (1971).

# *a) Lois caractéristiques du sol*

Elles sont données par Van Genuchten (1982). À partir des valeurs de Van Genuchten (1982), on a ajusté par calage automatique les lois caractéristiques suivantes avec un coefficient de corrélation de 0.999 :

Une loi de rétention homographique :

θ<sup>r</sup> = 10 %
$θ<sub>s</sub> = 40 %$  $h/h_t = [(\theta_s - \theta)/(\theta - \theta_r)]^{b_t}$  $h_t$  = 95.21 cm  $b_t = 0.699$ 

Une loi de perméabilité homographique :

$$
K_s = 5.531 10^{-6} m/s
$$
  
 
$$
h_k = 23.3 cm
$$
  
 
$$
b_k = 3.473
$$

 $K/K_s = 1/[1 + (h/h_k)^{3.473}]$ 

# *b) Conditions initiales et aux limites*

Le profil initial de teneur en eau varie linéairement de 15 % à 20 %, de la profondeur 0 à la profondeur 60 cm, et est égal à 20 % en dessous de 60 cm de profondeur.

## **Limite supérieure**

En début de simulation, on impose une condition hydraulique de « saturation » ( $\theta$  = 38 %).

(La perméabilité est alors de 4.579 10 $^6$  m/s au lieu de 4.375 10 $^6$  m/s avec la loi de référence, soit une valeur 4.7 % plus élevée).

#### **Limite inférieure**

Cette limite ne sera pas atteinte lors de la simulation. On y impose donc la teneur en eau initiale de 20 %.

## *c) Solution de référence*

Il n'y a pas de solution analytique, mais une « solution numérique » a été définie (voir Van Genuchten, 1982) par utilisation de plusieurs codes de calcul avec des pas d'espace et de temps très fins.

#### **10.2.3.** Simulation par le code de calcul MARTHE

Le but est de calculer le profil de teneur en eau 2 heures et 9 heures après le début de l'infiltration.

On a choisi des pas de temps de calcul compris entre 2 s et 500 s. Ils sont déterminés automatiquement par MARTHE pour assurer une bonne convergence hydrodynamique. On a choisi un maillage mono dimensionnel vertical de 61 mailles de 2 cm de haut (sur 100 cm de large), soit une hauteur totale modélisée de 122 cm.

On demande la sauvegarde du champ de teneur en eau calculée après 2 h et après 9 h. ces champs sont sauvegardés dans le fichier « chasimsq.prn » de MARTHE.

# **10.2.4.** Résultats obtenus

La [Figure 25](#page-73-0) montre que la simulation de la teneur en eau est précise même avec un maillage assez grossier. Le front calculé par MARTHE est très légèrement en avance après 9 heures, ce qui résulte probablement de la perméabilité à saturation de la loi utilisée, qui est légèrement plus forte que celle de référence.

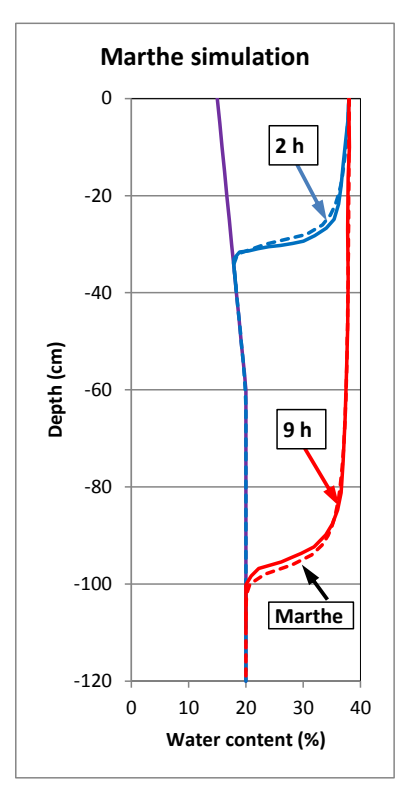

*Figure 25 – Infiltration dans une colonne verticale en ZNS en régime transitoire. Teneur en eau calculée par MARTHE. Profils de référence en trait continu.*

# <span id="page-73-0"></span>**10.3. Exemple d'application n°3 : Écoulement à travers la berge d'un cours d'eau**

## **10.3.1.** But de l'exemple n°3

Cet exemple permet de vérifier les possibilités de calcul de surfaces de suintement en régime permanent.

C'est le test n°1 décrit par Cooley (1983), relatif à un massif poreux cubique de 10 mètres de côté. Une charge hydraulique de 10 mètres est imposée sur la limite de gauche et une charge hydraulique de 2 mètres sur la limite de droite qui peut présenter une surface de suintement [\(Figure 26\)](#page-74-0). On fait un calcul en « Pseudo-coupe verticale »

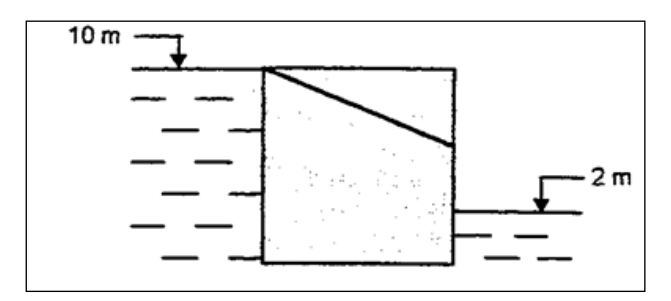

<span id="page-74-0"></span>*Figure 26 – Écoulement à travers la berge d'un cours d'eau en ZNS : schéma de fonctionnement.*

Les lois caractéristiques du sol sont :

Loi de rétention homographique :

 $h_t = 1.778$  mètre

 $b_t = 0.25$ 

Loi de perméabilité puissance, en saturation :

$$
K_s = 10^{-2} \text{ m/s}
$$
  

$$
b_k = 4
$$
  

$$
\theta_r = 5 \text{ %}
$$
  

$$
\theta_s = 25 \text{ %}
$$

**10.3.2.** Maillage et conditions aux limites

On choisit un maillage de 40 lignes et 40 colonnes de mailles carrées de 0.25 m de côté.

Pour faire un calcul en « Pseudo-coupe verticale », on crée avec WinMarthe un maillage plan de 40 lignes et 40 colonnes et on lui donne une épaisseur de 1 mètre. Pour donner une épaisseur de 1 mètre : lors dans la création dans WinMarthe on fixe « Cote Topog. = 0 » et « Épaisseur = 1 ». On pourrait également définir ultérieurement une « Altitude Topographique » = 0, et une « Altitude du substratum » =  $-1$  m, (ou bien Topographie =  $-10$  m et Substratum =  $-11$  m.

Sur la limite gauche, à l'amont, la charge hydraulique est imposée à +10 m, c'est-à-dire à la limite de saturation, car l'altitude est égale à 10 m. À droite : une charge hydraulique égale à 2 m est imposée, dans les mailles d'altitude 0 à 2 m, avec possibilité de surface de suintement (« Index de suintement » = 1) dans les mailles d'altitude supérieure à 2 m.

#### **10.3.3.** Calcul en régime permanent

On fixe un coefficient de sous-relaxation égal à 1 (c'est-à-dire pas de sous-relaxation) et on obtient une convergence parfaite en 15 itérations (comprenant chacune 10 itérations internes). On obtient le même taux de convergence avec une sous-relaxation de 0.7.

On demande la sauvegarde du champ de la charge hydraulique et de la teneur en eau calculée. Ces champs sont sauvegardés dans le fichier « chasim.out » de MARTHE. Ils peuvent être visualisés immédiatement par le préprocesseur WinMarthe. La position de la surface libre est sauvegardée dans le fichier « surflib.prn ».

La [Figure 27](#page-75-0) présente les isovaleurs de charge et la position calculée de la surface libre ; elle fait apparaître une surface de suintement à l'aval entre les altitudes 2 m et 4.8 m. La [Figure 28](#page-75-1) compare les isovaleurs de charge et la surface libre (« Limite de saturation ») calculés avec le code de calcul MARTHE avec les valeurs calculées par Cooley (1983). Il apparaît que les simulations sont quasiment identiques. Le débit calculé entrant par la limite de gauche est égal à 53.96 L/s. Le débit de suintement à droite est égal à 25.81 L/s, et le débit sortant par la limite à charge imposée de droite est égal à 28.14 L/s.

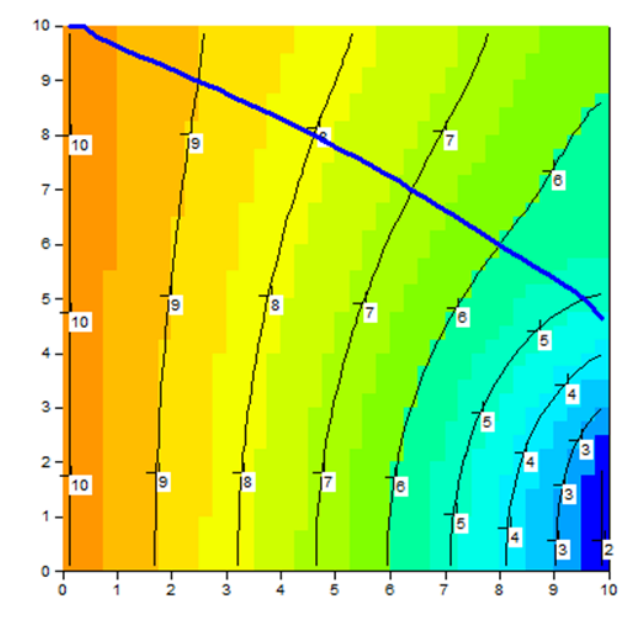

*Figure 27 – Écoulement à travers la berge d'un cours d'eau en ZNS (coupe verticale). Isovaleurs de charge hydraulique et limite de saturation (« surface libre » en bleu foncé.*

<span id="page-75-0"></span>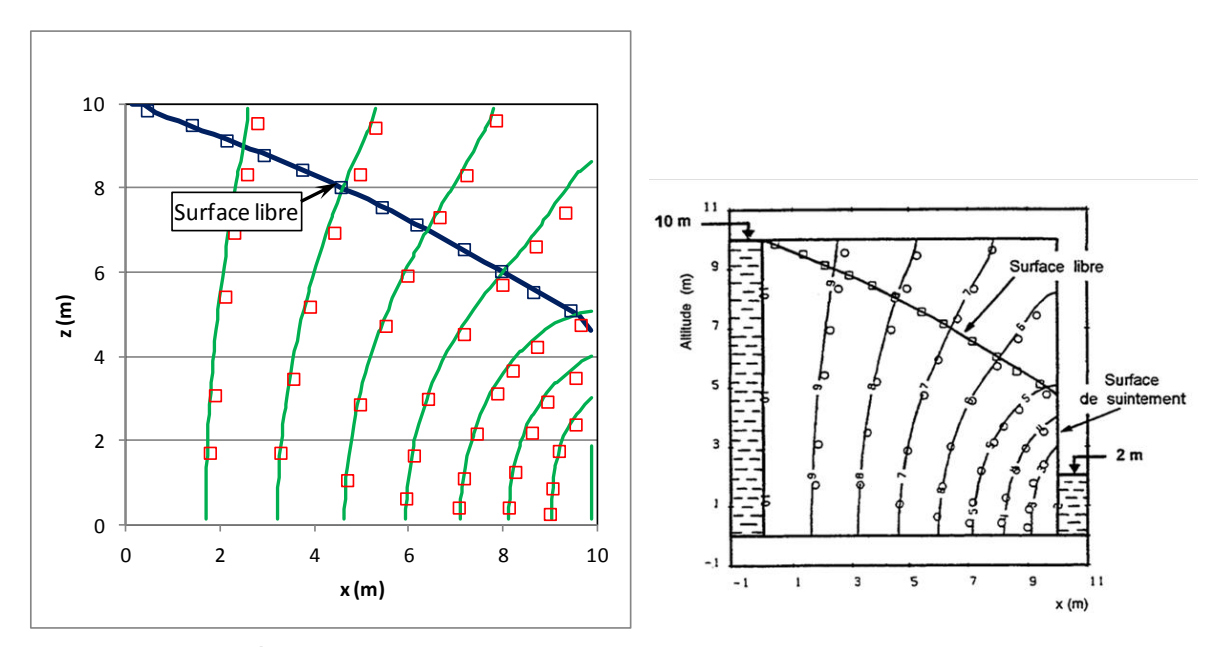

<span id="page-75-1"></span>*Figure 28 – Écoulement à travers la berge d'un cours d'eau en ZNS (coupe verticale). Traits = Charge hydraulique et limite de saturation calculés par MARTHE. Symboles = Calculs de Cooley (1983).*

## **10.3.4.** Calcul en régime transitoire

Les paramètres sont identiques à ceux du régime permanent avec les modifications suivantes :

 $b_k = 1$  (au lieu de 4);

 $S_s = 10^{-4}$  m<sup>-1</sup> (emmagasinement spécifique).

Les conditions aux limites sont les suivantes :

- o à gauche : la charge n'est plus imposée ;
- $\circ$  à droite : la charge est imposée tout en bas à 0 m (au lieu de 2 m).

L'état initial correspond à la limite de saturation (c'est-à-dire : H = 10 m uniformément).

Les calculs sont réalisés avec un coefficient de sous-relaxation égal à 0.7 et on obtient une convergence très précise. La [Figure 29](#page-76-0) compare les positions des surfaces libres à deux dates 26.4 s et 132.15 s calculées par MARTHE, en trait continu, et par Cooley (1983), en trait interrompu. Les résultats sont très semblables et les faibles différences sont probablement dues à des différences de discrétisation. (On ne peut déterminer *a priori* quel est la simulation la plus exacte car il n'existe pas de solution analytique).

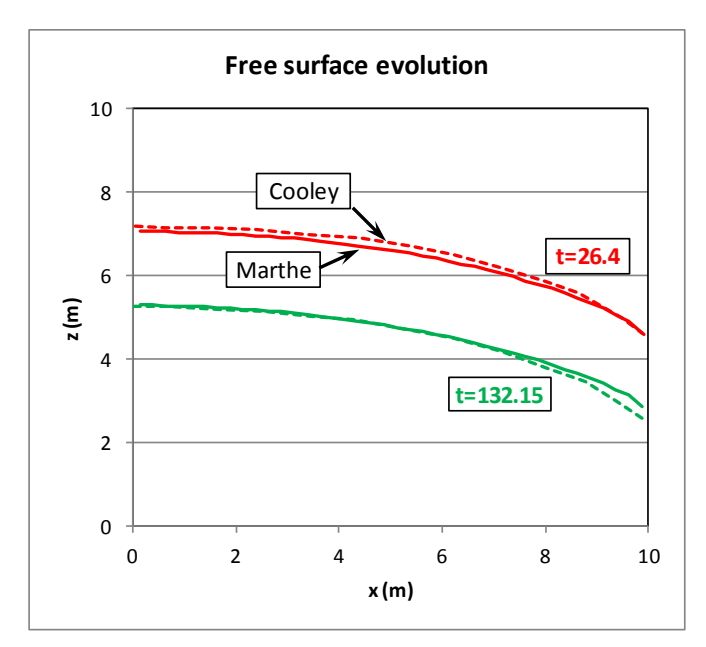

<span id="page-76-0"></span>*Figure 29 – Évolution de la surface libre en ZNS suite à un drainage naturel avec surface de suintement. Trait continu = MARTHE ; Trait interrompu = Cooley (1983).*

# **10.4. Exemple n°4 : Écoulement à surfaces libres multiples**

Écoulement à travers la Zone Non Saturée en milieu hétérogène à surfaces libres multiples

#### **10.4.1.** Description de l'exemple

Cet exemple, est adapté de l'exemple n°4 de calcul en zone non saturée cité par Cooley, R.L. (1983). Il montre comment réaliser un calcul en Zone Non Saturée dans un système hétérogène complexe à fort contraste de perméabilité présentant plusieurs surfaces libres. Le schéma à modéliser concerne l'écoulement à travers la berge d'un cours d'eau qui entaille un système aquifère composé de deux couches perméables séparées par une couche 1000 fois moins perméable. Une charge hydraulique de 26 m est imposée sur la limite droite (et une charge hydraulique de 0 m au fond du cours d'eau, à gauche) comme le montre la [Figure](#page-77-0) 30.

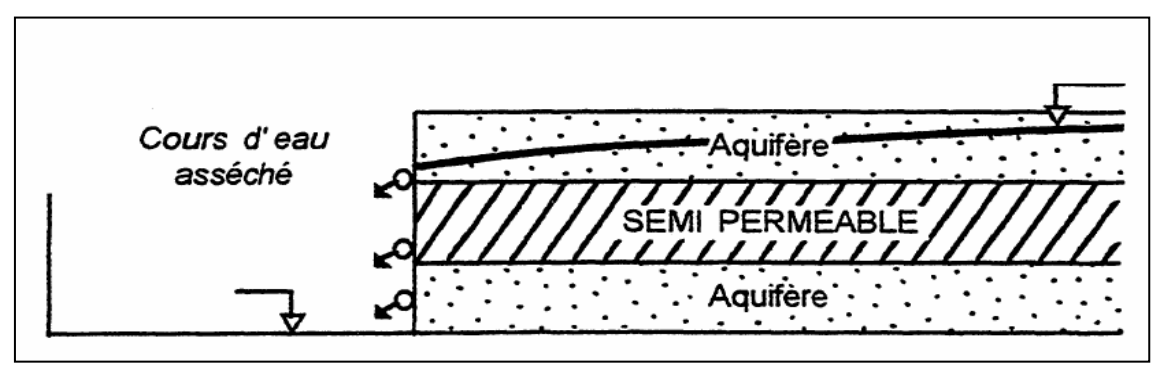

*Figure 30 – Écoulement en zone non saturée dans un milieu hétérogène.*

<span id="page-77-0"></span>On calcule en coupe verticale l'état d'équilibre en régime permanent.

Les caractéristiques du système sont les suivantes :

# **Géométrie :**

- Largeur du domaine =  $200 \text{ m}$  ( $x = 0$  à  $200 \text{ m}$ )
- Hauteur du domaine =  $26 \text{ m}$  (y= 0 à 26 m)
- Altitudes du bas de chaque « couche » = 0 m, 8 m et 18 m
- Modélisation en coupe verticale (en fait en « Pseudo-coupe verticale) de 1 m d'épaisseur).

# **Conditions aux limites :**

- Charge hydraulique imposée sur la limite droite : charge = 26 m
- Surface de suintement possible sur toute la limite gauche.
- Charge hydraulique imposée à 18 m sur la maille du bas de la « couche » n°1 sur la limite de gauche

*bK*

# **Paramètres hydrodynamiques :**

- Loi de Perméabilité relative = Puissance :  $Kr = \frac{(\theta \theta_R)}{(\theta \theta_R)}$  $(\theta_{s} - \theta_{R})$ *S R*  $Kr = \left| \frac{(b - b_R)}{(a - a)} \right|$  $\overline{\phantom{a}}$  $\mathsf{I}$ L  $\overline{\phantom{a}}$  $\overline{a}$  $=\frac{\theta-\theta_k}{\theta-\theta}$  $\theta-\theta$
- $\frac{1}{2}$ • Loi de rétention = Homographique :  $\frac{h}{L} = \frac{(\theta_s - \theta)}{(\theta_s - \theta)}$  $(\theta - \theta_{R})$ *bt R S ht h*  $\overline{\phantom{a}}$  $\rfloor$  $\overline{\phantom{a}}$  $\mathsf{I}$ L  $\overline{\phantom{a}}$ ÷,  $=\left|\frac{(\theta_s-\theta_s)}{(\theta-\theta_s)}\right|$  $(\frac{\theta_s-\theta)}{2})$  (en notant h la pression et θ la teneur

en eau).

- Perméabilité à saturation :
	- o Couches n°1 et n°3 :  $K_s = 1.10<sup>-2</sup>$  m/s
	- o Couche n°2 (semi-perméable) :  $K_s = 1.10^{-5}$  m/s
- Teneur en eau à saturation (porosité efficace) :  $\theta_s$  et teneur en eau résiduelle :  $\theta_R$ 
	- o Couches n°1 et n°3 :  $\theta_s$  = 18.75 % et  $\theta_R$  = 3.75 %
	- o Couche n°2 :  $\theta_s$  = 10 % et  $\theta_R$  = 5 %
- « Succion à demi-saturation » :
	- o Couches n°1 et n°3 :  $h_t = 2.1147$  m
	- $\circ$  Couche n°2 : h<sub>t</sub> = 4.4721 m
- Exposant de la loi de rétention :  $b_t = 0.25$  (0.5 dans le semi-perméable)
- Exposant de la loi de perméabilité relative :  $b_k = 4$
- Calcul en régime permanent

On demande la sauvegarde du champ de la charge hydraulique, de la pression hydraulique et de la teneur en eau. Ces champs sont sauvegardés dans le fichier « chasim.out » de MARTHE. Ils peuvent être visualisés immédiatement avec le préprocesseur WinMarthe.

## **10.4.2.** Résultats

Les calculs se terminent en quelques secondes et convergent parfaitement (écart de bilan interne des débits de 10<sup>-2</sup> % soit 10<sup>-4</sup> ; écart de bilan global de 10<sup>-3</sup> % soit 10<sup>-5</sup>).

Le débit total entrant par la limite de gauche est égal à 1148.5 10<sup>-5</sup> m $^3$ /s (pour une épaisseur de tranche de 1 m).

La [Figure](#page-79-0) 31 présente le champ de teneur en eau ainsi que la limite de saturation définie par l'isovaleur de pression nulle. Dans la partie gauche de la couche intermédiaire (semiperméable), on remarque que la « surface libre » est inversée, puisque la saturation est plus faible (couleur verte) au-dessus de la surface libre qu'en dessous (couleur bleue). La « surface libre » est inversée à cause du drainage par la couche inférieure qui est plus perméable.

La [Figure](#page-79-1) 32 présente le champ de charge hydraulique qui montre un écoulement quasi horizontal dans les couches n°1 et 3, et relativement vertical dans la couche semi-perméable.

La [Figure](#page-79-2) 33 montre que la surface libre et les isovaleurs de charge calculés par MARTHE (trait continu) sont identiques à ceux de Cooley (1983) qui sont représentés par des symboles.

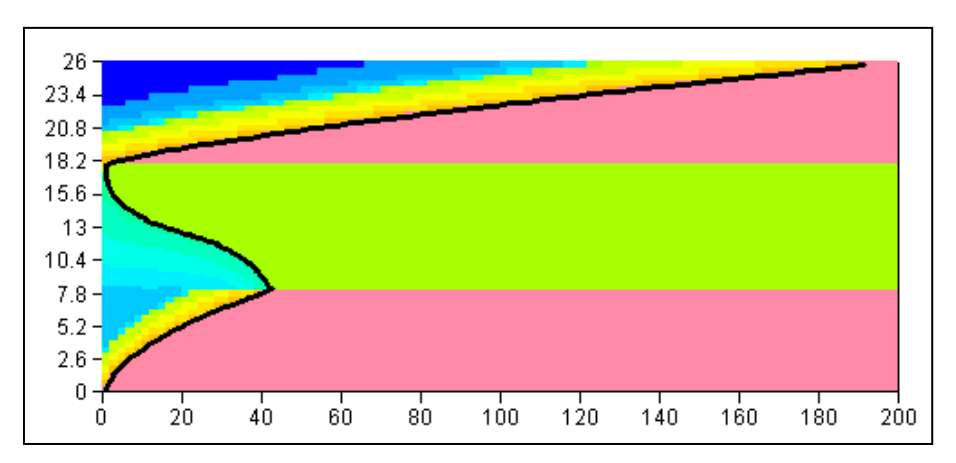

<span id="page-79-0"></span>*Figure 31 – Teneur en eau. La ligne noire représente la limite de pression nulle, donc la surface libre.*

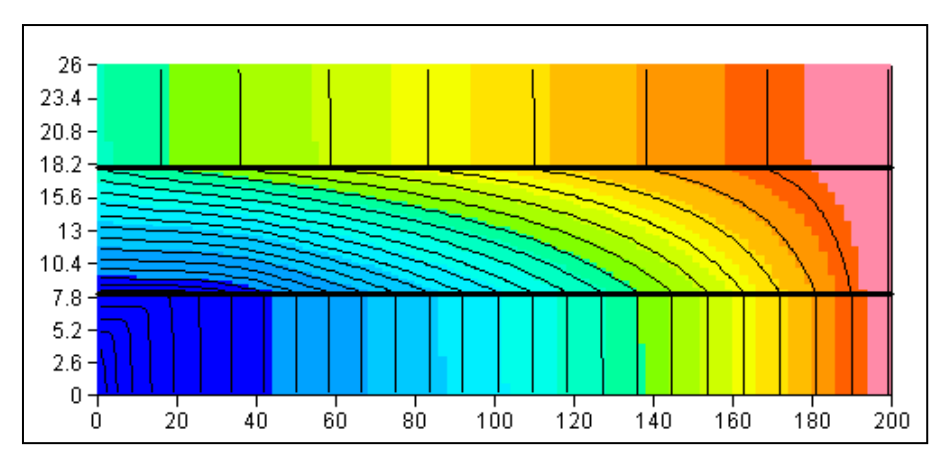

<span id="page-79-1"></span>*Figure 32 – Champ de charge hydraulique et isovaleurs tous les 1 m de charge.*

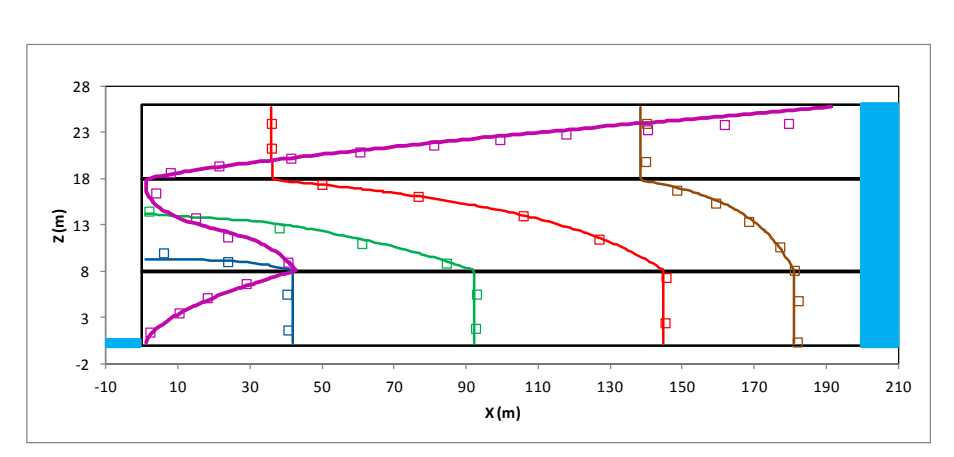

<span id="page-79-2"></span>*Figure 33 – Surface libre (violet) et isovaleurs de charge. Trait = MARTHE ; Symboles = Cooley (1983).*

# **10.5. Exemple n°5 : Injection en Zone Non Saturée à partir d'un bassin ou d'un canal**

## **10.5.1.** Description de l'exemple

Cet exemple, est adapté de l'exemple n°6 de calcul en zone non saturée cité par Cooley, R.L. (1983). Il montre comment réaliser un calcul en Zone Non Saturée pour calculer l'évolution du profil de saturation sous le cours d'eau et la réponse de la nappe. Le système à modéliser est constitué d'une nappe et d'un cours d'eau de largeur 13 mètres dont le fond du lit est situé 14 mètres plus haut que la surface libre de la nappe.

Initialement tout le système, zone saturée et zone non saturée, a une charge hydraulique uniforme égale à +2 mètres. Le cours d'eau est alors instantanément rempli d'une hauteur d'eau de 2 mètres au-dessus du fond de son lit et maintenu à cette hauteur. On calcule alors en coupe verticale l'évolution du front d'humidification.

Les caractéristiques du système sont les suivantes :

## **Géométrie :**

- $\bullet$  Altitude du substratum de la nappe = 0 m
- Altitude de la surface libre initiale de la nappe =  $+2$  m
- Altitude du fond du lit du cours d'eau =  $+16$  m
- Largeur du cours d'eau = 13 m (Largeur du fond du lit =  $8$  m + Largeur des berges =  $5$  m)

# **État initial :**

- Charge hydraulique uniforme dans tout le domaine = 2 m
- Charge hydraulique dans le fond du lit et sur les berges (jusqu'à l'altitude 18 m) = 18 m

#### **Conditions aux limites :**

- Charge hydraulique imposée dans la nappe (à 2 m) à l'abscisse 17 mètres de l'axe du cours d'eau, depuis l'altitude 0 m jusqu'à l'altitude 2 m.
- Charge hydraulique imposée (à 18 m) dans le cours d'eau.

## **Paramètres hydrodynamiques :**

- Perméabilité à saturation :  $K_s = 1 \ 10^{-2} \text{ m/h}$  (soit 2.778 10<sup>-6</sup> m/s)
- Coefficient d'emmagasinement spécifique = 1 10<sup>-4</sup> m<sup>-1</sup>.
- Teneur en eau à saturation (porosité efficace) :  $\theta_s = 25\%$
- Teneur en eau résiduelle :  $\theta_r = 5\%$

• Loi de rétention = Homographique : 
$$
\frac{h}{h_t} = \left[\frac{(\theta_s - \theta)}{(\theta - \theta_R)}\right]^{b_t}.
$$

- « Succion à demi-saturation » :  $h_t = 1.778$  mètre
- Exposant de la loi de rétention :  $b_t = 0.25$

\n- Loi de Perméabilité relative = Puisseance : 
$$
Kr = \left[ \frac{(\theta - \theta_R)}{(\theta_S - \theta_R)} \right]^{b_R}
$$
\n

- Exposant de la loi de perméabilité relative :  $b_k = 4$
- Calcul en régime transitoire

## **Maillage :**

Le maillage est formé de 136 colonnes de 0.15 m de largeur et de 160 lignes de 0.15 m d'épaisseur qui représentent 160 couches de modélisation. L'extension verticale modélisée s'étend donc de 0 à 20 m et l'extension latérale de 0 à 17 m [\(Figure 34\)](#page-81-0).

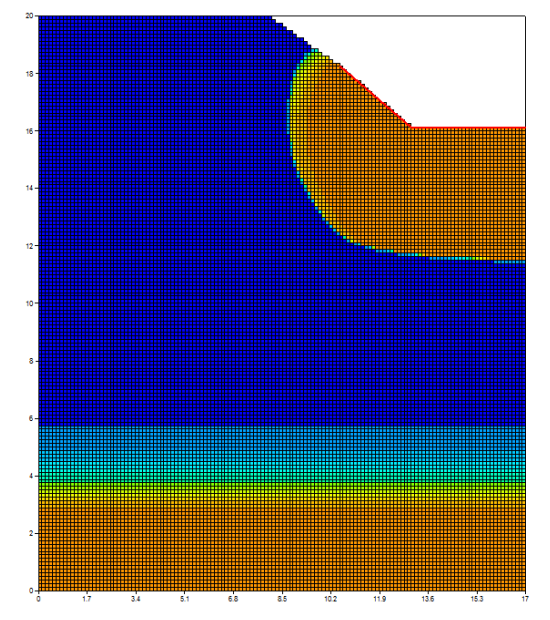

<span id="page-81-0"></span>*Figure 34 – Infiltration à partir d'un cours d'eau : maillage.*

# **10.5.2.** Paramètres de modélisation

Pour cette modélisation on a choisi les paramètres suivants :

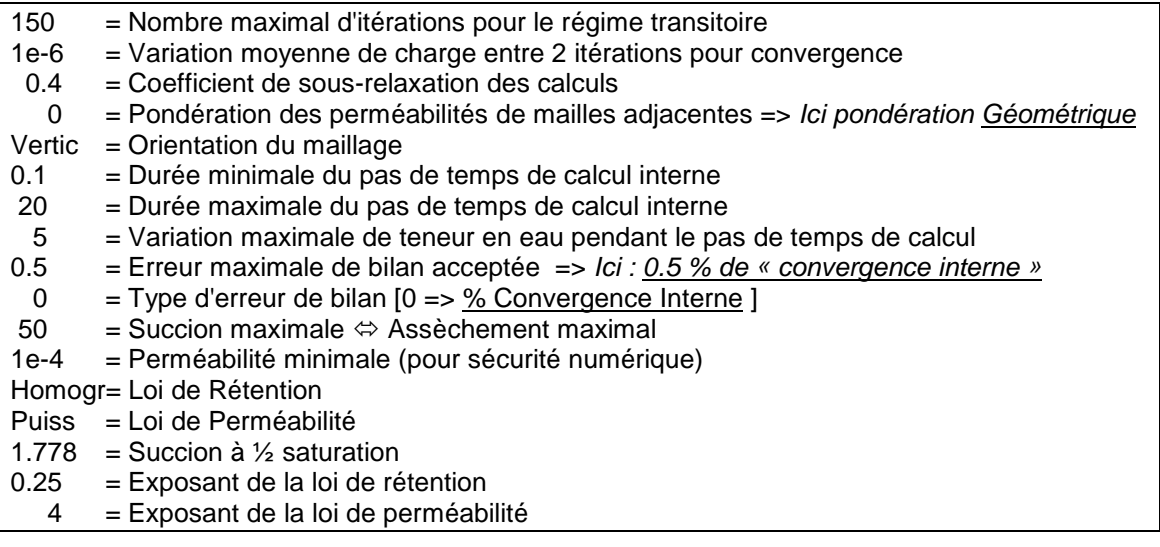

# **10.5.3.** Résultats

Les calculs convergent parfaitement et la [Figure 35](#page-83-0) montre l'évolution de la saturation calculée sous le cours d'eau après respectivement 50, 100, 150, 170, 180, 200, 250 et 400 heures. On voit qu'avec ce maillage fin on n'observe pas d'augmentation de la saturation en bas (à l'altitude 2 mètres). En effet avec cette loi de perméabilité « puissance » avec un exposant de 4, la perméabilité relative est très faible et ne permet pas d'écoulement avant que le milieu soit quasiment saturé.

Un deuxième calcul, réalisé avec une pondération des perméabilités « Amont », donc moins précis, s'exécute 8 fois plus vite. La propagation de la saturation est alors un peu plus rapide : La saturation rejoint la zone inférieure (à l'altitude 2 m) après 150 heures au lieu de 170 heures.

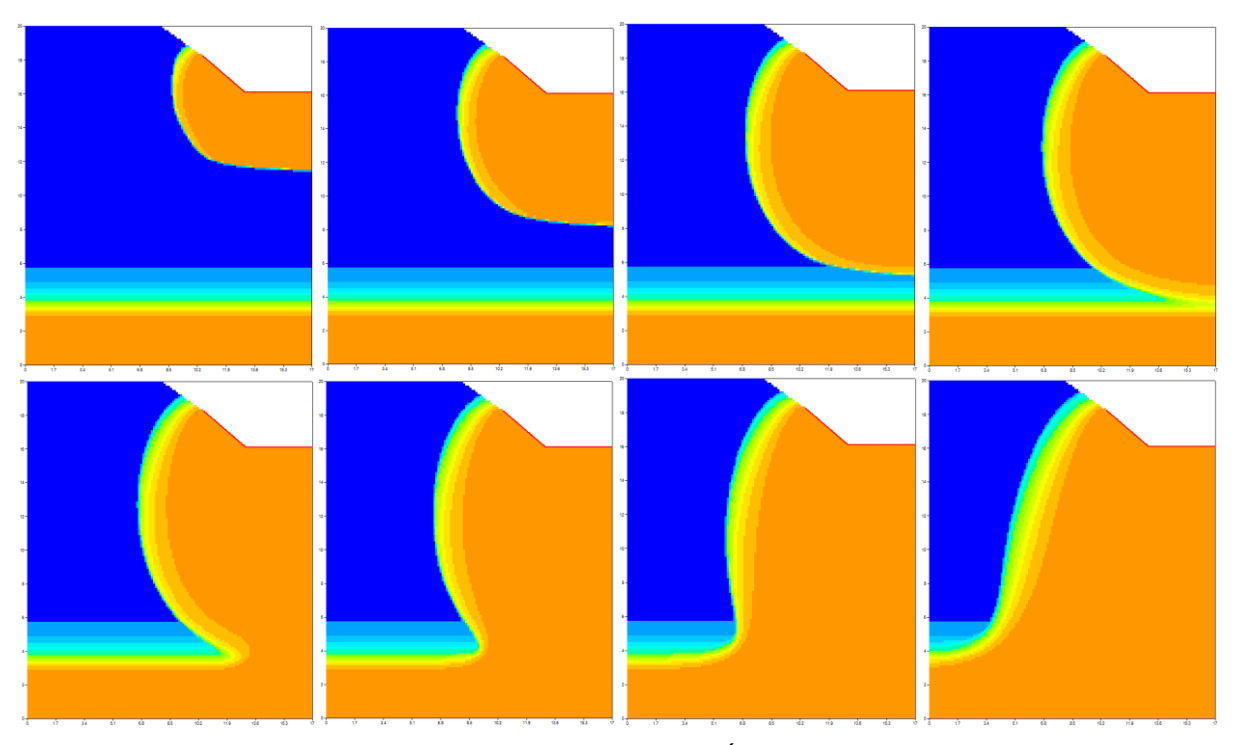

<span id="page-83-0"></span>*Figure 35 – Infiltration à partir d'un cours d'eau : Évolution du front de saturation. En haut : après 50, 100, 150 et 170 heures, en bas après 180, 200, 250 et 400 heures.*

# **11. Conclusions**

Ce rapport a montré la capacité du code de calcul MARTHE à modéliser en 3D les écoulements à travers la Zone Non Saturée, en régime permanent ou transitoire.

D'autres fonctionnalités du code de calcul MARTHE sont disponibles dans la version 7.5, en particulier :

- Le [transport de masse](#page-87-0) :
- Le [transfert thermique](#page-87-0) (transfert de chaleur) avec le calcul couplé de la densité et de la viscosité ;
- Le [transport de salinité](#page-87-0) avec prise en compte de la densité ;
- Le calage automatique des paramètres avec analyse de sensibilité ;
- Les écoulements de fluide gazeux ;

Le transport de masse, le transport de salinité et le transfert de chaleur sont décrits en détail dans le rapport « [BRGM/RP-64765-FR, 322](#page-87-0) » (Thiéry, 2015c).

Les fonctionnalités suivantes sont également disponibles :

- Écoulements diphasiques Eau Gaz ;
- Écoulements diphasiques Eau Hydrocarbure ;
- [Transfert réactif](#page-87-1) par couplage géochimique.

Le transport réactif est décrit en détail dans le rapport « [BRGM/RP-65010-FR](#page-87-1) » (Thiéry, 2015e).

Pour mettre en œuvre ces fonctionnalités, il est conseillé de lire le « Didacticiel du code de calcul MARTHE v7.5 », rapport [BRGM/RP-64997-FR](#page-87-2) (Thiéry, 2015d). Ce didacticiel présente un certain nombre d'exemples de modélisations en ZNS, et en particulier un exemple de calcul en ZNS avec un drain-conduit.

# **12. Références bibliographiques**

- Brooks R.H., Corey A.T. (1964) Hydraulic properties of porous media. Hydrology Paper n°3. Colorado State University, Fort Collins, Colorado, 27 p.
- Brutsaert W. (1966) Probability laws for pore-size distributions. *Soil Science* 101, p. 85-92.
- Burdine N.T. (1953) Relative permeability calculations from pore-size distribution data. *Petrol. Trans., Am. Inst. Min. Eng.* 198, p. 71-77.
- Carsel, R.F., and Parrish, R. S. (1988) Developing joint probability distributions of soil water retention characteristics, *Water Resour. Res.*, 24, 755-769, 1988.
- Cooley R.L. (1983) Some new procedures for numerical solution of variably saturated flow problems. *Water Resour. Res.*, vol. 19, 5, p. 1271-1285.
- Gardner W.R. (1958) Some steady state solutions of unsaturated moisture flow equations with application to evaporation from a water table. *Soil Sci.* 85, p. 228-232.
- Haverkamp R., Zammit C., Bouraoui F., Rajkai K., Arrue J.L., Heckmann N. (1998) GRIZZLY, Grenoble Catalogue of Soils: Survey of soil field data and description of particle-size, soil water retention and hydraulic conductivity functions. Laboratoire d'Etude des Transferts en Hydrologie et Environnement (LTHE), Grenoble, France.
- Mualem Y. (1976) A new model for predicting the hydraulic conductivity of unsaturated porous media. *Water Resour. Res*., vol. 12, p. 513-522.
- Philip J.R. (1968) Steady infiltration from buried point sources and spherical cavities. *Water Resour. Res.*, vol. 4(5), p. 1039-1047.
- Richards L.A. (1931) Capillary conduction of liquids through porous mediums. *Physics,* 1, p. 318-333.
- Schaap M.G., and F.J. Leij (1998) Database related accuracy and uncertainty of pedotransfer functions, *Soil Science*, 163, pp. 765-779.
- Schaap, M. G., Leij, F. J., and van Genuchten, M. Th. (2001) ROSETTA: a computer program for estimating soil hydraulic parameters with hierarchical pedotransfer functions, *J. of Hydrol.*, 251, 163-176, 2001.
- Shan C., Stephen D.B. (1993) A borehole field method to determine unsaturated hydraulic conductivity. *Water Resour. Res.*, vol. 29(8), p. 2763-2769.
- Šimůnek, J., Šejna, M., van Genuchten, M. Th. (2006) The HYDRUS Software Package for Simulating the Two- and Three-Dimensional Movement of Water, Heat, and Multiple Solutes in Variably-Saturated Media - User Manual - Version 1.0. [http://ars.usda.gov/sp2UserFiles/Place/53102000/pdf\\_pubs/P2164.pdf](http://ars.usda.gov/sp2UserFiles/Place/53102000/pdf_pubs/P2164.pdf) (Accès *Décembre* 2015)

Thiéry D. (1993) - Modélisation des aquifères complexes. Prise en compte de la zone non saturée et de la salinité. Calcul des intervalles de confiance. *Hydrogéologie*, 1993, n°4, p. 325-336.

<https://hal-brgm.archives-ouvertes.fr/hal-01062466> (*Accès Décembre 2015*).

- Thiéry, D. (2006) Didacticiel du pré-processeur WinMarthe v4.0. Rapport final. BRGM/RP-54652-FR, 94 p., 48 fig. <http://infoterre.brgm.fr/rapports/RP-54652-FR.pdf>. (*Accès Décembre 2015*).
- Thiéry, D. (2009) Modèles d'hydrogéologie. *in Traité d'hydraulique environnementale - Volume 3 - Modèles mathématiques en hydrologie et en hydraulique fluviale*. Tanguy J.M. (Ed.) - Éditions Hermès - Lavoisier. Chapitre 4 pp. 95-117. ISBN 978-2-7462-1838-3.
- Thiéry, D. (2010a) Modélisation des écoulements souterrains en milieu poreux avec MARTHE. *in Traité d'hydraulique environnementale – Volume 9 – Logiciels d'ingénierie du cycle de l'eau*. Tanguy J.M. (Ed.) - Éditions Hermès - Lavoisier. Chapitre 4 pp. 77-94. ISBN 978-2-7462-2339-4.
- Thiéry, D. (2010b) Hydrogeologic Models. *in "Mathematical Models Volume 2, chapter 4, pp. 71-92 • Environmental Hydraulics Series"*. Tanguy J.M. (Ed.) – Éditions Wiley/ISTE London. ISBN: 978-1-84821-154-4.
- Thiéry, D. (2010c) Groundwater Flow Modeling in Porous Media Using MARTHE. *in "Modeling Software Volume 5, Chapter 4, pp. 45-60 • Environmental Hydraulics Series"*. Tanguy J.M. (Ed.) – Éditions Wiley/ISTE London. ISBN: 978-1-84821-157-5.
- Thiéry, D. (2015a) Validation du code de calcul GARDÉNIA par modélisations physiques comparatives. BRGM/RP-64500-FR, 48 p., 28 fig. <http://infoterre.brgm.fr/rapports/RP-64500-FR.pdf>. (*Accès Décembre 2015*).
- Thiéry D. (2015b) Code de calcul MARTHE Modélisation 3D des écoulements dans les hydrosystèmes - Notice d'utilisation de la version 7.5. BRGM/RP-64554-FR, 306 p., 150 fig.
- <span id="page-87-0"></span>Thiéry D. (2015c) – Modélisation 3D du transport de masse et du transfert thermique avec le code de calcul MARTHE – version 7.5. BRGM/RP-64765-FR, 324 p., 158 fig.
- <span id="page-87-2"></span>Thiéry, D. (2015d) – Didacticiel du code de calcul MARTHE v7.5. Exploration des fonctionnalités de modélisation des hydrosystèmes. Rapport BRGM/RP-64997-FR. 277 p., 170 fig.
- <span id="page-87-1"></span>Thiéry, D. (2015e) – Modélisation 3D du Transport Réactif avec le code de calcul MARTHE v7.5 couplé aux modules géochimiques de PHREEQC. BRGM/RP-65010-FR, 164 p., 88 fig.
- Van Genuchten M.T. (1980) A closed-form equation for predicting the hydraulic conductivity of unsaturated soils. *Soil Sci. Soc. Amer. J.*, 44, p. 892-898.
- Van Genuchten M.T. (1982) A comparison of numerical solutions of the one-dimensional unsaturated-saturated flow and mass transport equations. *Advances in Water Resour*., vol. 5, 1, p. 47-55. doi : 10.1016/0309-1708(82)90028-8 <http://www.sciencedirect.com/science/article/pii/0309170882900288> (*Accès Décembre 2015*).
- Voss C. (1984) SUTRA, a finite element simulation model for saturated unsaturated fluid density dependent groundwater flow with energy transport or chemically reactive single species solute transport. USGS National Center. Reston, Virginia.
- Warrick A.W., Biggar J.W., Nielsen D.R. (1971) Simultaneous solute and water transfer for an unsaturated soil. *Water Resour. Res*., vol. 7, 5, p. 1216-1225.

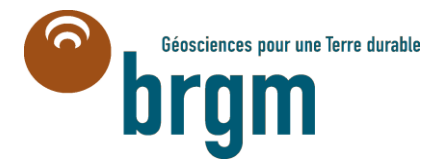

**Centre scientifique et technique Direction Eau, Environnement et Écotechnologies** 3, avenue Claude-Guillemin BP 36009 – 45060 Orléans Cedex 2 – France – Tél. : 02 38 64 34 34 **www.brgm.fr**